**ANNUAL REPORT** FOR THE YEAR 2014 **CITY OF VERGENNES VERMONT** 

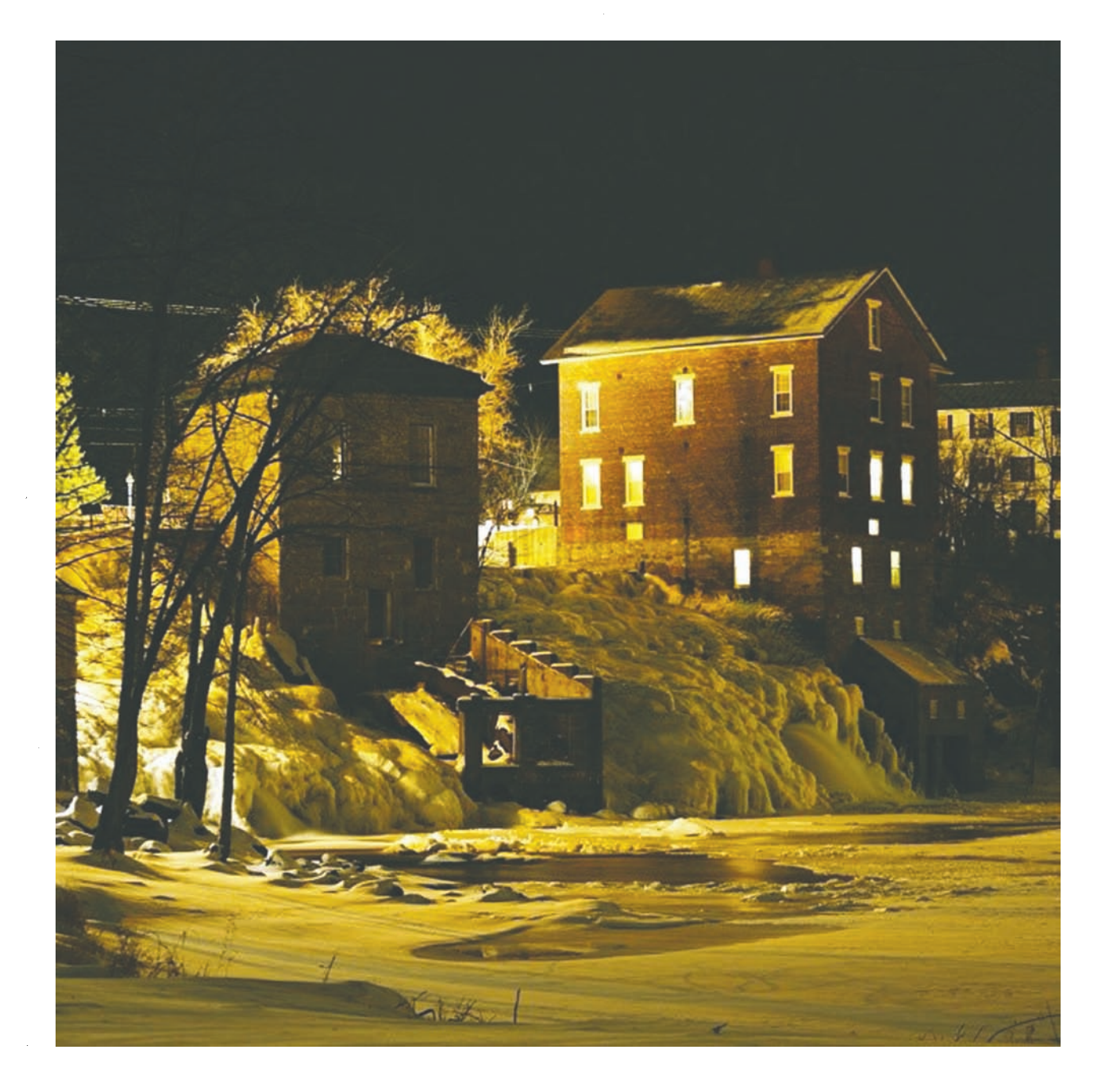

### **ANNUAL REPORT INDEX**

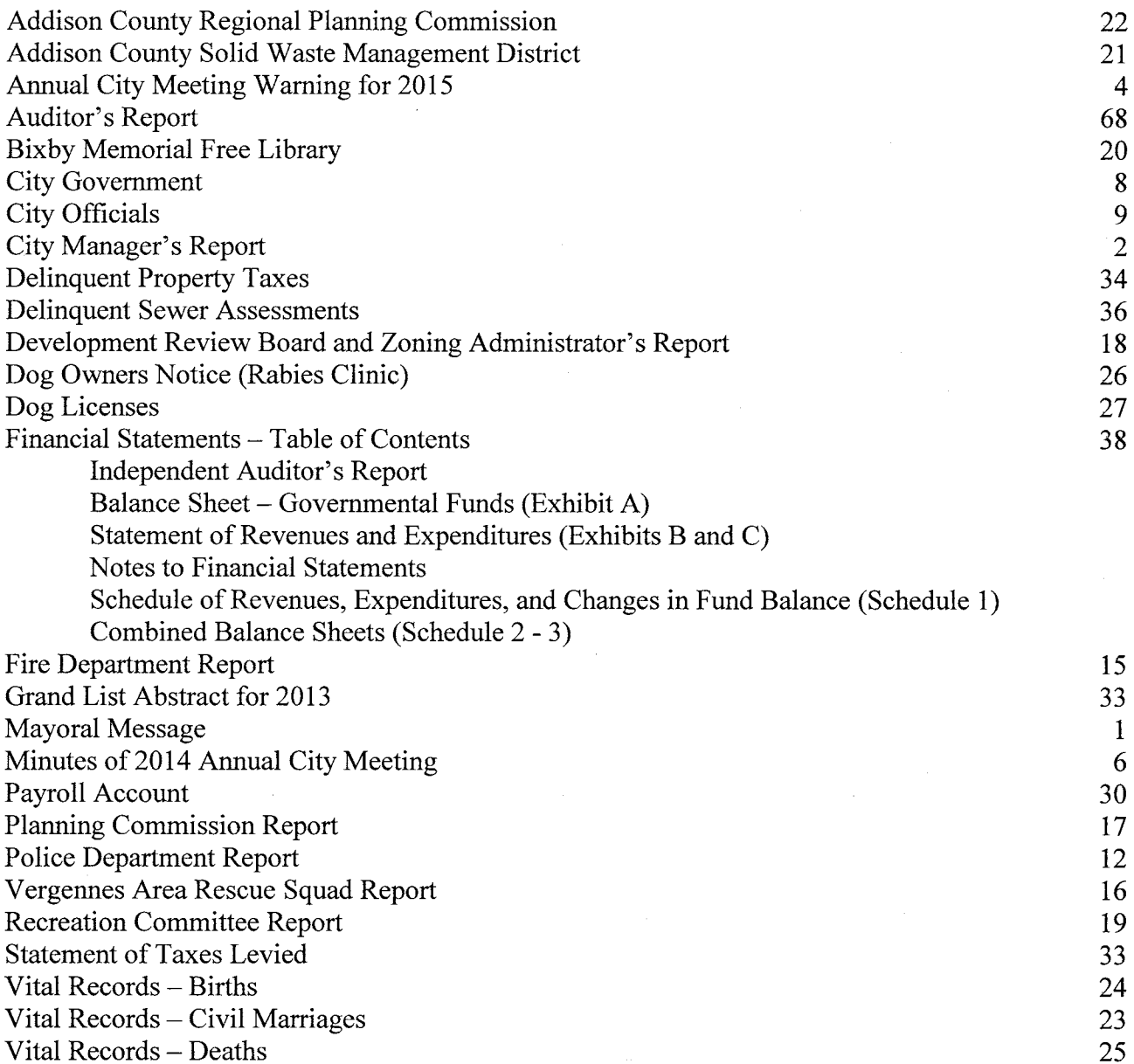

### NOTE:

The Annual Reports, including financial information, of the Vergennes Union Elementary School and Vergennes Union High School are separate from this report.

### **COVER:**

Photo on Annual Report cover was provided by City resident Alex Ratliff.

### **Message from the Mayor**

As we approach Town Meeting Day, I would like to thank the members of the City Council for their support and thank the employees of the City of Vergennes for their hard work and dedication in the operation of our municipality.

Many projects were undertaken in the past year and many exciting opportunities present themselves to our community. In March 2014, the Vergennes Police Department moved into their new police station. By all accounts, their new headquarters are working very well and meeting the needs of our dedicated officers.

In March of 2014, we embarked on a Community Visit program sponsored by the Vermont Council on Rural Development. Open meetings were held to discuss the needs of the community and prioritize projects that could be undertaken. Three task forces were created to work on economic development and revenue enhancement; pedestrian safety, transportation and parking; and the redevelopment of the Otter Creek Basin. The task forces are still at work and have received the following grants to leverage local funds.

The City received a \$25,000 grant through the Transportation Advisory Committee, which is affiliated with Addison County Regional Planning Commission, to investigate the "complete streets" program, creating opportunities for safer streets. We also received a Strong Communities, Better Connections grant in the amount of \$40,500 to create a master plan for downtown and the basin area. The grant will include an economic development component, infrastructure and community service analysis and funding and implementation plans.

Physical improvements in 2014 include new sidewalks and granite curbing in front of City Hall and the Methodist Church. A new fence and sign at the Vergennes Burying Ground was installed in the summer. The Otter Creek Basin task force sponsored community work days at Vergennes Falls Park to clear trees and brush and the access road and parking lot were repaved. This coming year promises to bring many additional improvements to make this area a recreational mecca for walkers, boaters, kayakers, rowers, fisherman and sightseers.

We are in the process of procuring bids for returning part of the former police office in City Hall for use as a meeting room. In addition, we will be upgrading portions of the municipal offices which still exhibit their 1967 décor.

This past summer, the recreation committee proposed a pre-school park to be built at the Veteran's Memorial Park adjacent to the swimming pool. The Vermont Department of Buildings and General Services awarded the City with \$21,000 which will be matched with up to an equal amount of water tower funds allocated by the City Council for this project. After much consternation and negotiation, we will be starting construction on a scaled-down version of the park this spring.

Lastly, the Vermont Department of Buildings and General Services, as directed by the Legislature, will develop a master plan for the state-owned property including the Northlands Job Corps campus and the surrounding 270 acres of undeveloped land currently being used for agricultural purposes. The City will be an active participant in this planning process. I hope that we develop a creative vision for this property that can benefit the city for generations to come.

We have a group of dedicated citizens and volunteers who serve our city in many capacities. Your generosity of time and resources continues to make our community a very special place to live. Thank you.

> William Benton Mayor

### **CITY MANAGER'S ANNUAL REPORT**

I would like to thank Mayor Bill Benton, other members of the City Council, and citizens for their cooperation and understanding throughout this past year.

There was a fairly significant and anticipated increase in the City tax rate for 2014 as it rose from \$.6350 to \$.7250 per one hundred dollars of assessment. This increase was the result of the first year of budgeting for the bond and interest payments for the new police station and related operation expense including utilities and insurance. The education tax rate for homestead property is determined by a complicated formula based on local per pupil spending. The education tax rate for non-residential property is set annually by the legislature. The third part of your property tax bill, the so-called local rate, is based on the amount of education taxes that are not billed as a result of the voter-approved exemption for the Vergennes Masonic Association and the assessment reduction for qualified veterans. The local rate increased two-hundredths of a cent to \$.0030.

Further in this report is a list of property owners that had unpaid property taxes at the end of the fiscal year  $-$  June 30, 2014. As has been explained in the past, the amount owed is indicated as being confidential for homestead properties. Due to State payment adjustments, in most cases as a result of income sensitivity, the Vermont Tax Department strongly recommends the amount owed by a respective property owner no longer be published. You will see in the report that many property owners have either made partial payments or brought their respective account current since June 30, 2014. At the time of publishing this annual report there are just eleven accounts with a balance. This is quite impressive given there are 945 property tax bills.

With all the good news to report relative to delinquent property taxes, I cannot announce a similar report for delinguent sewer assessments. The number of accounts at fiscal year-end with a balance still owed decreased by just one going from seventy-nine to seventy-eight. Since fiscal year-end that number has grown to one hundred two accounts. Steps will be taken soon to force property owners with substantial balances to become current. Despite this sharp increase in delinquent sewer assessments, we are very pleased to say that sewer rates have remained level since May 1, 2006.

There are five separate operating budgets set by the City Council; general fund, fire fund, recycling fund, sewer fund, and the swimming pool fund. I am pleased to announce again this year that all five funds ended the year with a surplus. As you can see in the audit, the general fund had a surplus of \$149,428. The City Council used most of this surplus to lesson the significant increase in the municipal tax rate. The fire fund had a surplus of \$11,536. This surplus allowed us to again stabilize the amount charged to the surrounding towns for contracted fire protection while still maintaining the apparatus and facility. The recycling fund ended the year at \$3,483. The sewer fund surplus rose from \$111,404 to \$163,286 while continuing to allocate substantial funds for sewer line replacement, capital equipment, and maintaining sufficient reserves in the bio-solids management fund used for periodic lagoon cleaning. And lastly, the Sam Fishman Swimming Pool ended the fiscal year a surplus, however small, at just \$492.

Public Works Supervisor Jim Larrow and his crew continue to provide superb service to the community. During the winter months their work is focused on snow removal and equipment maintenance. In the other months their responsibilities range from assisting in contracted paving, sidewalk replacement and repair, parks maintenance, stormwater improvements and sewer line upgrades.

Police Chief George Merkel and his officers moved into their new police station last March. The project was completed on time and under budget thanks to the good work of Bread Loaf Corporation. The three-year federally-funded C.O.P.S. grant ended that funded the base salary and employee benefits of our sixth full-time officer. Just two months later our \$20,000 grant for drug enforcement-related work was increased to \$70,000. In addition, we were awarded with four other payroll-related State Highway Safety grants totaling \$40,060 and an equipment grant of \$5,000. Please take the time to read Chief Merkel's detailed report.

Fire Chief Jim Breur is extremely proud of the department and again this year I am pleased to say that we have a near-full complement of thirty-three firefighters, a designated dispatcher, and four firefighter cadets. We also were recently notified by the Insurance Services Organization that our Public Protection Classification will remain Class 4 which is out of a classification range of 1 to 10 with Class 1 being the best score attainable. It is our understanding that Class 4 is the best classification achievable by a totally on-call fire department. The classification is a significant factor relative to insurance premiums for commercial and industrial buildings. You will find a breakdown of alarms during 2014 further in the annual report.

The City was the recipient of two Vermont Downtown Transportation and Related Capital Improvement Fund grants made available in light of our designation as a downtown improvement district by the Agency of Commerce and Community Development. The sidewalk in front of 135 Main Street and United Methodist Church was replaced which incorporated granite curbing and brick pavers. The sidewalk that runs in front of City Hall was replaced and also incorporated granite curbing.

The City signed a solar agreement with Encore Vergennes Solar I, LLC in 2013 to construct a solar power plant of just under 150kW capacity near the wastewater treatment plant. It became operational at the end of 2013. We are pleased to announce the plant generated 176,502 kWh and the City received a net savings of \$3,659 for 2014.

One of the four cellular phone companies terminated their respective agreement with the City to use the water tower for mounting transmission equipment. Anticipating that as technology changes, one-by-one we will lose tenants and thus the revenue stream, the City Council now directs 25 percent of the revenue to what is referred to as the Water Tower Continuation Fund. This action extends the availability of those funds for capital projects.

I would like to thank all of our regular and part-time employees and also the volunteers that participate faithfully on our various boards and committees. This year I want to give special thanks to Alderman Randall Ouellette for his ten years of service on the City Council. His participation and perspective will be missed.

Respectfully submitted,

Mel Hawley, City Manager

### **WARNING** ANNUAL CITY MEETING **MARCH 2, 2015**

The qualified voters of the City of Vergennes are hereby warned and notified that the Annual City Meeting will be held at the Vergennes Opera House in City Hall on Monday, March 2, 2015, commencing at 7:30 p.m. for the following:

- Article I: To elect by Australian ballot one Mayor for a two year term; three Aldermen for respective two-year terms; one Lister for a three-year term; one Auditor for a three-year term; one Auditor for a two-year term; one Grand Juror for a one-year term; one Commissioner to the Vergennes-Panton Water District Board of Water Commissioners for a three-year term; one Director to the Vergennes Union Elementary School Board of Directors for a three-year term; and one Director to the Vergennes Union Elementary School Board of Directors for a two-year term;
- Article II:: To vote by Australian ballot on the following: Should the City of Vergennes build a Toddler/Pre-School park adjacent to the Sam Fishman pool at Veterans Memorial Park at a cost of \$42,000, half of which would come from the city Water Tower Fund?

Article III: To vote by Australian ballot on the following: Shall the City appropriate \$850 to Addison County Court Diversion and Community Justice Projects, Inc. said sum to come from City funds?

- Article IV: To vote by Australian ballot on the following: Shall the City appropriate \$3,290 to Addison County Home Health & Hospice, Inc., said sum to come from City funds?
- Article V: To vote by Australian ballot on the following: Shall the City appropriate \$2,000 to the Addison County Humane Society, Inc., said sum to come from City funds?
- Article VI: To vote by Australian ballot on the following: Shall the City appropriate \$3,074 to Addison County Parent/Child Center, said sum to come from City funds?
- Article VII: To vote by Australian ballot on the following: Shall the City appropriate \$600 to Addison County Readers, Inc., said sum to come from City funds?
- To vote by Australian ballot on the following: Shall the City appropriate \$2,000 to Boys Article VIII: & Girls Club of Greater Vergennes, said sum to come from City funds?
- To vote by Australian ballot on the following: Shall the City appropriate \$2,500 to Article IX: Champlain Valley Agency on Aging, said sum to come from City funds?
- Article X: To vote by Australian ballot on the following: Shall the City appropriate \$2,500 to Counseling Service of Addison County, Inc., said sum to come from City funds?
- Article XI: To vote by Australian ballot on the following: Shall the City appropriate \$2,000 to Elderly Services, Inc., said sum to come from City funds?
- To vote by Australian ballot on the following: Shall the City appropriate \$2,000 to Article XII: HOPE, said sum to come from City funds?
- To vote by Australian ballot on the following: Shall the City appropriate \$2,000 to Article XIII: Hospice Volunteer Services, said sum to come from City funds?
- To vote by Australian ballot on the following: Shall the City appropriate \$1,725 to John Article XIV: W. Graham Emergency Shelter, Inc., said sum to come from City funds?
- To vote by Australian ballot on the following: Shall the City appropriate \$1,000 to the Article XV: Open Door Clinic, said sum to come from City funds?
- To vote by Australian ballot on the following: Shall the City appropriate \$1,000 to the Article XVI: Otter Creek Child Center, Inc., said sum to come from City funds?
- To vote by Australian ballot on the following: Shall the City appropriate \$750 to support Article XVII: the Retired and Senior Volunteer Program (RSVP) of Addison County, said sum to come from City funds?
- Article XVIII: To vote by Australian ballot on the following: Shall the City appropriate \$1,500 to Vergennes Area Seniors Association, Inc., said sum to come from City funds?
- To vote by Australian ballot on the following: Shall the City appropriate \$890 to Article XIX: Vermont Adult Learning, said sum to come from City funds?
- To vote by Australian ballot on the following: Shall the City appropriate \$4,000 to Article XX: WomenSafe, Inc., said sum to come from City funds?
- Article XXI: To transact any other non-binding business that may come before the meeting.

Ballot boxes will remain open from nine o'clock in the forenoon until seven o'clock in the afternoon on Tuesday, March 3, 2015, at the Vergennes Fire Station on Green Street for voting by Australian ballot on Articles I through XX. The legal voters of the City of Vergennes are further notified that voter qualification, registration and absentee voting shall be as provided in Chapters 43 and 51 of Title 17, Vermont Statutes Annotated.

Dated at Vergennes, Vermont this 27th day of January 2015.

Mayor

pimi ornell

### **ANNUAL CITY MEETING MARCH 03, 2014 MINUTES**

In accordance with the duly advertised and posted Warning, the Annual City Meeting was held on Monday evening, March 3, 2014, in the Vergennes Opera House at City Hall. The sixth annual dessert social was held prior to the meeting where residents met their neighbors and chatted informally with Representatives and City officials.

Mayor William Benton called the meeting to order at 7:30 p.m. Those in attendance were Deputy Mayor Randall Ouellette, Aldermen Renny Perry, Lynn Donnelly, Lowell Bertrand, Clara Comeau, and Joseph Klopfenstein, City Manager Mel Hawley, City Clerk/Treasurer Joan Devine, and approximately one hundred attendees. Senator Christopher Bray and State Representatives Warren Van Wyck and Diane Lanpher were also present for a portion of the meeting.

A color guard flag presentation was provided by the Vergennes Police Department cadets followed by the Star-Spangled Banner that was sung by the Commodore Singers from the Vergennes Union High School. Residents were welcomed by Mayor Benton who then turned the floor over to our Senator and Representatives to allow them time to speak before they had to leave to attend other Town Meetings in the district.

Senator Bray announced this was his first Town Meeting in Vergennes and he was pleased to be invited. He shared recent happenings in the Senate and strongly encouraged us to keep in touch with our legislators to ensure that we continue to receive accurate and timely service from the State.

Representative Diane Lanpher began with issues being experienced by Vermont Health Exchange. She encouraged everyone who is having difficulty with their conversion to call them so they can assist us. Next she spoke of the successful train station relocation from Vergennes to the Ferrisburgh Park and Ride. She advised the building is being totally refurbished and will be handicap accessible. They are still in need of a non-profit organization tenant and are hopeful the station will be in operation by 2016 or 2017. Transparency exists at the State level, she advised. Each Committee now has their own web page under Legislative Activity where daily agendas for the week are listed showing what bills or issues they are working on. She then presented an American flag that once hung over the State House to Police Chief George Merkel for the new police headquarters that will officially open on March 7<sup>th</sup>.

Representative Warren Van Wyck reported he is a supporter of natural gas and feels it will be good for the community. He advised Vermont has the highest paid minimum wage in the country, which is good, as we need to be competitive. The overall general budget is up five percent, he advised, but he only supports a three percent increase. Mayor Benton thanked Senator Bray and Representatives Lanpher and Van Wyck for their time prior to their departure.

Minutes to last year's Annual City Meeting held March 4, 2013 were approved as written on a motion by Senior Alderman Randall Ouellette, seconded by Alderman Lowell Bertrand, with all voting in favor.

Police Chief George Merkel thanked residents for their support of the bond vote to construct a new police station at the north end of Main Street. The new facility will allow them to do their job more professionally, he advised, and they now have a safer environment for both the officers and those who come to the station. He advised they will have an open house this spring and invited everyone to come and tour the facility at that time.

City Manager Mel Hawley explained that there would be no City budget to vote on by Australian ballot. In accordance with the City Charter, the budget gets adopted by the City Council in June. He invited residents to call him with projects they'd like to see done but also cautioned resources are limited so he cannot do them all.

Mayor Benton highlighted some of the positives that have occurred over the year. Vergennes was chosen by the Vermont Council on Rural Development as a community to work with to help build priorities and address critically important challenges that we have, he advised. State, Federal, business and non-profit leaders, along with community residents are gathering for a Vergennes Community Visit on March 18th to discuss our vision for Vergennes, he advised, and welcomed everyone to join us. He advised the Public Works Department was featured in the Public Works magazine as "Hometown Heroes" for their dedicated efforts during Tropical Storm Irene. The replica Lois McClure canal schooner and three other boats were docked at the City Dock where the water level rose five feet and crested the seawall. Chains and blocks had to be added to sustain the boats and continuous monitoring carried out. He went on to report that Vergennes was also ranked third in the State out of forty-six for being one of the best towns for young families; beat out only by Jericho and Montpelier. Criteria included having good public schools, being affordable and having a healthy economy.

The Warning for the 2014 Annual City Meeting was addressed next. Mayor Benton read the names of candidates running for local office, including those running as a write-in, under Article I. He advised those seeking Aldermen seats would have a chance to speak at the end of the meeting.

Articles II through XIX were requests for funding from City funds. Several agencies requesting City funds sent a representative to explain what services they provide, offered thanks for prior years support and requested continued funding. Mayor Benton explained that Articles I through XIX will be voted by Australian ballot on Tuesday at the Fire Station. Below is a breakdown by Agency, the amount of funds requested, and the Australian ballot vote results:

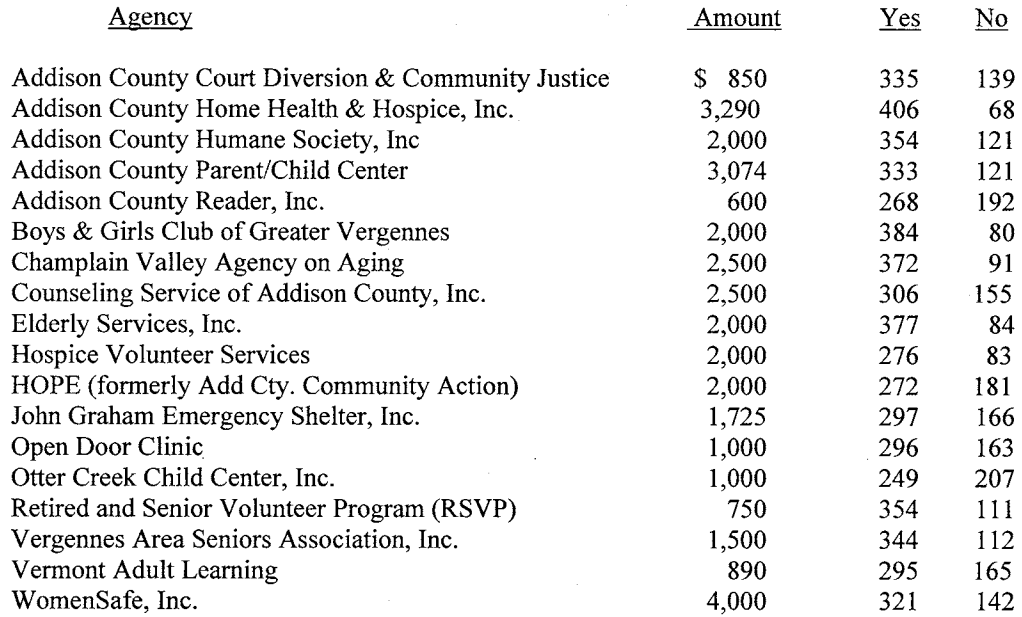

The remaining ballots that will be handed out on Election Day include the Vergennes Union High School budget, the Vergennes Union Elementary School budget, and the Patricia Hannaford Career Center budget.

With no further business to come before the meeting, at 8:56 p.m. Mayor Benton recessed the meeting until Tuesday, March 4, 2014, at 9:00 a.m. for voting by Australian ballot at the Vergennes Fire Station.

Respectfully submitted,

Joan T. Devine Vergennes City Clerk

### **CITY GOVERNMENT**

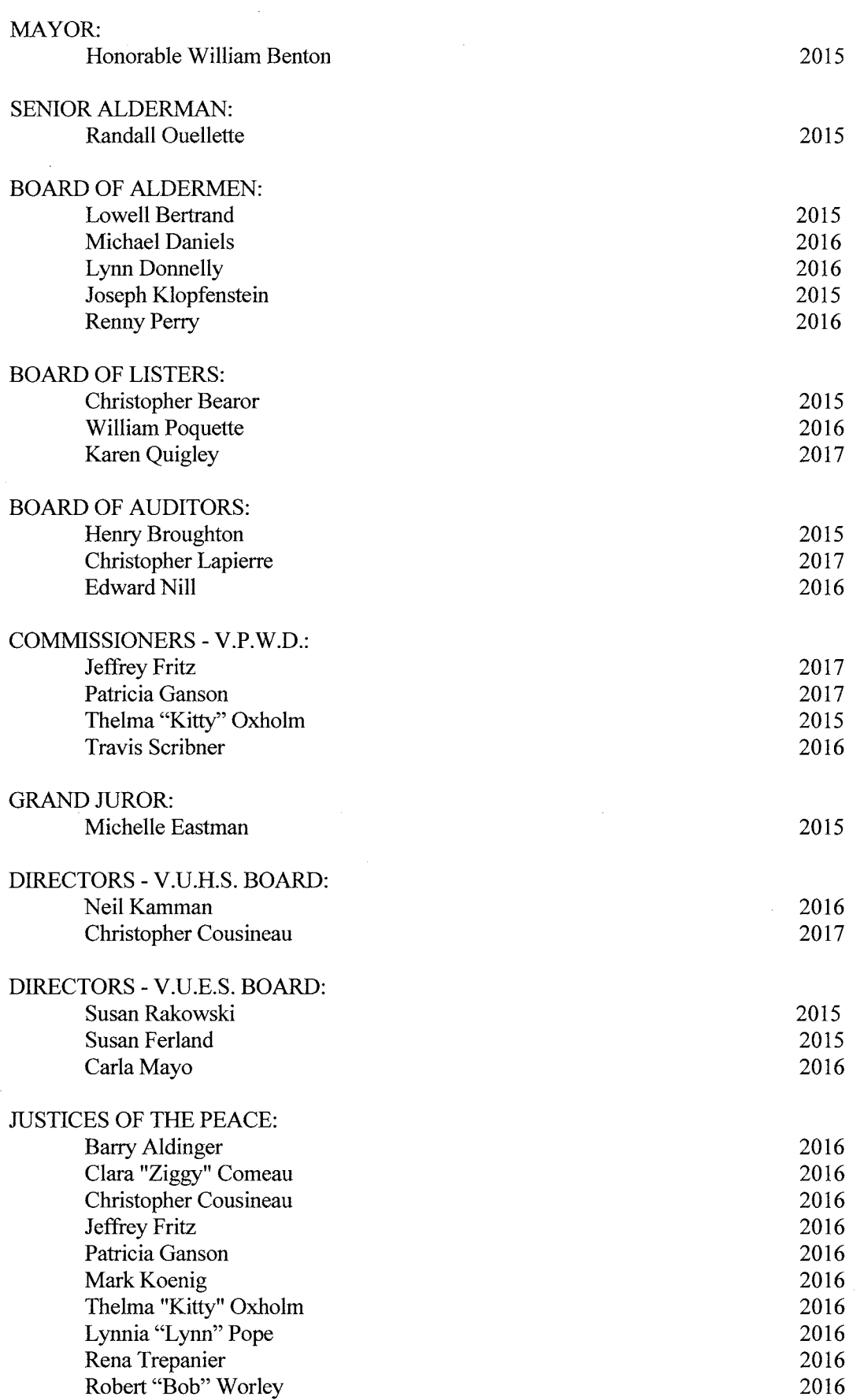

### **CITY OFFICIALS**

### **CITY MANAGER:**

CITY CLERK/TREASURER: **ASSISTANT CLERK:** 

PUBLIC WORKS SUPERVISOR:

PUBLIC WORKS DEPARTMENT:

### WASTEWATER TREATMENT PLANT OPERATOR: **ASSISTANT PLANT OPERATOR:**

POLICE DEPARTMENT CHIEF: DETECTIVE: OFFICERS:

### FIRE DEPARTMENT CHIEF: 1st DEPUTY CHIEF: 2nd DEPUTY CHIEF: **CAPTAINS:**

**FIRE WARDENS:** 

**COLLECTOR OF DELINQUENT TAXES:** 

### ZONING ADMINISTRATOR:

Mel Hawley

Joan Devine Melissa Wright

**James Larrow** 

Matthew Crowley **Patrick Crowley** Peter McDurfee

Victor "Rick" Chaput Joseph Sullivan

George Merkel **Jason Ouellette** Mark Barber Jori Fairbanks **Patrick Greenslet Brent Newton** Adam O'Neill Jacob Ouellette William Wager Robert Worley

**James Breur** Christopher Gebo **Matt Fraley** Matthew Crowley **Christopher Dion** David DiBiase Henry Tierney James Breur **James Larrow** 

Mel Hawley

Mel Hawley

### DEVELOPMENT REVIEW BOARD:

### PLANNING COMMISSION:

### FIRE DEPARTMENT CAPITAL EQUIPMENT COMMITTEE:

### **RECREATION COMMITTEE:**

**CITY SERVICE OFFICER:** 

CITY HEALTH OFFICER:

**CITY TREE WARDEN:** 

**CITY ATTORNEYS:** 

**GREEN-UP DAY CO-CHAIRS:** 

Jason Farrell, Chair Peter Garon, Vice-Chair Brent Rakowski, Secretary **Tim Cook** Jason Mullin Don Peabody **Steven Rapoport** 

Shannon Haggett, Chair Mike Winslow, Vice-Chair Cheryl Brinkman Tim Cook John Coburn **Jason Farrell** Morgan Kittredge Rebecca Rey

**James Breur** Joan Devine **Christopher Dion** Mel Hawley **James Larrow Randall Ouellette** William Scott

**Christine Bradford Tara Brooks** Jennifer Johnson Joseph Klopfenstein **Betsy Rippner** Michelle Tisbert Douglas Todd

Joan Devine

Mel Hawley

Mel Hawley

Ouimette & Runcie

**Michael Daniels** Craig Miner

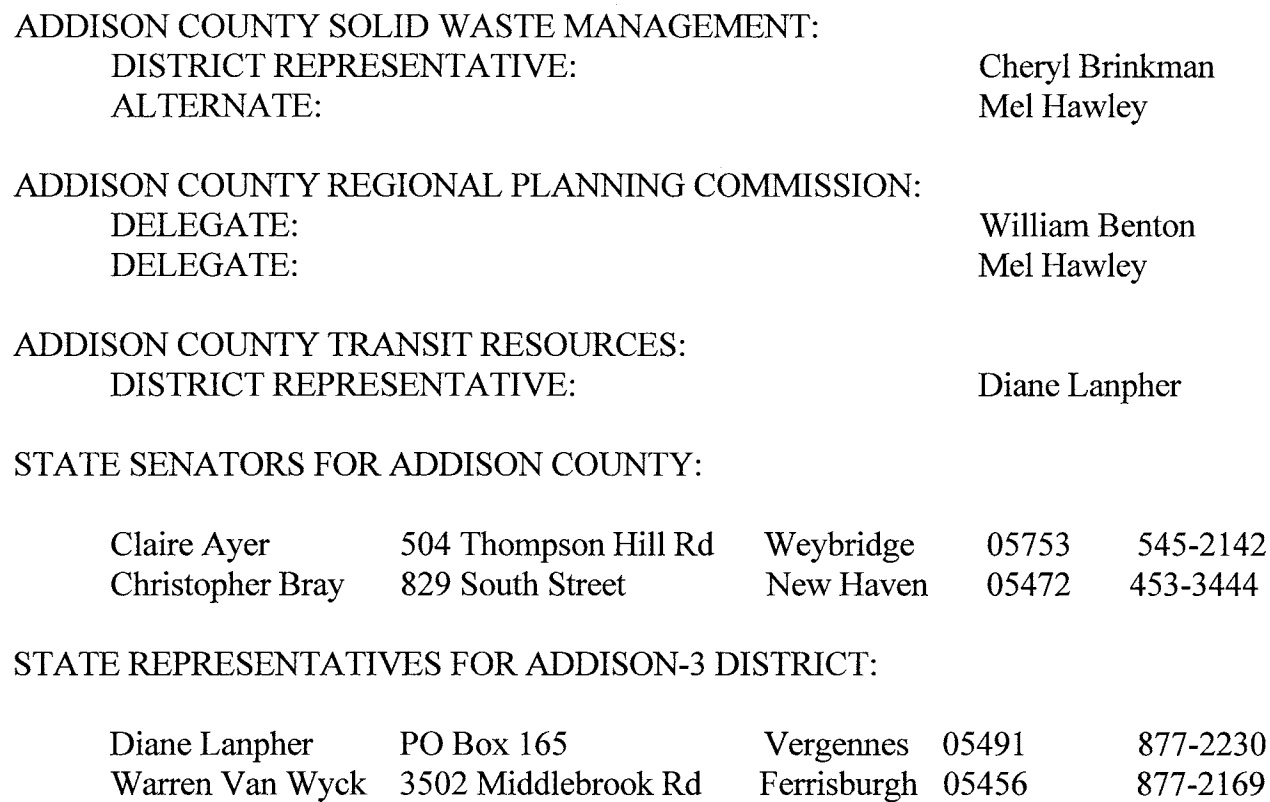

TO CONTACT REPRESENTATIVES DURING THE LEGISLATIVE SESSIONS, LEAVE A MESSAGE WITH THE SERGEANT AT ARMS 1-800-322-5616 OR FAX 1-802-828-2424. WEB SITE: WWW.LEG.STATE.VT.US

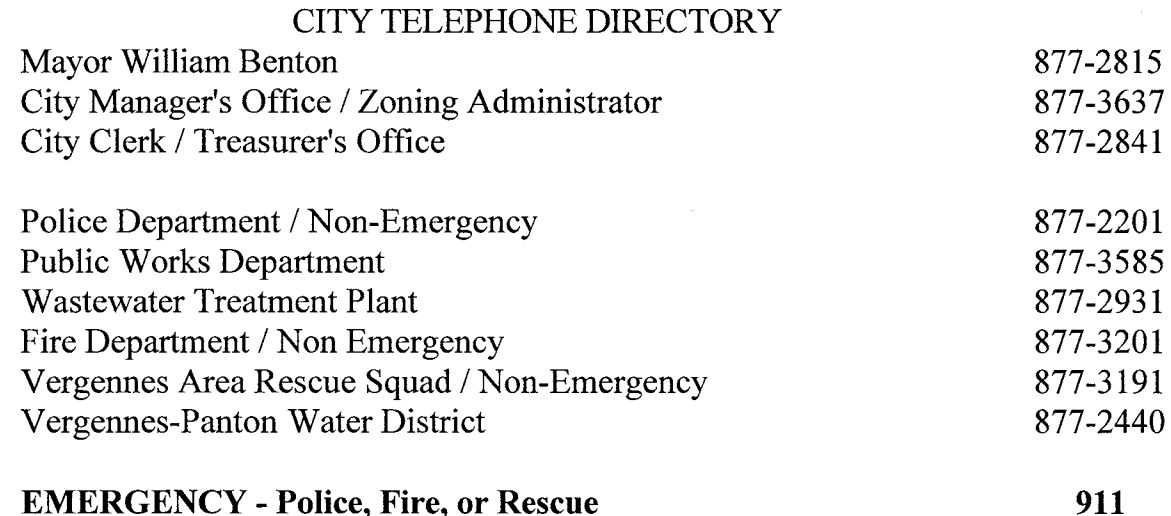

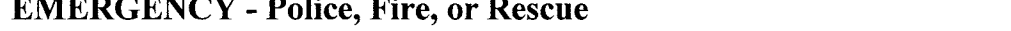

### 2014 Annual Report for the Vergennes Police Department

It is with great pride and pleasure that I present the 2014 Annual Report for the Vergennes Police Department to the citizens of Vergennes.

As in previous years, 2014 has proved to be a period of challenge, change and growth for your police department. Statistically, overall calls for service increased by 5 percent from 2013 to 2014. Total criminal charges dropped from 147 to 131, with 106 people arrested or cited to appear in court, up 10.4 percent from a number of 96 in 2013. Number of assaults increased from 14 in 2013 to 30 in 2014, an increase of 214 percent. Arrests from drug offenses, both criminal and civil (marijuana tickets) rose from 35 to 55, an increase of 57 percent. Consequently, the number of consent searches of motor vehicles increased from 23 in 2013 to 34 in 2014. DUI arrests also increased from 32 in 2013 to 42 in 2014. We almost doubled the amount of directed patrols in our city in 2014, from 173 in 2013 to 307 in 2014. This increase resulted from our department's focus on addressing problem areas with the available police resources based on citizen complaints and crime analysis. Consequently, the numbers of calls for suspicious persons/circumstances dropped considerably from 248 to 162. As in years past, a strong emphasis has been placed on motor vehicle enforcement. The number of tickets issued for local ordinance and state regulation violations rose from 1,372 in 2013 to 1,632 in 2014, an increase of nearly 19 percent.

Motor vehicle enforcement and narcotics enforcement go hand in hand. The more proactive we are the more of a deterrent we are for drug traffickers who travel in and through our city. Consequently, persons who we contact during a roadside stop often provide valuable information about illegal narcotics activities in our area.

As in the past, we are also very proactive in narcotics enforcement. Illegal drugs continue to pose the singular most dangerous threat to our community and the State of Vermont. Substance abuse, directly or indirectly, affects our homes, schools, workplaces and overall community. We as a community must work together to fight this problem on all fronts. Working with other local, state and federal agencies has enabled us to collaboratively fight this issue more effectively and efficiently.

On an operational capability standpoint, we have continued to increase our scope of services. Equipment previously acquired from state and federal grants such as the License Plate Reader, Digital Finger Print Scan Device, In-Car Video Cameras and In-Car Communications Repeaters, all obtained at no cost to our taxpayers, have made our department more effective, safe and secure. Proactive approaches to motor vehicle law and narcotics enforcement have also provided funding beyond the capability of the city. We acquired a four wheel drive vehicle from the Addison County Sheriff's Department at no cost to the city and we have equipped it for commercial motor vehicle enforcement. This program has already paid dividends to the safety of our highways and the protection of our cities infrastructure. Acquisition of funding from outside sources provided "buy money" for drug investigations, overtime money to conduct narcotic s enforcement, speed, occupant protection and impaired driving enforcement further enable our officers to keep our city and its roadways safe. Unfortunately, with the current budget challenges facing the State of Vermont, some of those resources have ceased.

Participation in drug enforcement efforts with the state drug task force has provided money to hire another officer in a temporary/fulltime basis. We continue to pursue grant opportunities in order to fund equipment acquisition to further enhance our operational capabilities and keep our officers safe. In 2014, we acquired and fielded a new K9 team who have since graduated from the Vermont State Canine Academy Patrol School, and by the time this report is published, will have graduated from the Narcotics Detection Course. We expect great things from our new K9 team, to include public speaking engagements at local schools and service organizations.

I have to say for the year of 2014, the highlight for the Vergennes Police Department was the construction of our new facility at 8 Main Street and our move from our previous office location. I cannot begin to tell you how much we appreciate your support to provide a safe and effective facility to accomplish our missions. Our facility is one that we utilize and occupy with pride. Other municipalities considering future construction have come to our facility to view it and take note of our facilities design and operational capability. Our station's simple but efficient design, superior quality of equipment and officer comfort has led others to consider the same type of construction. Not only are our officers more safe and efficient, but persons seeking assistance now can enjoy privacy and security when speaking with us. Once again, from all of us who wear the uniform of the Vergennes Police Department, thank you for your continued support and assistance.

I would be remiss not to mention the most important assets to the Vergennes Police Department and which are the police officers who serve our community. Each and every officer who works for this department is unique in their own personality and capabilities, but as a team, we are second to none. We work well together and collectively come up with methods to best address the law enforcement issues of our city. Each officer is a professional police officer, dedicated to protecting and serving you as our community. They wear their uniforms proudly and represent our city well in both appearance and performance. One vital characteristic which is engrained in every officer is the core value of respect for every person we encounter, regardless of race, religion, sexual preference or social status. I as the Chief of Police am proud of the "hearts" of my officers, who time and time again, give of themselves above and beyond the normal expectations for a police officer, to those in need of assistance. The combination of core values each and every officer possesses is what makes us effective. This department could not provide the high level of quality of services that it provides without these officers.

I look forward to our continued success in the upcoming year. I ask folks to reach out and speak with our officers and get to know them. I also ask for your continued assistance in keeping our city safe. Remember, our children, who are our communities most valuable and treasured assets, emulate the actions of their parents and what they see in their homes. Vergennes is a unique, patriotic and wonderful community to live in, work at and visit. As I like to say, "Vergennes is what America used to be.' God Bless you, be safe and always wear your seatbelt.

Respectfully submitted,

Chief George Merkel

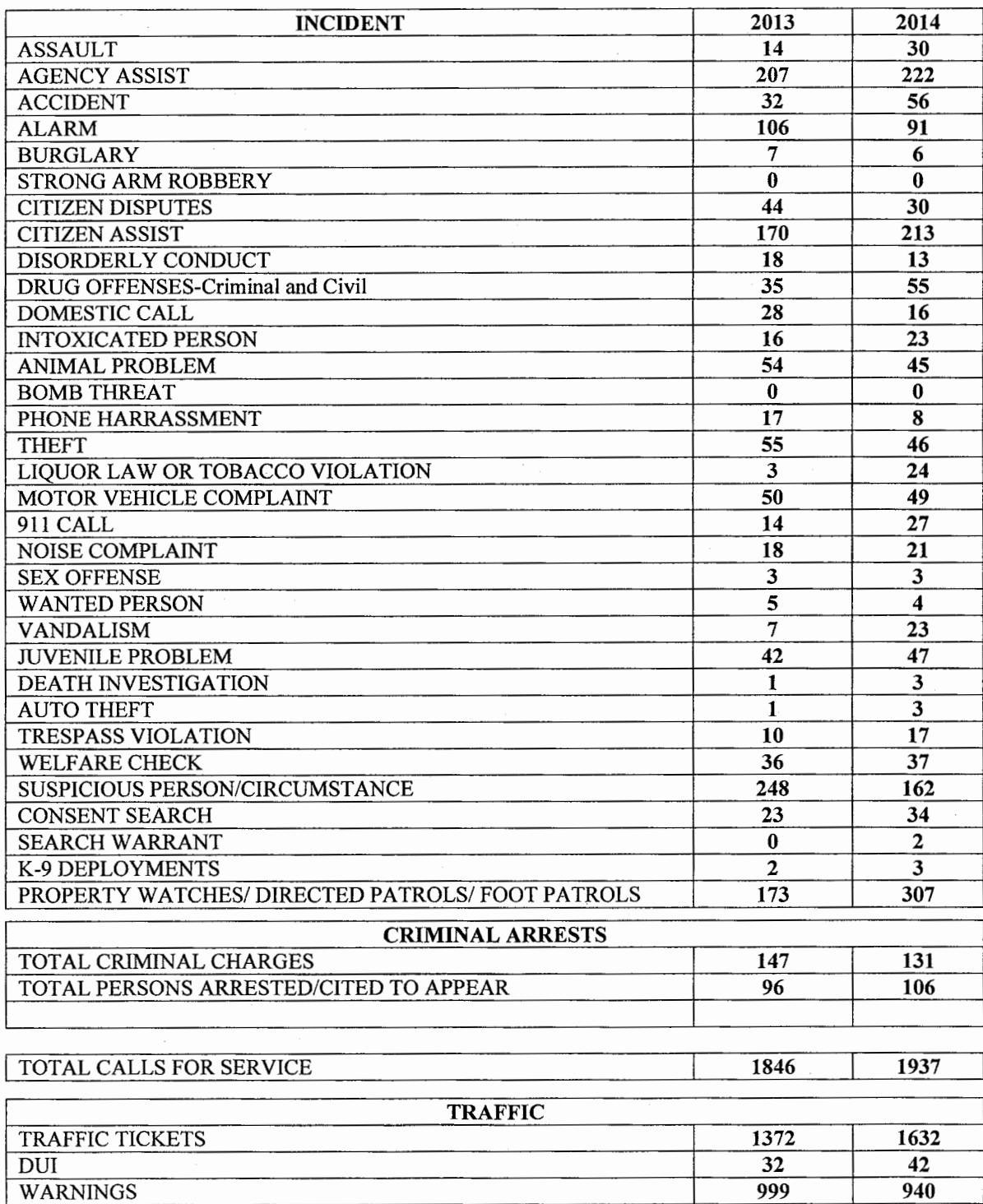

### **VERGENNES POLICE INCIDENT COMPARISON**

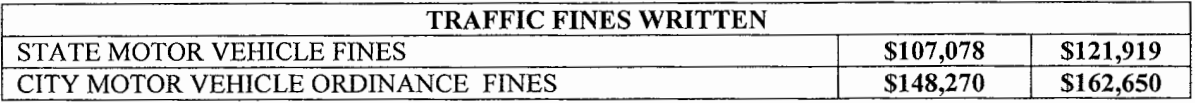

 $\overline{61}$ 

 $\overline{71}$ 

MOTORIST ASSISTS/LOCKOUTS

### CITY OF *VERGENNES FIRE DEPARTMENT*

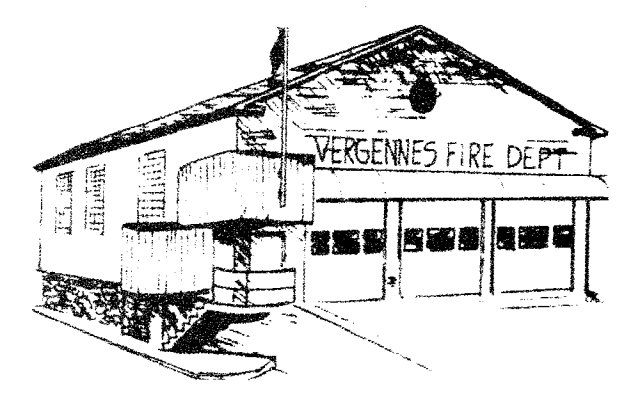

Fire Headquarters 50 Green Street Vergennes Vermont: 05491

Station Office 802-877-3201 Emergency / Fire 911

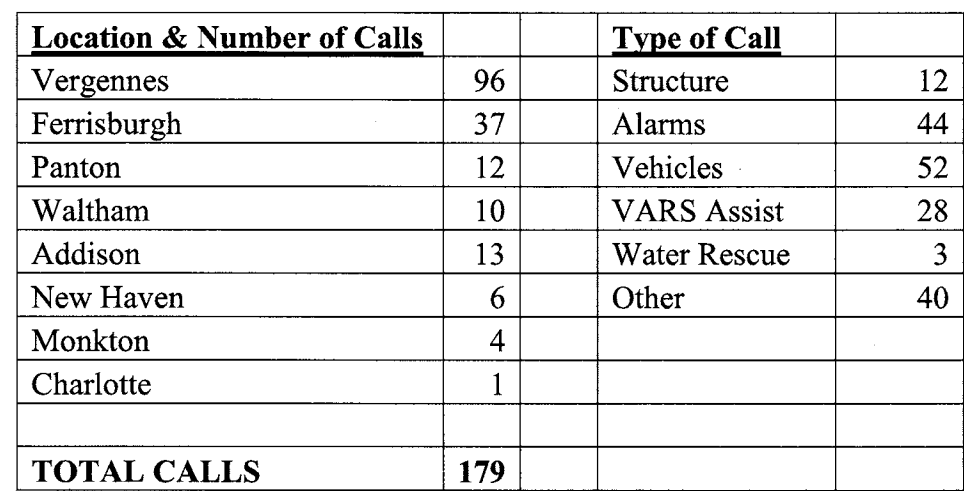

The City of Vergennes Fire Department submits the following activity report for the year 2014:

### **Total Training Hours in Addition to Service Calls:**

1913.5

The Vergennes Fire Department holds a dinner and business meeting on the first Monday of each month. The other Monday nights are split between maintaining equipment and conducting training. Our department is very fortunate to have an outstanding and dedicated complement of 34 firefighters, a dispatcher and 4 cadets. The Department officers are: Chief Jim Breur, Deputy Chief Chris Gebo, Deputy Chief Matt Fraley, Captain Matt Crowley, Captain Chris Dion, Captain Henry Tierney and Captain David DiBiase.

This year the Vermont State Firefighters conference was held in St Albans. Our muster team competed against many other departments in the State and took a 3<sup>rd</sup> place in Bucket brigade, and at the Addison County Firefighters Association muster games our team to a  $2<sup>nd</sup>$  place in the wet hose.

The Firefighters have spent many hours not counted in the training, working on the trucks, equipment and the station keeping everything in top notch shape.

We have been fortunate to receive approximately \$5,000.00 worth of equipment and support this year from Stevens Hose Company a partial list of special gloves for high angle rescue, a hydraulic rescue tool, specialized training and paid for the members dinners at the ACFA annual meeting. On top of that Stevens Hose Company purchased a solid silver water set that was given to Chief Engineer Middlebrook from the City of Vergennes Fire Department in 1883 in appreciation for his outstanding job he had done leading the department. This piece of Department history is on display in the meeting room at the station. The cost of that set was \$1,800.00.

It is truly an honor to serve the community and to be able to lead one of the finest Departments in the state.

Respectfully submitted,

James M. Breur, Fire Chief

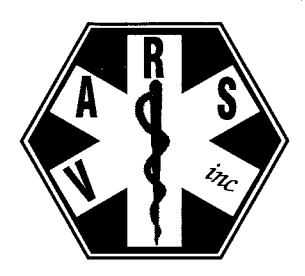

Vergennes Area Rescue Squad, Inc.

P.O. Box 11, 106 Panton Road, Vergennes, VT 05491

**ANNUAL REPORT - January 10, 2015** 

The Vergennes Area Rescue Squad (VARS) is a non-profit, primarily volunteer organization. Vergennes Rescue provides a variety of medical related services to the citizens of the five area towns we serve, Vergennes, Ferrisburgh, Addison, Panton, and Waltham. We also assist other agencies in nearby towns.

At the heart of our service is responding to medical emergencies which included a total of 846 calls. with 532 specifically in Vergennes. Our staff and volunteer members have presented Emergency Responder classes throughout the year. In addition VARS offers community CPR classes several times each year.

We provide other community outreach programs such as education in child safety including inspection and replacement of car seats. Our certified child safety seat technicians, Chuck Welch and Beth Bearor, inspect car seats on the third Saturday of every month and also on request. We can provide seats to replace those that do not pass inspection. We have partnered with Addison County Safe Kids, an organization which provides education programs geared to prevent childhood injuries. Vergennes Rescue also provides several scholarships each year to area high school students who will be entering the next level of emergency service providers.

Funds to operate VARS come from a variety of services. We offer a subscription program to provide no cost coverage for individuals in our communities. We do bill insurance programs for services provided. Area towns also provide a source of income. However, it is very important to note that we do respond to all requests for help regardless of ability to pay.

We encourage citizens to become involved in local emergency service organizations. Volunteers are the backbone of our service and we depend on them to provide valuable time and service. If you are interested in becoming a member or in participating in any of our activities, please contact us at 802-877-3683 or talk with any rescue member.

VARS does not work alone and we would be remiss if we did not thank the many individuals, emergency organizations, and businesses that have given us valuable support over the past year. We regularly work with other emergency medical services and with the fire services in the towns of Vergennes, Ferrisburgh, Addison, Monkton, and New Haven. Of course police organizations including Vergennes Police, Vermont State Police, and the Addison County Sheriff's Department are essential parts of our emergency service organization. It gives us great pride to be part of this community public safety group.

Don't forget to help us serve you better by properly identifying your home or business with the correct 911 address, and make sure it is easily visible day or night.

Thank you for your past, present and future support.

Respectfully submitted,

Sara Rivers, President

### **2014 Annual Report Vergennes Planning Commission**

The principal focus of the Planning Commission in 2014 was to complete the process of updating the Municipal Development Plan. The updated plan was adopted by the City Council on September 30, 2014. This plan was later approved by Addison Regional Planning Commission on November 12, 2014.

Coinciding with the work on the plan, the Vermont Council on Rural Development held a series of workshops in Vergennes as part of their Community Visit program. The program is a way for cities and towns to engage and bring together their residents, set common goals and directions in a neutral and facilitated structure, and access resources that will help them take action on those goals. Three citizen-led task forces were created out of the Community Visit program: the Economy Task Force, the Transportation Task Force and Otter Creek Basin Task Force. Each group has continued to meet and to carry on the work of the Community Visits. Through these groups the City has pursued and been awarded several grants including a State of Vermont Strong Communities, Better Connections Program Grant.

The Planning Commission held a total of thirteen regular and special meetings and logged over 195 combined person-hours during those meetings. We are committed to maintaining transparency in our activities. Our meeting agendas and minutes are available at the City Manager's office or online at www.vergennes.org

Two members resigned this past year, Stacy Raphael and Alexandria McGuire. We would like to recognize the work they contributed to the Planning Commission and to the City during their respective tenures. After interviewing prospective candidates, Cheryl Brinkman and John Coburn were recommended to the City Council for consideration and on August 25, 2014 the City Council appointed them to the Planning Commission.

The Planning Commission is currently comprised of Cheryl Brinkman, John Coburn, Tim Cook, Rebecca Duffy, Jason Farrell, Shannon Haggett (Chair), Morgan Kittredge, and Mike Winslow (Vice-Chair). We hold regular meetings on the third Monday of each month at 7 p.m. in the City Manager's office. The public is always invited to attend our meetings.

Respectfully submitted,

Shannon Haggett, Chair

### DEVELOPMENT REVIEW BOARD **ZONING ADMINISTRATOR'S REPORT**

The Development Review Board experienced a few changes in its members this past year. Jason Farrell continues his service as chair, Peter Garon as vice-chair, and Brent Rakowski as secretary. Other members of the Development Review Board include Don Peabody, Steve Rapoport, and new members Timothy Cook and Jason Mullin. Carrie Barrows was not able to complete her term on the Board and resigned in April. Alex McGuire, after serving on the Development Review Board since November 2011, asked that she not be considered for reappointment in August. Additionally, the City Council may appoint alternates to the Development Review Board to act when one or more members are disqualified due to a conflict of interest or are otherwise unable to serve. Alderman Ziggy Comeau and Alderman Lowell Bertand currently serve in this capacity.

Development Review Board meetings are held at City Hall on the first Monday of each month beginning at 7 p.m. Meetings are in the city manager's office unless warned otherwise. The Development Review Board reviews most proposed land development within the city. Site plan review is required for all uses other than one-family and two-family dwellings. Most zoning districts have a list of permitted uses and another list of conditional uses which require review by the Development Review Board. They also review and consider variance or waiver requests, subdivisions, and appeals of decisions of the zoning administrator. For all applications to the Development Review Board, a public hearing is required. Property owners that abut a parcel involving proposed land development are mailed a copy of the public notice as required by law.

Any questions related to issues of land development in Vergennes can be directed to my attention. Serving as both city manager and zoning administrator, there are no special office hours to deal with zoning matters. Regular office hours at City Hall are Monday through Friday from 8:00 a.m. to 4:30 p.m. I can be reached at 877-3637 or by e-mail at *mhawley@yergennes.org*.

For the year 2014, the following activity is reported:

- $\bullet$ Twenty-three zoning permits were issued; this compares to twenty-six permits issued in 2013. There was one application that was denied by the Development Review Board involving a proposed change of use found to not meet the standards for the district. Five zoning permits were issued for one-family dwellings. Of those three were for new homes on undeveloped lots and two involved replacement of homes in Otter Creek Park. There were seven permits issued for residential additions. Five permits involving accessory structures, three of which involved residential properties and two involved an industrial property. A permit was issued to extend the period of time allowed for a temporary office complex and an industrial property. Site modifications beyond exempt activity require a zoning permit. Two permits were issued for such site modifications. Building demolition is land development by definition and thus requires a permit. One permit involved demolition of an accessory structure. A zoning permit is also required when there is a change of use even though no exterior building modifications are proposed. One such change of use was approved in 2013. Included in the permit activity for 2013 the major subdivision approval for Claybrook; a 50-unit planned unit development located off West Main Street.
- A certificate and declaration of compliance is generally issued at the request of a landowner or their attorney at the time a property is about to be conveyed or refinanced. Thirty-one certificates were issued in 2014; this is considerably down from the forty-eight certificates issued in 2013.
- The Development Review Board reviewed seven applications for site plan review which are required for all uses other than one-family and two-family dwellings; six were approved and one was denied. Five of these applications also required and received conditional use review; four were approved one was denied.

Respectfully submitted,

Mel Hawley Zoning Administrator

### **Vergennes Recreation Committee**

The Vergennes recreation committee is appointed by the City Council as directed by the Vergennes municipal development plan adopted in 2009. Members of the committee for the year 2014 were Alderman Joe Klopfenstein, Christine Bradford, Tara Brooks, Jennifer Johnson, Betsy Rippner, Michelle Tisbert and Doug Todd.

After the annual city meeting in March, 2014 the Vergennes recreation committee was given a specific task to present a plan for a toddler playground for consideration by the City Council. The location identified was the greenspace between East Street and the Sam Fishman Memorial Swimming Pool bathhouse on city-owned land. On October 28, 2014 the City Council unanimously reaffirmed the allocation of up to \$21,000 from the Water Tower fund to match the Building Communities Grant of \$21,000 awarded under the State of Vermont Recreation Facilities Grant Program administered by the Department of Buildings and General Services supporting the proposed playground. After nearly a year of planning and discussion, a plan was presented to the City Council at their meeting of December 16, 2014. The City Council rejected the recommended plan then voted to authorize a park design that was reduced in scale. The City Council authorized City Manager Mel Hawley to work with June Sargent, Principal of Vergennes Union Elementary School, Alderman Joe Klopfenstein and designer David Raphael of LandWorks in an advisory capacity on a revised plan. The project has also been renamed as a pre-school playground which more appropriately describes the target demographic for the park. The Vergennes pre-school playground is currently undergoing regulatory review by the Development Review Board and groundbreaking is expected in the spring.

The City Council is currently discussing a comprehensive recreation plan in cooperation with the Middlebury recreation department. At a future date, a Vergennes recreation committee will be re-established.

> Respectfully submitted, Joe Klopfenstein, Chair

### **Bixby Memorial Free Library**

Mission Statement: "The Bixby Memorial Free Library, supported by Addison, Ferrisburgh, Panton, Vergennes and Waltham is dedicated to fulfilling the diverse literary and cultural needs of these communities. The Library promotes reading and learning as lifelong activities by providing a wide range of resource materials, programming and outreach and by preserving and promoting the cultural heritage of the area."

The Bixby Memorial Free Library offers the traditional library services of lending books and other materials as well as providing regular educational programs for adults and children. In 2014 Bixby cardholders borrowed more than 32,000 books, CDs and DVDs and over 3,000 e-books and audio books were downloaded to personal devices using their cards. Usage of library computers totaled over 2,600 hours and countless people accessed the Wi-Fi that Bixby provides to the community 24/7. With your Bixby card, free online classes and foreign language programs are available through the Vermont Department of Libraries as well as vetted databases on a huge variety of subjects.

The library provides space to nonprofit organizations who offer services to residents of our five towns in order to make their services available locally. Last year these included free tax preparation for seniors provided by Retired Senior Volunteer Program (RSVP), Vermont Health Connect navigators and parenting groups from the Counseling Service of Addison County. RSVP borrowed library laptop computers to support their program. Local organizations such as Addison Northwest Supervisory Union District regularly use Bixby Library as a central meeting space with internet ace for professional development.

Numerous initiatives were added last year to provide enrichment and increase services to people in our five towns. A few highlights:

- As a recipient of the VERMONT READS program, Bixby Library provided literacy experiences and copies of the book  $WONDER$  to all  $6<sup>th</sup>$  grade students in our three area elementary schools (Addison, Ferrisburgh and Vergennes.) Parents and other members of the community also read the book, creating community conversations about important issues such as bullying and tolerance.
- Two new adult writers' groups led by professional writers met and continue to meet  $\bullet$ on Monday and Thursday evenings. Their meetings are open to the public.
- Bixby's Youth Librarian greatly increased literacy outreach to area preschools.
- New monthly movie and discussion night and new reading and discussion groups are open to teens and adults.
- Ongoing basic computer tutorials were provided by the Adult Services Librarian.  $\bullet$
- A Cerf Foundation grant has enabled us to bring in a trained archaeologist in to research and catalog the Bixby Library Native American artifact collection. Many of these artifacts originate from our towns of Addison, Ferrisburgh, Panton, Vergennes and Waltham and speak to our local one-of-a-kind history and heritage.

This year's budget did not increase and we are always on the lookout for new ways to be efficient and creative with the resources that we have while providing services that are meaningful to the residents who support us. Our many volunteers greatly help us accomplish what we do. We thank the City of Vergennes for their support and invite everyone to visit the library! For more information please visit www.BixbyLibrary.org or call us at 877-2211 with your concerns and suggestions. Vergennes representatives on the Board of Trustees are Chris Bradford, Peter Welch and Catherine Brooks.

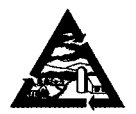

ADDISON COUNTY SOLID WASTE MANAGEMENT DISTRICT

### **2014 ANNUAL REPORT**

The Addison County Solid Waste Management District is a union municipal district formed in 1988 to cooperatively and comprehensively address the solid waste management interests of its 19 member municipalities: Addison, Bridport, Cornwall, Ferrisburgh, Goshen, Leicester, Lincoln, Middlebury, Monkton, New Haven, Orwell, Panton, Ripton, Shoreham, Starksboro, Vergennes, Waltham, Weybridge and Whiting. The District is governed by a Board of Supervisors composed of one representative and one alternate from each of the member municipalities. The Board meets on the 3d Thursday of the month at 7PM at the Addison County Regional Planning Commission Office, 14 Seminary Street, Middlebury, VT. The public is invited to attend.

### **District Mission**

To seek environmentally sound & cost effective solutions for: (1) Promoting waste reduction; (2) Promoting pollution prevention; (3) Maximizing diversion of waste through reuse, recycling and composting; and (4) Providing for disposal of remaining wastes.

### **District Office and Transfer Station**

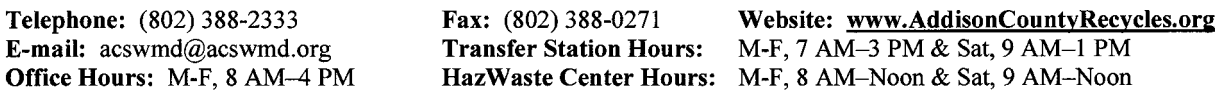

The District Office, Transfer Station and HazWaste Center are located at 1223 Rt. 7 South in Middlebury. The Transfer Station accepts large loads of waste and single stream recyclables for transfer to out-of-District facilities. District residents and businesses may drop off a variety of other materials for reuse, recycling and composting. The **Reuse It or Lose It!** Centers are open for accepting reusable household goods and building materials. A complete list of acceptable items and prices is posted on the District's website.

### 2014 Highlights

Construction Completed. Construction at the Transfer Station was completed in 2014. We now have a new Special Waste building and access road, and a new covered tip wall. The existing waste building received new lighting and translucent panels to improve visibility. The District office added two offices and a conference room. A new waste oil shed was added to the HazWaste Center. Thanks to our customers for your patience over the past year! Act 148. Act 148. VT's Universal Recycling Law, took effect this year. Act 148 focuses on the "3 C's" for organics and recyclables: consistency, convenience and cost-effectiveness. As of 7/1/14, all facilities accepting waste from residents had to begin accepting residential self-hauled recyclables at no cost. Bans on disposal of certain recyclables, leaf & yard waste and food residuals will be phased in, as will mandatory recycling and food collection by haulers and facilities. Recycling containers will be required in publicly owned places by 7/1/15. The District is in the process of amending its Solid Waste Implementation Plan and Waste Management Ordinance to conform to Act 148. In order to assist member municipalities and schools, the District created Diversion Grants for both. Please call the District for assistance with comprehending and adapting to the new law. Product Stewardship. As a member of the VT Product Stewardship Council, the District led efforts to adopt a new extended producer responsibility law for paint. On  $7/1/14$ , manufacturers had to begin paying for the collection and recycling of oil and latex paint. As an official paint collection site, the District now collects eligible paint products from member towns at no charge. The Transfer Station is also a registered collection site for electronic waste and fluorescent lamps. In 2014, VT became the first state to enact an EPR recycling law for primary cell batteries. In 2016, single-use household battery manufacturers that sell or manufacture products in VT will be required to manage a battery collection program. Recycling. As of October, the Transfer Station received 600 tons of single stream recyclables. As a reminder, all generators - residents and businesses - are required by District ordinance to separate recyclables from their waste. A list of mandatory recyclables is posted on the District website. In 2014, 18 District municipalities had access to town or private recycling drop-off centers, and one provided a curbside recycling collection program. A list of the drop-off facilities can be found in the full 2014 Annual Report on the District website. Illegal Dumping. The District contracted with the Addison County Sheriff's Department to enforce its Illegal Dumping/Burning Ordinance. As of September, the Sheriff's office received 24 illegal burning/ dumping complaints. The District served as County Coordinator for Green-Up Day, assisting the many town volunteers who organize collection of roadside litter. The District provided free disposal of the roadside waste: 22 tons of trash, 6.25 tons of tires, 7 auto batteries and various other abandoned wastes for a total economic benefit of \$3,500.

### 2015 Budget

The District's 2015 Annual Budget is \$2,627,262, a 5.22% increase over the 2014 Annual Budget. The District Transfer Station will maintain the same rates as last year, with the exception of two changes: (1) Clean Wood: \$2.50/residential car load, \$5/load (each) residential pick-up truck or small trailer, & \$50/ton large trucks and commercial loads; and (2) Single Stream Recyclables - \$25/ton. The District Fee of \$33.40/ton for MSW/C&D and \$10/ton for soils approved for alternative daily cover will remain the same. There will be no assessments to member municipalities in 2015. For a copy of the full 2014 Annual Report, please call us, or visit the District website at www.AddisonCountyRecycles.org.

### Addison County Regional Planning ( ommission

14 Seminary Street

Middlebury, VT 05753 www.acrpc.org Phone: 802.388.3141

Fax: 802.388.0038

### Annual Report-Year End June 30, 2014

### The Addison County Regional Planning Commission (ACRPC) provided the following technical assistance and planning to the region during its 2014 fiscal year:

### **Regional and Municipal Planning and Mapping**

- Assisted member municipalities creating, adopting and regionally approving their municipal plans.
- Assisted member municipalities creating and adopting local regulations implementing their municipal plan.
- Provided data and mapping products to support on-going municipal planning activities.
- Provided technical assistance to municipal officials concerning municipal government.
- Represented the region in the Act 250 process and at the Public Service Board in Section 248 hearings.

### **Educational Meetings and Grants**

- Hosted educational workshops, Zoning Administrators Roundtables and monthly public meetings on a wide variety of planning topics.
- Wrote or provided information and support to communities and organizations to secure grant funding.
- Community outreach/advisor role for Environmental Seminar/College Class

### **Emergency Planning**

- Worked with Addison County's Emergency Planning Committee and Vermont Emergency Management staff to assist with municipal emergency planning efforts.
- Hosted "Local Emergency Managers Roundtables" to provide coordination among members.
- Worked with Vermont Emergency Management to exercise local and statewide disaster plans.
- Assisted local post-disaster recovery efforts.
- Assisted in development of hazard mitigation plans for the towns of Middlebury, Bridport, Cornwall, and Leicester and submitted grant application with the State of Vermont to cover numerous other municipalities
- Confirmed ERAF status and assisted communities in attaining compliance.  $\bullet$

### **Energy Planning:**

- Assisted towns in strengthening their energy plans by adding concrete goals, strategies and policies.
- Served as the Regional Coordinator for the Home Energy Challenge
- Worked with Neighborworks of Western Vermont to bring their weatherization programs to the Region.

### **Transportation Planning**

- Supported the Addison County Transportation Advisory Committee's work on regional priorities and municipal planning studies.
- Supported Addison County Transit Resources by providing funding and technical support.
- Participated in the statewide DriveElectricVT initiative.

Cornwall

Vergennes

- Worked with municipalities to produce highway structures inventories of all local roads in the region.
- Performed traffic counts and safety inventories on unsignalized intersections for several municipalities.  $\bullet$
- Assisted Towns with enhancement, park and ride and stormwater grants.
- Sponsored town transportation studies, planning and supported municipal capital budget development

### **Natural Resources Planning**

- Actively support the efforts of the Addison County River Watch Collaborative.
- Worked with municipalities to support forest stewardship resource planning.
- Participated on the Lake Champlain Basin Program technical advisory committee.

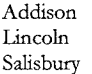

Bristol Middlebury Monkton Starksboro Shoreham

Bridport

Ferrisburgh New Haven Orwell Waltham

Goshen Panton Weybridge Leicester Ripton Whiting

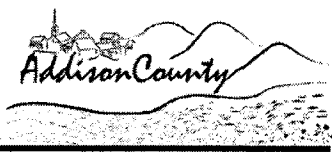

### **2014 Vital Records**

If you have a family member that was married, born, or died during 2014 and you do not find your family member listed in the vital records, please contact the City Clerk so the appropriate certificate can be located and filed in the City records. Excluding marriages, your family member had to have been a Vergennes resident at the time the event occurred or the event had to have occurred in the City.

### **CIVIL MARRIAGES**

Beltran Nava, Julio and Caitlin Hook Chase, Derek and Patricia Greene Colangelo, Henry and Claire Chu Cooper, Marcus and Amanda Scott Crocker, Derek and Faith Stoll Davis, Andrew and Lauren Eddy Devries, Shaun and Rosemary Jerome Downey, Dorcas and Dell Kelleher Franklin, Justin and Cietarya Jones Guinness, Lisa and Amanda Trull Hankey, Richard and Tolitha Trudeau Hardie, Jesse and Rachel Flinkstrom Hatt II, Lawrence and Lynette Gregory Hennessy, Colin and Jeremy Cohen Jackman, Patrick and Jessica Packer Joosten, Brendan and Lindsay Maxwell Litt. David and Rebecca Wenner Marszalkowski, Adam and Kara Grimes Mast, April and Carolyn Juli McCarrick, James and Caitlin MacIntire Miner, Stephen and Sarah Saltus Molzon Jr., Paul and Holli Brousseau Quinn, Liam and Dana Isaac Smith Jr., Robert and Rachael Nosbisch Sullivan, Joshua and Bailey Harvey Sullivan, Michael and Tammy Menard

**DATE** 

10/07/14 08/09/14 09/06/14 08/16/14 09/07/14 04/05/14 05/03/14 07/31/14 01/31/14 04/24/14 09/05/14 08/23/14 10/09/14 08/30/14 06/21/14 09/27/14 06/14/14 04/04/14 06/02/14 09/13/14 10/05/14 10/04/14 10/11/14 05/23/14 11/29/14 07/12/14

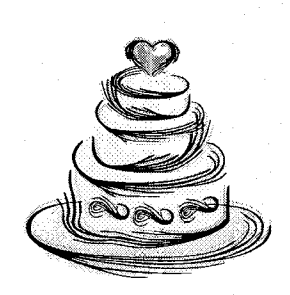

### **BIRTHS**

### **CHILD'S NAME**

Bearor, Lydia Eve Birkett, Jackson Christopher Bodin, Eamon Collins Bovce, Matilda Grace Boyle, Ronan Macmillan Brigan, Wyatt Thomas Briggs, Jackson Robert Cornet, Sophia Krista-Lee D'Andrea, Adelheid LaVictoire Flynn, Ellie Rose Fuller, Henry Eliot Glynn, Greyson Connell Gross, Spencer Jonathan Heath, Alina Lynn Hekkers, Elias James Hotte. Eliiah Dvlan Hutchins, Allen Josef Kruse, Simon Henrik Marshall, Grace Lillian Miller, Augy Nickolas Murat, Blanche Maxime Norton, Fallyn Jade Porter, Zoe Louise Sayers, Skylar Carl Sherman, Emmett Alexander Simison, Charlotte Jun-Mei Sullivan, Weston James Wall II, Donnie Daye Webb, Ami Evangeline Willwerth, Ashlynn Grace

### **DATE PARENTS**

04/26/14 Bearor, Christopher and Beth Bannister 04/27/14 Birkett, Ian and Katie Hatch 11/14/14 Bodin, Ethan and Erin Collins 04/08/14 Boyce, Stephen and Danielle Donovan 08/23/14 Boyle, Scott and Crystal Macmillan 10/16/14 Brigan, Jesse and Stephanie Keesler Briggs, Jason and Dawn McCoy 01/14/14 03/05/14 Cornet, Kevin and Amber Bozzuto 07/20/14 D'Andrea. Christian and Heidi Miller 05/08/14 Flynn, Maxwell and Briena Ploof 11/14/14 Fuller, Joshua and Amanda Clark 05/04/14 Glynn, Paul and Valerie Huizenga 08/20/14 Gross, David and Tiffany Johnson 09/05/14 Heath, Christopher and Meagan MacIntire Hekkers, Mark and Joanne Cucinotta 04/28/14 09/24/14 Hotte, Matthew and Tiffany Cason 11/18/14 Hutchins, Justin and Sarah Botala 02/27/14 Kruse, Christian and Joanna Cicha 06/30/14 Marshall, Samuel and Joellen Holland Miller, Rebecca 04/16/14 12/25/14 Murat, Didier and Julianne Jones 03/08/14 Norton Jr., Thomas and Kayla Johnson 10/25/14 Porter, Carlie and Caitlin Torrey 12/30/14 Sayers, Cody and Elizabeth Highter 05/09/14 Sherman, Joshua and Rebecca Alger 06/06/14 Simison, Brett and Amy Yuen 07/14/14 Sullivan, Jonathan and Ramona Hernandez-Blackmarr Wall, Lorinda Rose 05/06/14 03/17/14 Webb, Justin and Sarah Law 05/26/14 Willwerth, Patrick and Mary-Madeleine Hoppers

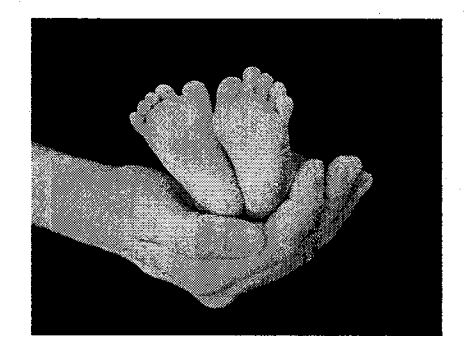

### **DEATHS**

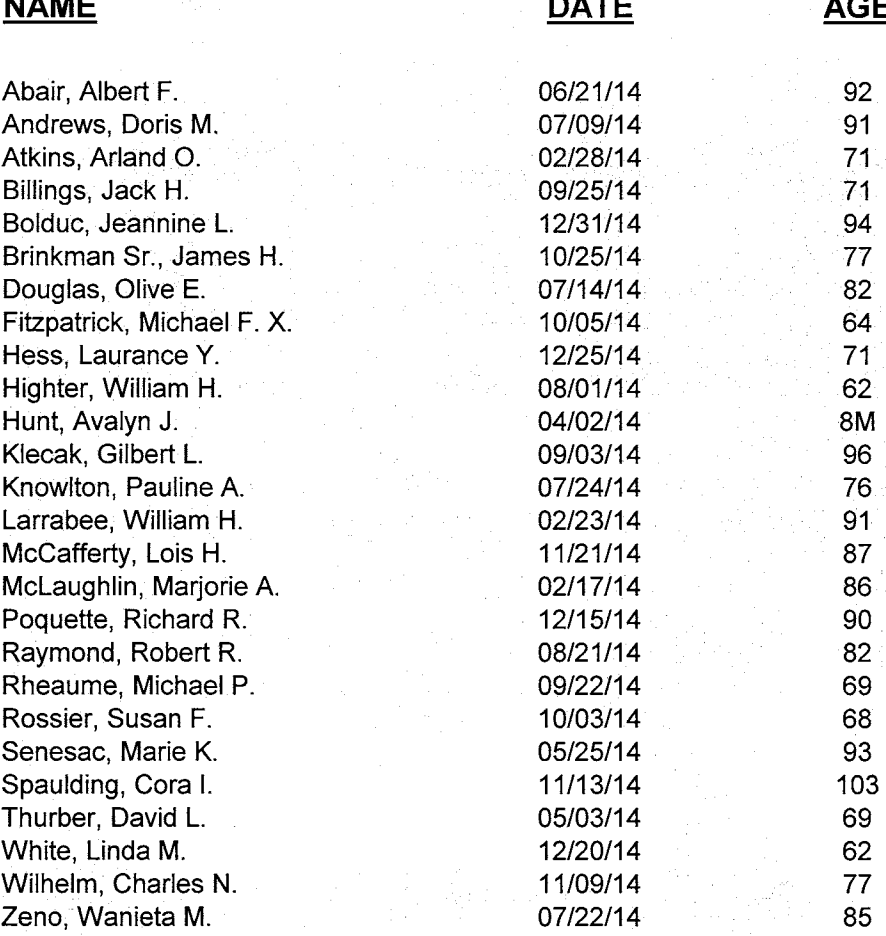

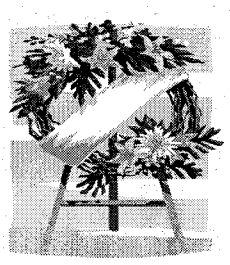

### **DOG AND WOLF-HYBRID OWNERS**

Any person who owns or keeps a dog or wolf-hybrid over four months old must annually on or before April 1st license their dog or wolf-hybrid in the office of the City Clerk. Before the license can be issued, a current rabies vaccination certificate must be filed with the Clerk. The license fee is \$4.00 for each neutered/spayed dog or wolf-hybrid and \$8.00 for each dog or wolf-hybrid. In addition to the license fee, the municipal Clerk shall assess a \$4.00 fee for each license sold that will be forwarded to the State Treasurer to be used for a rabies control program and a spaying/neutering program. If an owner neglects to license their dog or wolf-hybrid by April 1st, it must be obtained for that license year by paying a fee of fifty percent in excess of that otherwise required. The owner of a dog or wolf-hybrid who fails to follow the requirements of the law shall be fined an amount not to exceed \$250.00.

No person shall allow a dog or wolf-hybrid to run at large in an "uncontrolled manner" within the city limits of the City of Vergennes. An "uncontrolled manner" shall mean a dog or wolf-hybrid that is not (1) on a leash,  $(2)$  on the property of the owner, or  $(3)$  under the immediate control of its owner or a competent and responsible attendant.

Any dog(s) or wolf-hybrid(s) causing a disturbance such as excessive barking as to disturb the public peace or defecating on premises other than the animal's owner (unless the owner of or another individual in control of the animal removes such deposit immediately) shall be considered a public nuisance and the owner will be liable for prosecution under the penalties prescribed in the ordinance.

A dog or wolf-hybrid found to be running at large shall be delivered to the pound. The pound will notify the dog's or wolf-hybrid's owner if the dog or wolf-hybrid is licensed. The dog or wolf-hybrid shall be held five days after the owner is notified. If the dog or wolf-hybrid is unlicensed, the pound will still hold the dog or wolf-hybrid for five days. If an owner does not claim the dog or wolf-hybrid within the five-days it shall be considered abandoned and ownership of said animal shall be that of the City for the purposes of disposition.

No dog or wolf-hybrid shall be released from the pound until it is properly vaccinated. Each person claiming a dog or wolf-hybrid from the pound shall pay to the City a fine of \$30.00 plus any boarding fees or charges invoiced by the pound keeper to the City associated with the impounded dog or wolf-hybrid. Fees and charges shall be paid to the City Treasurer within 30-days notice.

If you see a dog or wolf-hybrid running loose in violation of the City's Dog Ordinance, or have a complaint you would like to file, contact the Vergennes Police Department at 877-2201.

To protect yourself against rabies, do not pick up or touch wild animals or strays; make sure all your family pets get rabies shots; report unknown or strangely behaving animals to the Vergennes Police Department (if wild animals are involved, contact a game warden); do not feed your pets outside; fasten trash can lids tightly; keep your pets indoors at night; and wear protective gloves when handling a pet that has been involved with a wild or stray animal. If an animal bites you, you need to wash the bite wound with soap and warm water for five minutes. You should also try to capture the animal, as you are more likely to need rabies shots if the animal cannot be found. This bite should be reported to your doctor and the City Health Officer and you should follow their instructions. If you have additional questions, you may call the Vermont Rabies Hotline at 1-800-4-RABIES. For everyone's safety and protection, the City is strengthening its efforts ensuring that all dogs and wolf-hybrids harbored within the city limits are registered in the City Clerk's office. Is your dog or wolf-hybrid listed here for the 2014 license year?

A RABIES CLINIC FOR DOGS AND CATS IS SCHEDULED FOR MARCH 16, 2015 FROM 5:30 P.M. UNTIL 7:30 P.M. AT VERGENNES ANIMAL HOSPITAL WHICH IS LOCATED AT 20 NORTH MAIN STREET. A CASH FEE OF \$12 PER ANIMAL WILL BE CHARGED. DOGS **MUST BE ON LEASHES AND CATS MUST BE IN CARRIERS.** 

Allison, Elizabeth Angier, Hillary Angier, Mark Angier, Theresa Badger, Brenda Badore, Harold Bagley, Daniel Bagley, Daniel Bagley, Daniel Baker, John Bargiel, Mary Barrows, David Bassett, Justin Becher, Jeff Becher, Jeff Becher, Jeff Bell, Brenda Belville, Thomas Benoit, Jodi Benoit, Jodi Benton, Betsy Benton, Eliza Benton, Eliza Benton, Kristin Bertrand, Sherri Bertrand, Sherri Bessette, Tracy Birkett, Katie Birong, Matt Blaise, Donna Blaise, Joanne Blanchard, Karen Booska, Joseph Booska, Joseph Booska, Joseph Bosworth, Janice Bosworth, Janice Botala, Jackie Botala, Jackie Botala, Jackie Botala, Sarah Bourgor, Amy Boyce, Steve Brace, Lester Bradford, Sasha Bradford, Sasha Brooks, Douglas Brooks, Josh Brown, Lance Brown, Sean Brown, William Brown, William Brown, William Burbo, Robert Burbo, Tammy Burlock, Evelyn Burlock, Evelyn Bushey, Brittany Bushey, Wayne Brynes, Heather Carpenter, David

18 First Street 92 South Water St 92 South Water St 92 South Water St 3 Second Street 18 North Maple St 112 Panton Road 112 Panton Road 112 Panton Road 27 First Street 94 West Main St 14 Sunset Drive 13 Comfort Hill 27 Mountain View Ln 27 Mountain View Ln 27 Mountain View Ln 18 School Street 224 Main Street 12 High Street 12 High Street 300 Main Street 29 South Maple St 29 South Maple St 300 Main Street 40 West Main St 40 West Main St 34 Bowman Road 83 South Water St 51 South Maple St 130 Green Street 130 Green Street 92 Green Street 8 Booska Court 8 Booska Court 8 Booska Court 6 Bowman Rd 6 Bowman Rd 31 Booth Woods 31 Booth Woods 31 Booth Woods 31 Booth Woods 7 Maple Manor 14 Panton Road 15 Hillside Acres 49 West Main St 49 West Main St 84 So Maple St 11 Third Street 47 South Water St 47 South Water St 118 Panton Road 118 Panton Road 118 Panton Road 279 Main Street 279 Main Street 25 West Main St 25 West Main St 24 Mt. View Lane 176 South Maple St 97 Main St Apt 1B 12 North Street

**Tess** Griffynn Penny Zelda Maggie Tiki Sage Jazzi Hunter Red Duke Schilling Hobo Gretchen Donzi Tallulah Asher Luke Cody Mia Maisie Noodle Beach Lucy Emma Harley Nola **Bruin** Luna Bernard **CK** Oscar Mango Sunny Petey Bea Stella Annie Bear Beauregard Liaka Bella Shaggy Dog Jasper Max Bruno Weaver Belle Schylar Niko Cabela Melody Rocko Callie Teddy Daisy Shadow Honey Zoe Kesha Blue

Case, Lori Casey, Lisa Casey, Melissa Catchapaw, Richard Caum, Katherine Chaput, Melanie Chaput, Melanie Charbonneau, Harold Childers, Ronnie Clark, Patricia Clark, Steve Clark, Sue Clifford, Karen Cloutier, Maggie Coffey, Corey Conant, Nancy Conant, Nancy Cousino, Pam Cowan, Sarah Crossman, Brian Crowell, Hillary Cunningham, Leigh Cunningham, Leigh Curtis, Jay Curtis, Nick D'Andrea, Heidi Danyow, Jacob Danyow, Lee Davis, Julie Davis, Julie Delisle, Mark Delisle, Mark Delphia, Chuck Delphia, Chuck Demattis, Tom Desjadon, Cathy Desjardin, Donna Devine, Joan Dion, Chris Dion, Chris Dion-Johnson, Mark Dixon, Sam Donovan, Darren Donovan, Kate Donovan, Kate Dugan, Aleta Dugan, Aleta Duggento, Nina Dukette, Denise Emerson, Deb Eriksen. Dale Eriksen. Dale Fallon, Pete Farrell, Bethany Ferland, Caitlin Field, Mike Fish, Michelle Fleming, Sukey Flint, Laura Flint, Laura Flood, Margaret

60A Main Street 31 East Street 19 Scovel Lane 194 Green Street 163 South Maple St 18 Sunset Drive 18 Sunset Drive 35 Monkton Road 100 South Water St 36 Macdonough Dr 100 Green Street 96 West Main St 20 Sunset Drive 156 South Maple St 152 South Maple St 60 Green Street 60 Green Street 132 South Maple St 23 Macdonough Dr 17 Comfort Hill 123 West Main St 22 New Haven Rd 22 New Haven Rd 21 Bowman Road 14 Second Street 31 West Main St 23 Sunset Drive 6 Green Meadow Ac 10 South Water St 10 South Water St 121 West Main St 121 West Main St 16 West Main St 16 West Main St 21 School Street 38 Bowman Road 67 Green Street 47 Monkton Road 154 South Maple St 154 South Maple St 154 South Maple St 96 Main St Apt D 48 East Street 124 South Maple St 124 South Maple St 43 New Haven Rd 43 New Haven Rd 19 West Main St 96 South Water St 98 W. Main Street 24 Meadow Lane 24 Meadow Lane 12 White Street 6 Sunset Drive 31 Bowman Road 57 New Haven Rd 63 South Maple St 29 Booth Woods 1 Thomas Circle 1 Thomas Circle 70 Monkton Road

Cosmo Harry Honey Kaice **Brady** Nacho Phoebe Malibu **Buddy** Belle Libby Sammy Addison Benson Scout Mario Desmond Banjo Charlie Tacoma Isabella Malcomb Lilly Camo Berkley Quinn Daly Otis Charlotte Juniper Sophie Dakota Angel Falkor Molly Allie Fawn Keisha Rum Lexi Gunner Daisy Stella **Butsu** Gibson Cooper Zeus Olivia Dakota Ozzie Rox Nora Annie Ginger Annie Otis Oreo Walker Bo Cassie Sable

Florucci, Michael Flynn, Erica Fountain-Provost, T Fountain-Provost, T Fountain-Provost, L Fountain-Provost. Tom Freedner, Rebecca Fritz, Jeff Fritz, Jeff Fritz, Jeff Fritz, Jeff Fuller, Robert Fuller-Marsh, Patricia Gagnon, Anna Gaines, Mary Gaines, Mary Gallant, Leona Gardner, Guy Gebo, Cecile Gebo, Christopher Gernander, James Grant, Sherm Grant, Sherm Guinness, Amanda Haggett, Shannon Halpin, Peter Hamel, Chris Hamel. Chris Hamel, Chris Harris, Mary Hawley, Doug Hawley, Laurie Hebert. Claude Hebert, Claude Hendrix, Shannon Hoffman, Amy Hoffman, Candace Hoffman, Steven Hoffman, Steven Huckabay, Lucie Huckabay, Lucie Hunt, Robert Hunt, Robert Hunt, Robert Huppuch, Anna L Jackman, Myrle Jackson-Donnelly Jarvis, Sandy Jerome, Chris Jerome, Heather Jerome, Heather Jewell, Laurel Johnson, Bonnie Johnson, Bonnie Johnson, Tiffany Jonas, Frederick Jones, Julie Kilburn, Paula Killon, Bill Kingsley, Jason

59 Monkton Road 16 First Street 99 South Water St 99 South Water St 99 South Water St 99 South Water St 95 South Water St 76 Main Street 76 Main Street 76 Main Street 76 Main Street 61 New Haven Rd 11 Bowman Rd #107 23 Booth Woods 68 Main Street 68 Main Street 50 Armory Lane 20 South Maple St 114 Panton Road 37 Bowman Road 24 Bowman Rd 17 West Main Street 17 West Main Street 16 Hillside Drive 10 Thomas Circle 7 Ice House Court 104 Green Street 104 Green Street 104 Green Street 12 North Street 3 Thornwood Lane 120 Panton Road 53 New Haven Rd 53 New Haven Rd 277 Main Street 164 Green Street 191 Green Street 24 West Main St 24 West Main St 78 South Water St 78 South Water St 13 White Street 13 White Street 13 White Street 188 Green Street 36 Bowman Road 8 Green Meadow Ac 283 Main Street 13 Second Street 202 South Maple St 202 South Maple St 12 Hillside Drive 20 East Street 20 East Street 22 Thomas Circle 5 Ice House Court 104 South Water St 9 Meadow Lane 7 East Street 55 Booth Woods

Drake Millie Nanny Isabell Elise Roman Ross Chloe Shelby Tatiana Dawn Marley Clover Katie Liaka Lucy Franco Margie Molson Ranger Charlie Mae Cooper Addison Kira Lerov MacKenzie Sam **Brandy** Ruby Jade Chance Chloe Moose Darla Honey Mocha Smokey Sam Willy **Biscuit Bailey** Lucy David Cooper Sophie Macey Remmy Samson Maya Angel Katie Zoe Sierra Scruffy Remy Oskar Delilah Pepper

Ono

Kingsley, Jason Kittredge, Seth Klopfenstein, Joe Knapp, Barbara Koenig, Mark LaBerge, Susan LaBerge, Susan LaBerge, Susan LaBerge, Susan LaBerge, Susan LaBerge, Susan LaBerge, Susan LaBerge, Susan LaFlam, Ben LaFlam, Ben Lapell, Lorrie Laro, Margaret LaRose, Doris Lawrence, Jane Lawrence, Kathi Leach, Eileen Leach, Sarah LeBlanc, Robin Leone, Stephen Levinson, Justin Lindblom, Danielle Loven, Elizabeth Loven, Elizabeth Lucia, Steve Luther, Jean Luther, Matthew MacIntyre, Bruce MacIntyre, Megan Mahan, Larry Mahrt, Amber Mapel, Carol Mardin, April Mardin, April Martel, Kathy Mashak, Rebecca Mashak, Rebecca Massimo, Maurice Mayo, Carla McConnell, Amy McDurfee, Peter McGrath, Peggy McGuire, Alexandria McLean, Holly McNeill, Jamie Meader, Paulette Meader, Paulette Meader, Paulette Meader, Paulette Messinger, Ann Messinger, Ann Miller, Rebecca Mitchell, Betsy Morris, James Morse, Wendell Morse, Wendell

55 Booth Woods 28 Thomas Circle 34 Main Street 49 Booth Woods 58 South Water St 19 Booth Woods 19 Booth Woods 19 Booth Woods 19 Booth Woods 19 Booth Woods 19 Booth Woods 19 Booth Woods 19 Booth Woods 174 Green Street 174 Green Street 17 Hillside Acres 91 Main Street 13 Walker Ave Apt 2 81 West Main St 81 West Main St 72 Meigs Road 71 West Main Street 40 Bowman Road 191 South Maple St 28 Booth Woods 91 Main Street 9 Battery Hill 9 Battery Hill 21 Thomas Circle 14 Thomas Circle 96 Main St Apt D 47 Main Street 47 Main Street 64 West Main St 5 Second Street 119 Main Street 71 Monkton Road 71 Monkton Road 103 Main Street 14 Mountain View Ln 14 Mountain View Ln 4 Booska Court 29 East Street 17 Maple Manor 10 School Street 8 Crescent Drive 27 Union Street 20 Union Street 49 South Maple St 33 Booth Woods 33 Booth Woods 33 Booth Woods 33 Booth Woods 3 Ice House Court 3 Ice House Court 10 Cataract Street 24 West Street 5 North Green St 7 Courtney Drive 7 Courtney Drive

**Drake** Callie **Bugsy** Cruze Candy Little Gy Libby Molly Me Too Teddy Jack Allie Meekah Porter **Brinkley** Daisy Maggie Lady Hope Abigal Jane **Baxter** Lemon Drop Stella Molly Gigi Mica ike Paint **Bella** Maude Willow Daisy Bocephus Max Toby **Buster** Ruby Max Squirt **Biscuit** Rusty Ele Woodrow Shiloh Bella Cooper Thunderdog Paco Maggie Jake Maggie Preston Tucker Bailey Drake Athena Sadie Lidia Mason Kirby

.lordi

Mullin, Jason Murphy, Laurie Newton, Brent Newton, Brent Newton, Brent Newton, Brent Newton, Brent Newton, Brent Nill, Eddie Nill, Rene Nill, Rene Nill, Rene Nimblett, Nathan Nimblett, Nathan Nimblett, Renee Nolan. Jennifer Northrop, Judy Norton, Tom Norton, Jr., Spence O'Boyle-Palmer, Kim Olson, June Osha, Brian Ouellette, Marcia Ouellette, Randall Palin, Mary Palin, Mary Paquin, Adam Paquin, Stacy Paradis, Mark Paradis, Mark Peddie, Don Perry, Lynne Perry, Renny Peryea, Billie-Jo Ploof, Jordan Poquette, Linette Poquette, Linette Poquette, Linette Poquette, Linette Porter, Anthony Porter, Caitlin Posner, Jeanne Prime, Patty Quigley, Karen Quigley, Karen Quigley, Karen Quigley, Karen Quigley, Karen Quigley, Michael Ratkovits, Melissa Ratkovits, Steven Rheal, Rhonda Reck, Sandy Reynolds, Karen Rivait, Susan Rivers, Sara Rivers, Summer Robertson, Rachael Ross, Kim Roussin, Tiffany Roussin, Tom

3 Hopkins Road 20 First Street 70 Meigs Road 70 Meigs Road 70 Meigs Road 70 Meigs Road 70 Meigs Road 70 Meigs Road 19 East Street 19 East Street 19 East Street 19 East Street 54 North Street 54 North Street 54 North Street 94 Main St Apt A 3 Adele Drive 2 Maple Manor 4 Crescent Drive 42 East Street 50 Armory Lane 39 West Street 29 New Haven Rd 29 New Haven Rd 3 Meadow Lane 3 Meadow Lane 40 Booth Woods 114 Main Street 70 Green Street 70 Green Street 5 Meadowbrook Rd 4 Meadowbrook Rd 4 Meadowbrook Rd 7 Third Street 24 South Maple St 90 Comfort Hill 90 Comfort Hill 90 Comfort Hill 90 Comfort Hill 13 Main Street 36 South Maple St 164 Green Street 25 Victory Street 10 Sunset Drive 10 Sunset Drive 10 Sunset Drive 10 Sunset Drive 10 Sunset Drive 10 Sunset Drive 22 Sunset Drive 22 Sunset Drive 297 Main Street 11 Maple Manor 17 West Main Street 5 Union Street 8 King Street 206 Main St Apt 17 30 Bowman Road 17 Second Street 38 Macdonough Dr 38 Macdonough Dr

Moby Georgia Ciele Timmy Chloe Prada Armani Cocoa Panzer Washu Muyo Ryoko Sophie Titan Sarge Quigley Scooter Chevenne Champ Bode Missy Roxi **Brutus** Bella Cooper Droopy Tupper Tucker Smokey Copper Nellie Jake. Addison Puddin Jake. Carlv Tobias **Beatris** Legend Josie Jax Annie Emma Henry Simon Roxi Spencer Victoria Bella Goose Boston Candy Scout Lyla Duke Molly Mannie Asa Sophie Lucian Kano

Russell, Elaine Russell, Jason Russell, Jennifer Russett. Kimberlee Safford, Michael Saltus, Jayne Samaritoni, Alice Sawyer, Jesse Schoonmaker, Jaclyn Schoonmaker, William Schoonmaker, William Schrock, Devin Schrock, Devin Scott. Bonnie Scott. Dianne Scribner, Leslie Sestokas, Melanie Shugart, Jason Shugart, Jason Simons. Heather Skeldon, Julia Sleeper, Jeannette Smith-Tucker, Diane Spencer, Ann Marie Spencer, Ann Marie Stansberry, Mavis Stever, Beth Stever, Beth Stinchfield, Chris Stone, Michael Strong, Stephanie Stroup, John Swenor, Helen Taylor, Corri Tembreull, Tracy Terry, Jeffrey Therrien, Nicole Therrien, Susan Therrien, Susan Thomas, Cheryl Troville, Christine Troy-Vowell, Mia Troy-Vowell, Mia Troy-Vowell, Mia Troy-Vowell, Whitney Troy-Vowell, Whitney Tucker, Darrell Tucker, Darrell Tucker, Darrell Wagner, Mary Walsh, Bill Walsh, Bill Weeks, Earl Whalon, Nancy Whalen, Nancy Winslow, Kira Wolcott, Melinda Wright, Mary Wyhowanec, Betty Wyman, Matthew

15 Courtney Drive 28 Bowman Road 9 New Haven Rd 25 Booth Woods 21 Booth Woods 16 Mtn View Lane 126 Green Street 18 Mountain View Ln 24 Thomas Circle 24 Thomas Circle 24 Thomas Circle 49 South Maple St 49 South Maple St 80 Main Street 184 South Maple St 21 Union Street 51 No Main Street 11 Bowman Rd 11 Bowman Rd 35 School Street 13 Meadow Lane 125 Green Street 5 Elm Street 2 Ice House Court 2 Ice House Court 19 First Street 12 Crosby Court 12 Crosby Court 25 Thomas Circle 24 Monkton Road 90 Comfort Hill 71 Green Street 97 Green Street 31 Main Street 196 South Maple St 29 Monkton Road 21 Sunset Drive 4 High Street 4 High Street 34 West Street 10 Walker Ave Apt 10 23 Mountain View Ln 23 Mountain View Ln 23 Mountain View Ln 23 Mountain View Ln 23 Mountain View Ln 55 Main Street 55 Main Street 55 Main Street 14 Prospect St 82 Main Street 82 Main Street 94 Main St Apt D 4 Meadow Lane 4 Meadow Lane 85 South Water St 15 Second Street 30 First Street 32 West Main Street 3 Sunset Drive Oscar

Logan **Beckett** Marley Higgens Sienna Sasha Lil' Ladv Charlotte Teedo Duncan Logan Kali Sophie Klem Gunther Liza Laverne Cohen Maizie Jeb Cookie Duncan Grace Bella General Diesel Ollie Rudy Tank Princess Cooper Gus Lucy Ginger Ginny Sage Mossy Jake Jeter Lucky Forrest **Brooklyn** Axel **Dixie** Olive Baxter Emma Strappah Elvis Grizzly Ethan Billy Fang Paws Luna Willa Josie Bella Mac

### **CITY PAYROLL ACCOUNT** January 1, 2014 through December 31, 2014

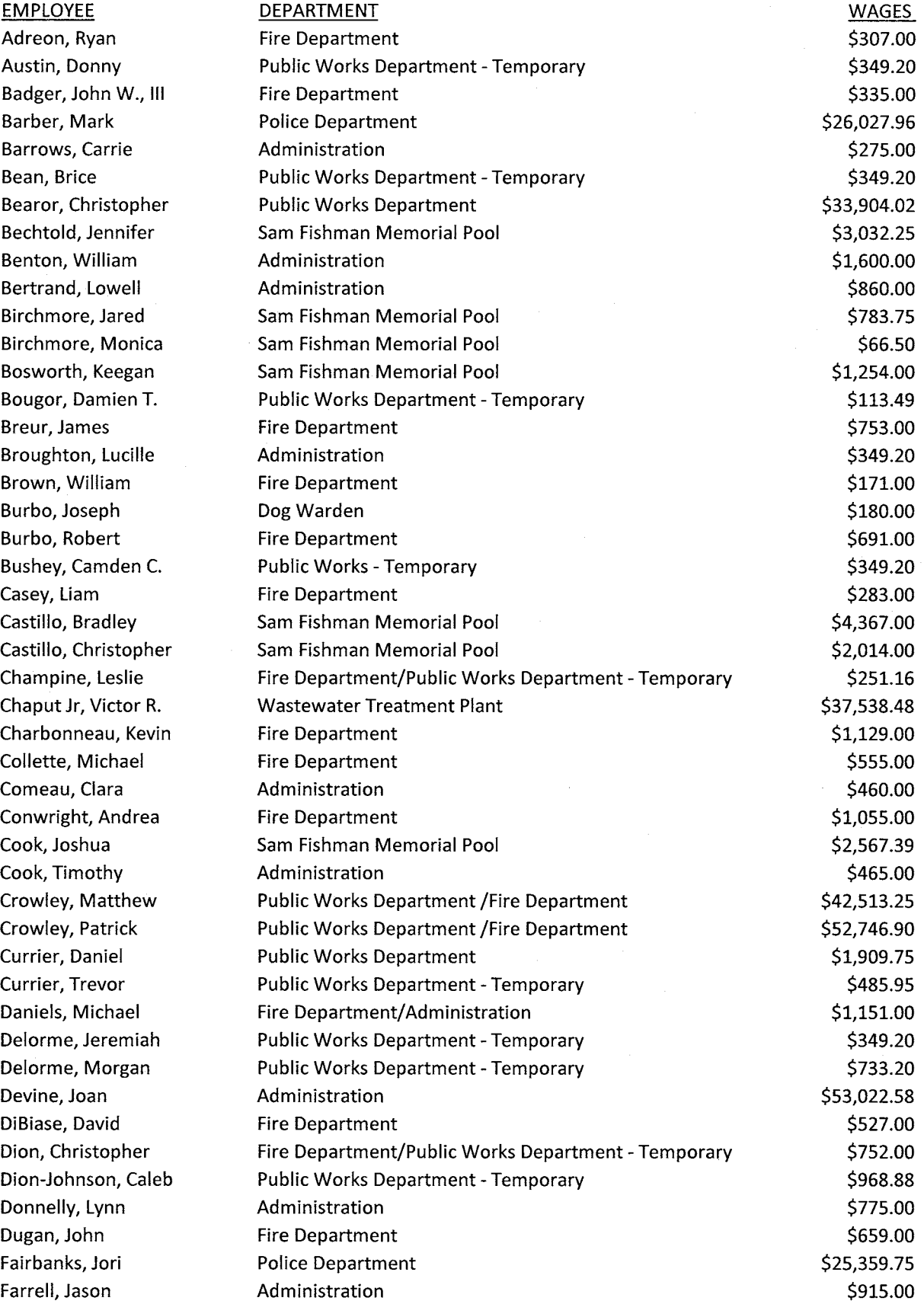

### **CITY PAYROLL ACCOUNT** January 1, 2014 through December 31, 2014

 $\ddot{\phantom{a}}$ 

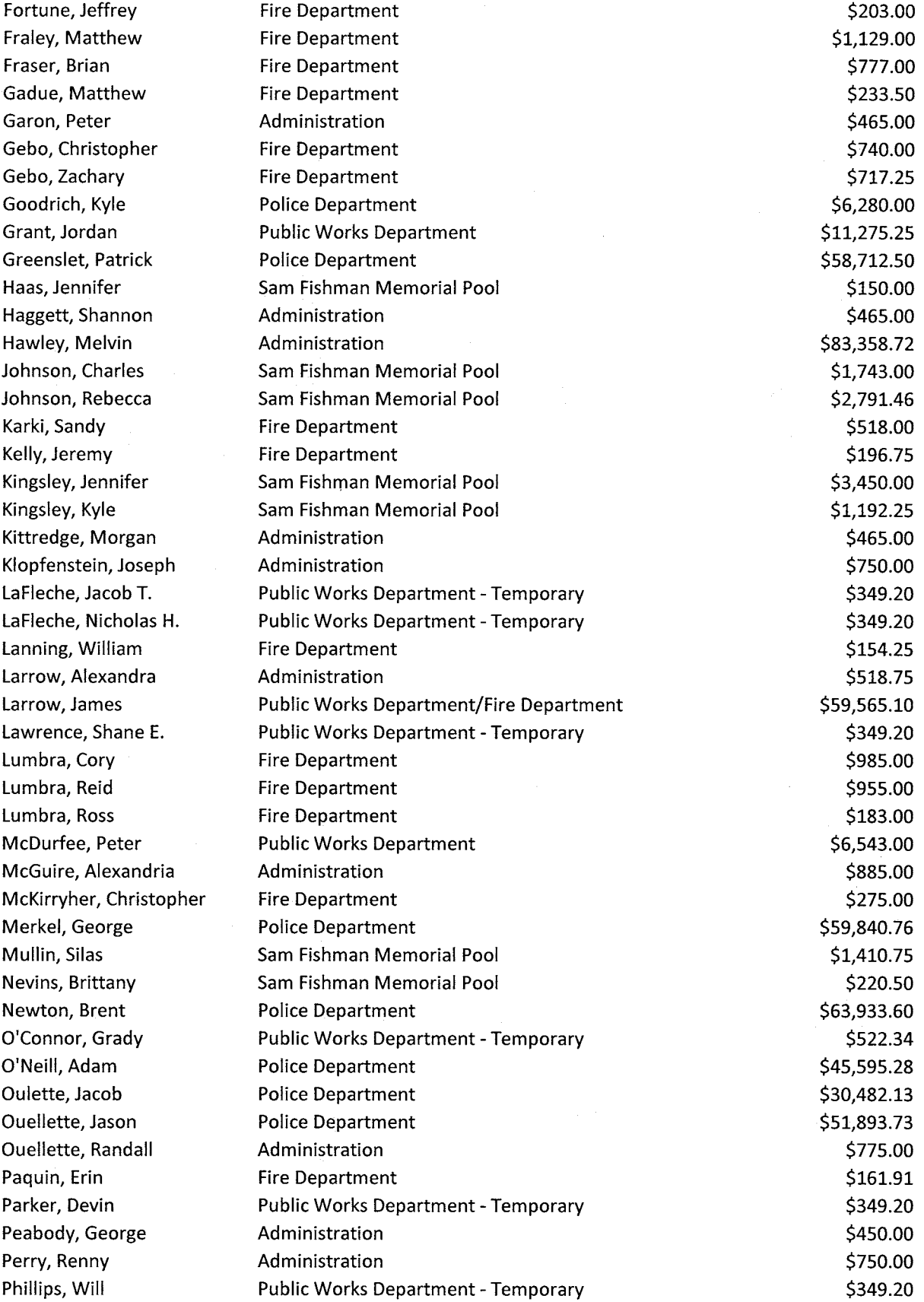

### **CITY PAYROLL ACCOUNT** January 1, 2014 through December 31, 2014

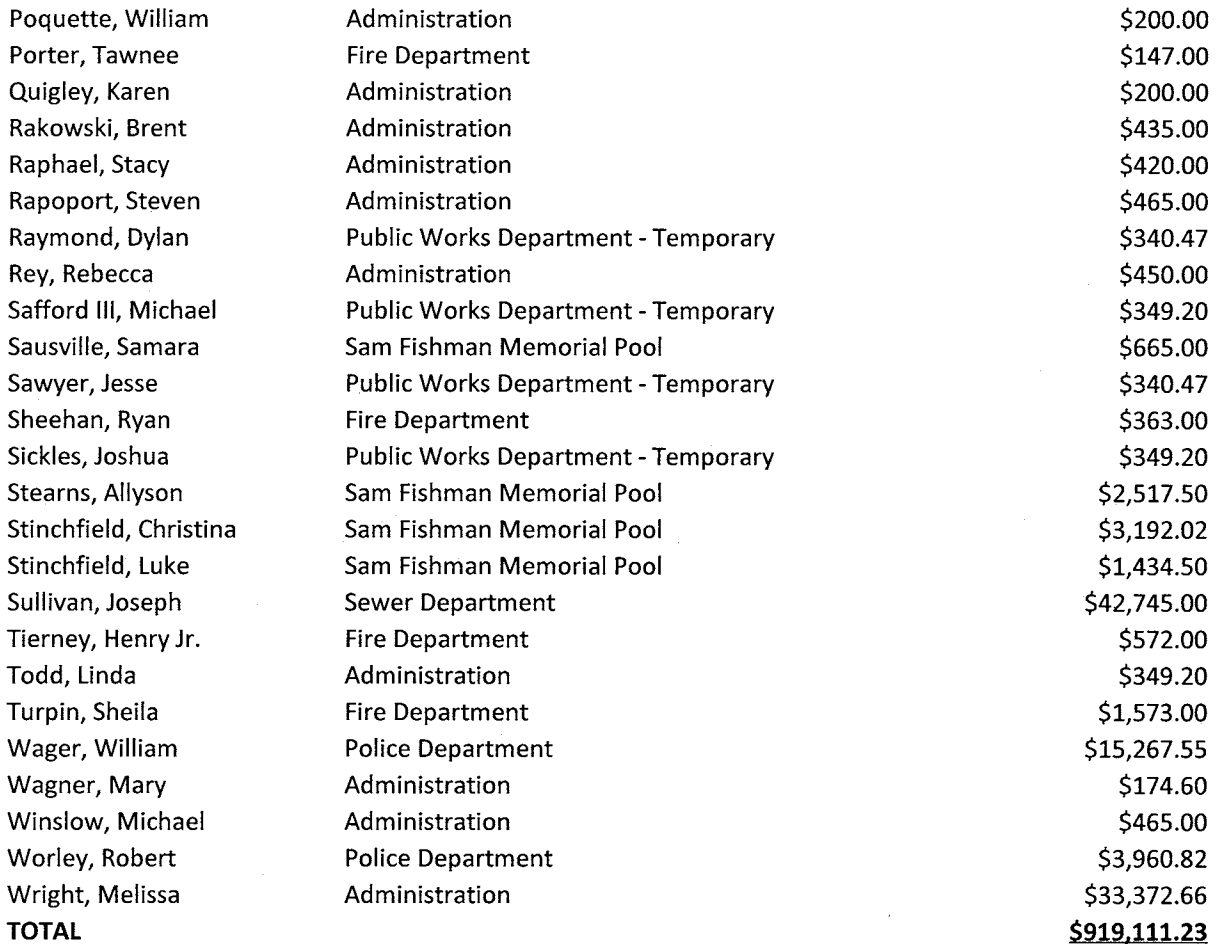

### STATEMENT OF TAXES LEVIED AND RAISED JULY 1, 2013 TO JUNE 30, 2014

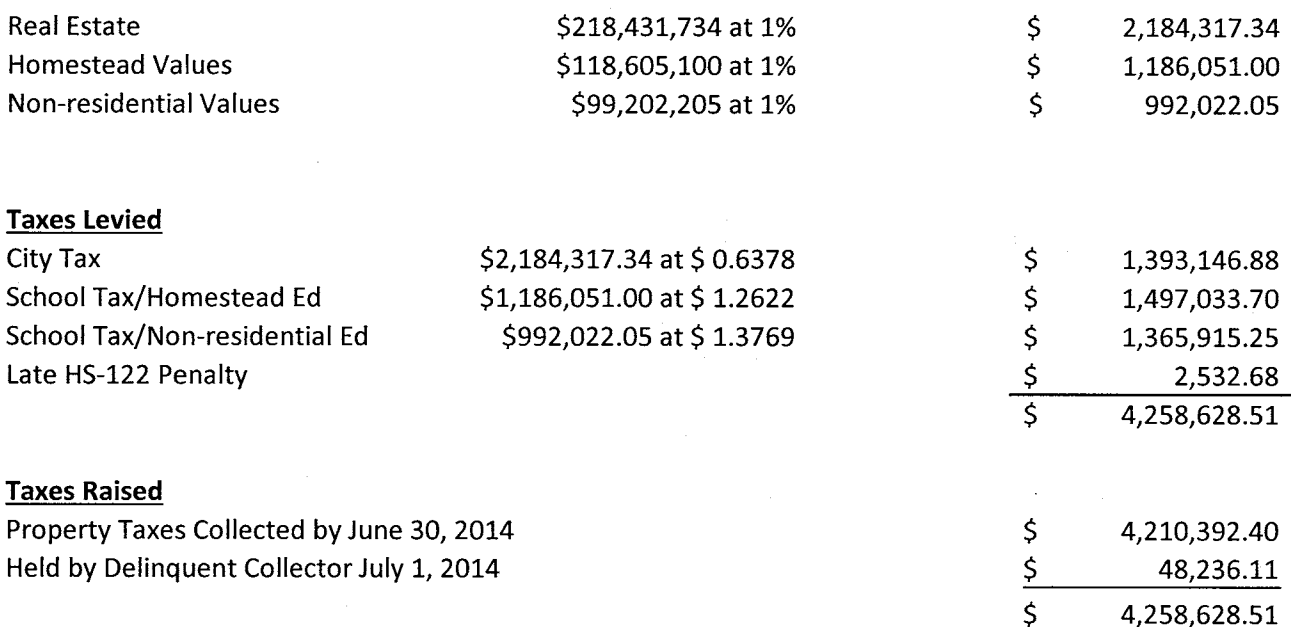

### **ABSTRACT OF THE 2013 GRAND LIST**

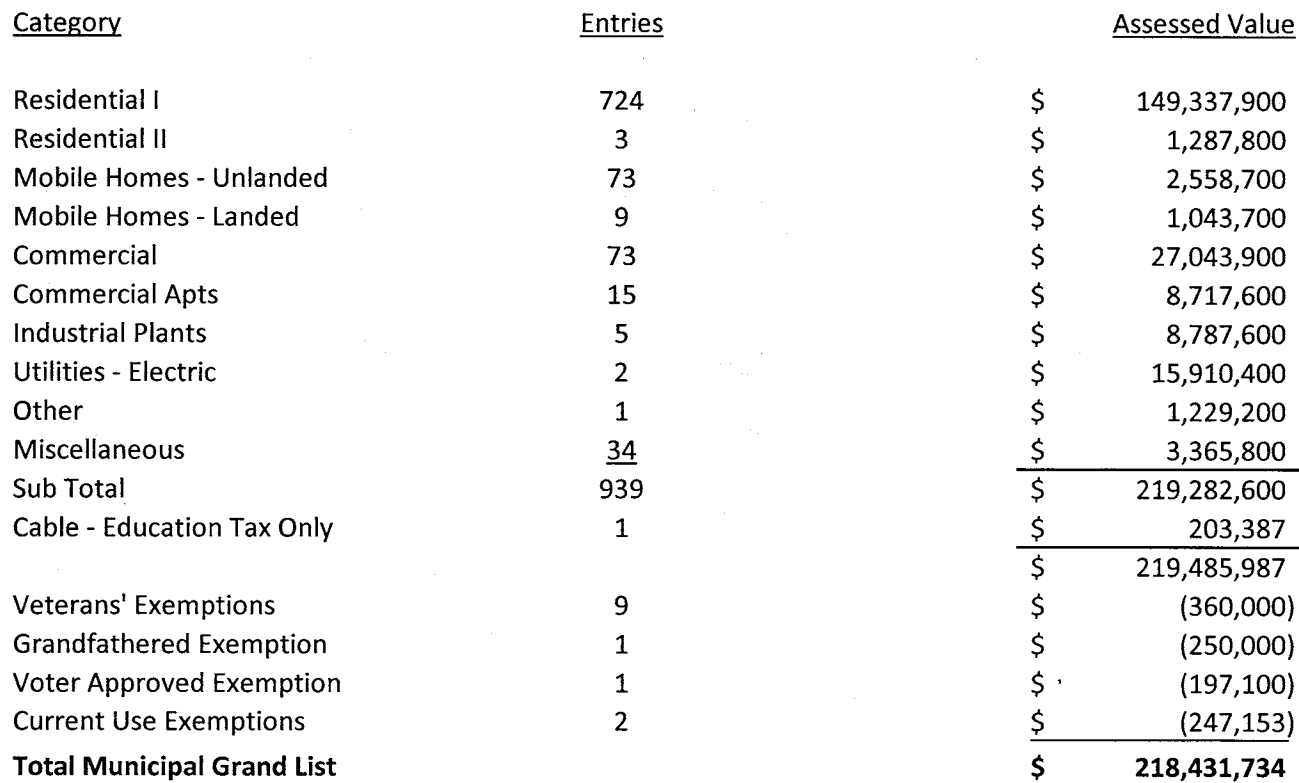

### **DELINQUENT PROPERTY TAXES** June 30, 2014

### 2010

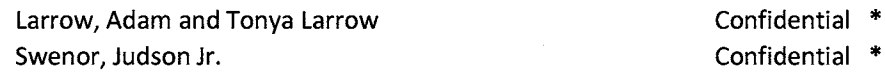

### 2011

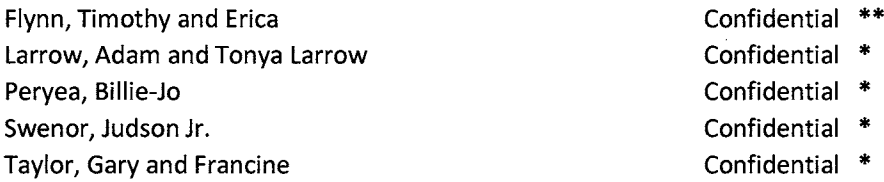

### 2012

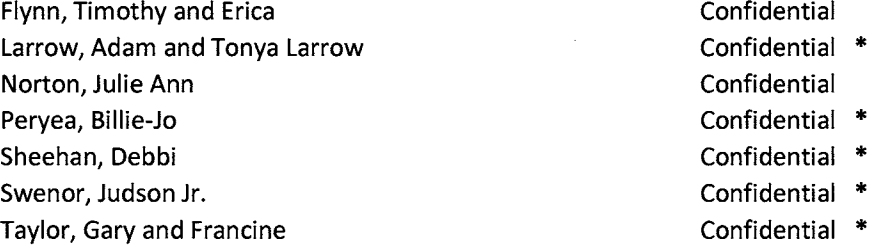

- \* Paid in full since June 30, 2014
- \*\* Paid in part since June 30, 2014

Due to potential income sensitivity and corresponding state payment adjustment on a homestead property tax bill the Vermont Department of Taxes has recommended that the publishing of delinquent property taxes not disclose information that shows the net tax amount for a specific owner and thereby protects the confidentiality of the information concerning a property owners who receives a state payment adjustment.

> **Delinquent Property Taxes All Years** Ŝ 64,259.64

### **DELINQUENT PROPERTY TAXES** June 30, 2014

2013

253 Main St LLC Ask Joseph L and Kerry L Badger, Brenda Barrows, Wayne and Diane Bowen, David T **Briarwood LLC** Cole, Roderick Deyette, Robert P and Francie M Flynn, Timothy and Erica Funk, Trustee Janet O Hallock, June L Jerry, Michael Sr Larrow, Adam McCarthy, James Monty, Peter Norton, Julie Ann Peryea, Billie-Jo Poro, Vincent Safford, Michael and Marilyn Secretary of Housing Sheehan, Debbi L Sinclair, Michael J Springthorpe, William John St. Cyr, Rose Life Estate Swenor, Judson F Jr Taylor, Gary and Francine Vincent, Wyatt and Christine Walter, Estate of Edna Williams, Morris and Pamela

**Delinquent Property Taxes - 2013** 

\$  $1.261.16$  \* Confidential \*\* Confidential Confidential Confidential \* \$ 19,558.68 \* Ś. 453.30 \* Confidential \*\* Confidential Confidential \* Confidential Confidential \* Confidential \* Confidential \* Confidential Confidential Confidential \* Confidential \* Confidential \*  $\mathsf{\dot{S}}$  $15.43$  \* Confidential \* Confidential \* Confidential \* Confidential \*\* Confidential \* Confidential \* Confidential \* Confidential \* Confidential \*\*

48,236.11

- Paid in full since June 30, 2014
- Paid in part since June 30, 2014

Due to potential income sensitivity and corresponding state payment adjustment on a homestead property tax bill the Vermont Department of Taxes has recommended that the publishing of delinquent property taxes not disclose information that shows the net tax amount for a specific owner and thereby protects the confidentiality of the information concerning a property owners who receives a state payment adjustment.

### **DELINQUENT SEWER ASSESSMENTS** June 30, 2014

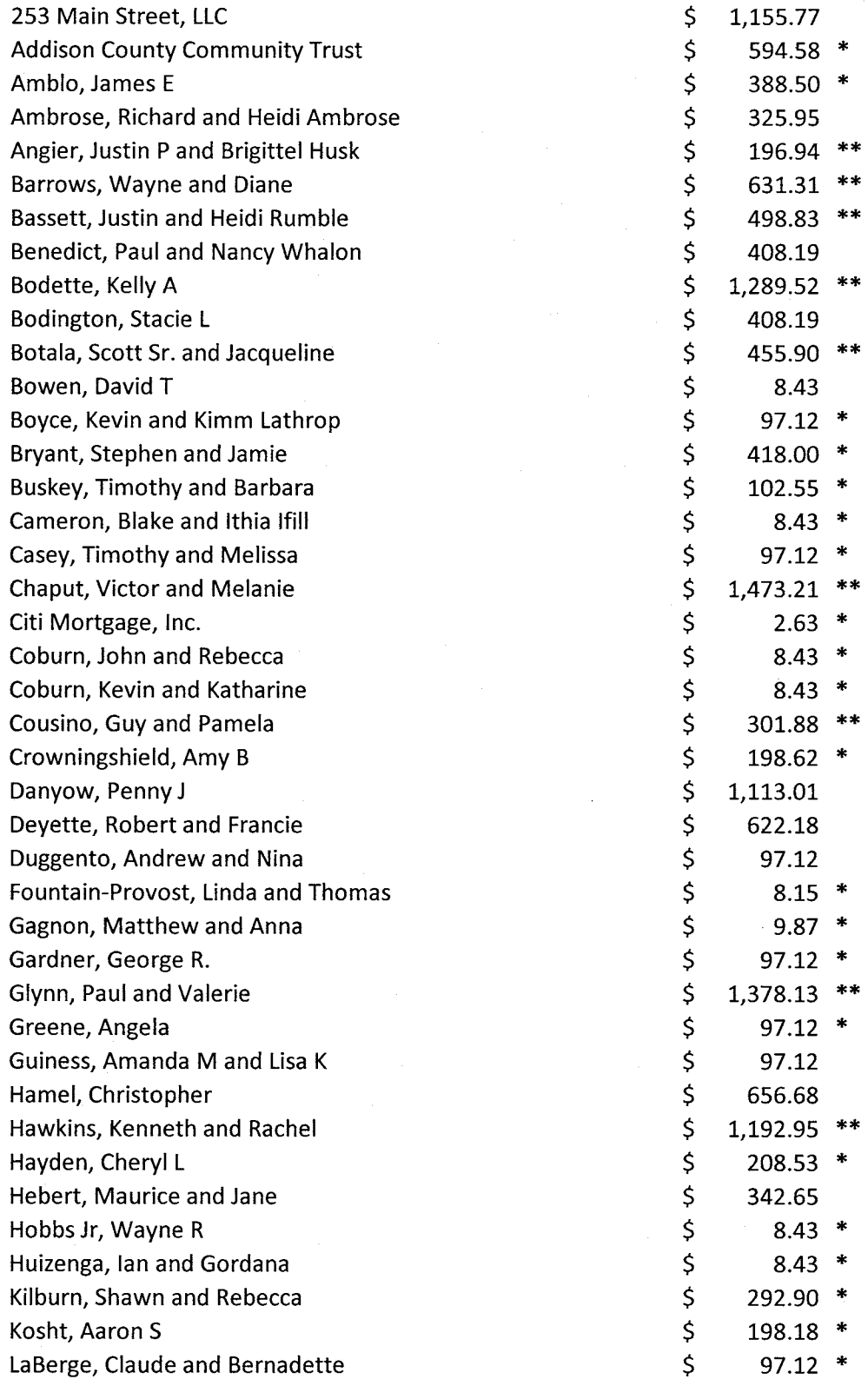

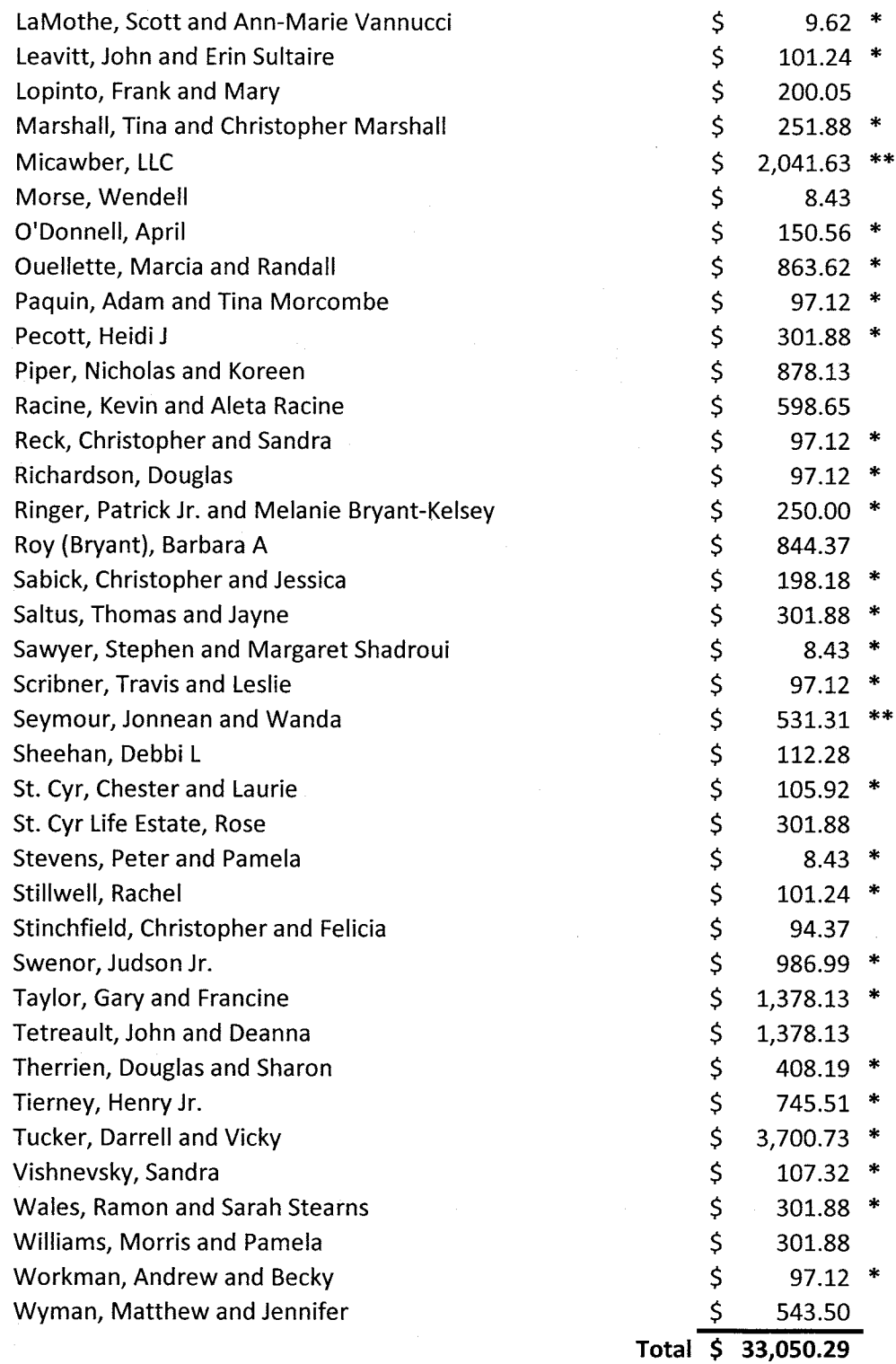

\* Paid in full since June 30, 2014

\*\* Paid in part since June 30, 2014

Amount owed includes penalty and accrued interest.

### AUDIT REPORT AND FINANCIAL STATEMENTS

### **JUNE 30, 2014**

### TABLE OF CONTENTS

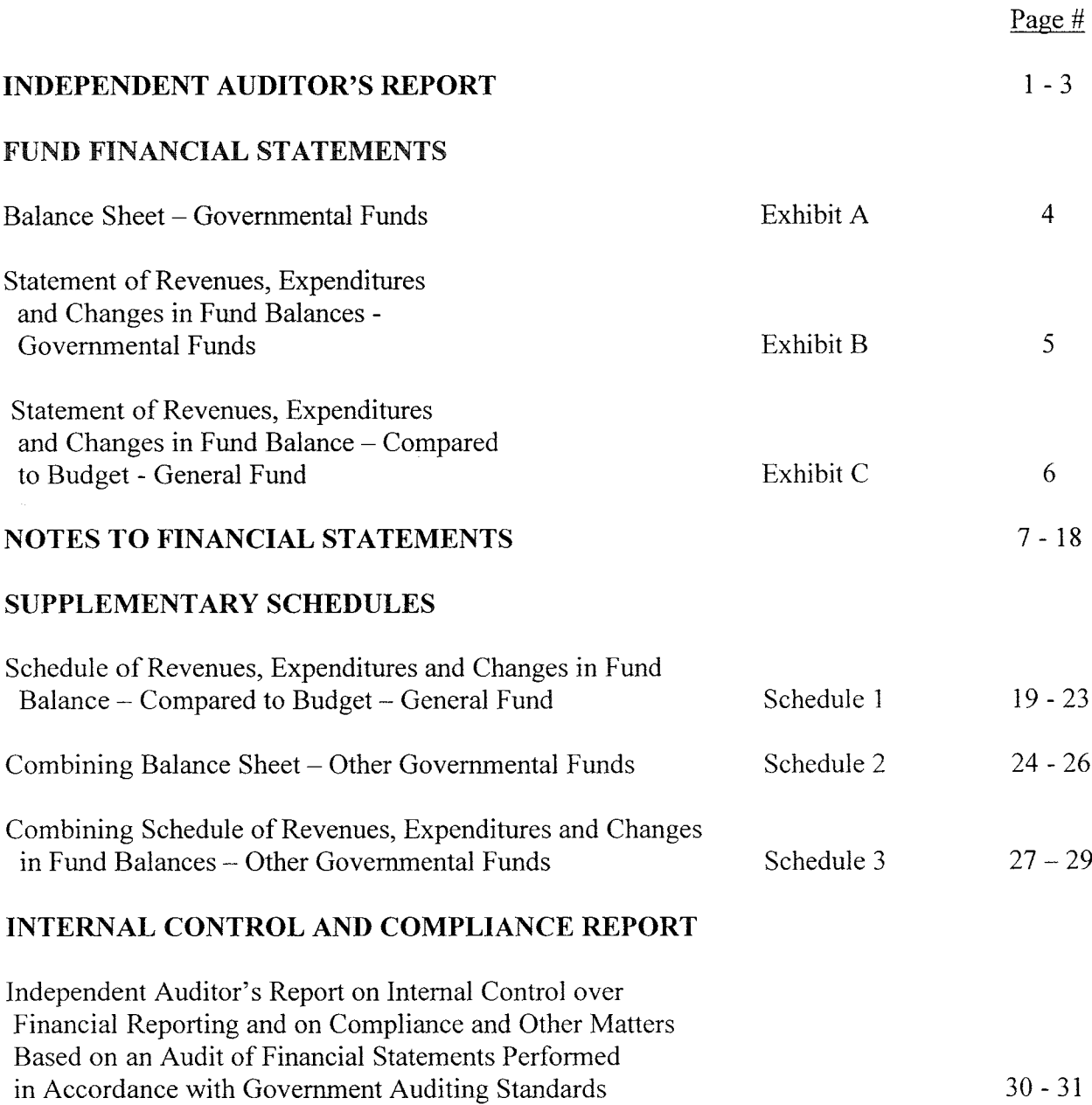

 $\sim$ 

### **FOTHERGILL SEGALE & VALLEY**

Certified Public Accountants

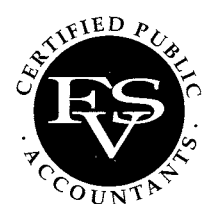

John E. (Jeff) Fothergill, CPA Michael L. Segale, CPA Sheila R. Valley, CPA Teresa H. Kajenski, CPA Donald J. Murray, CPA

### **INDEPENDENT AUDITOR'S REPORT**

To the City Council City of Vergennes Vergennes, Vermont

### **Report on the Financial Statements**

We have audited the accompanying financial statements of each major fund and the aggregate remaining fund information of the City of Vergennes, Vermont as of and for the year ended June 30, 2014, and the related notes to the financial statements, which collectively comprise the City's basic financial statements as listed in the table of contents.

### **Management's Responsibility for the Financial Statements**

Management is responsible for the preparation and fair presentation of these financial statements in accordance with accounting principles generally accepted in the United States of America; this includes the design, implementation, and maintenance of internal control relevant to the preparation and fair presentation of the financial statements that are free from material misstatement, whether due to fraud or error.

### **Auditor's Responsibility**

Our responsibility is to express opinions on these financial statements based on our audit. We conducted our audit in accordance with auditing standards generally accepted in the United States of America and the standards applicable to financial audits contained in *Governmental Auditing* Standards, issued by the Comptroller General of the United States. Those standards require that we plan and perform the audit to obtain reasonable assurance about whether the financial statements are free of material misstatement.

An audit involves performing procedures to obtain audit evidence about the amounts and disclosures in the financial statements. The procedures selected depend on the auditor's judgment, including the assessment of the risks of material misstatement of the financial statements, whether due to fraud or error. In making those risk assessments, the auditor considers internal control relevant to the entity's preparation and fair presentation of the financial statements in order to design audit procedures that are appropriate in the circumstances, but not for the purpose of expressing an opinion on the effectiveness of the entity's internal control. Accordingly, we express no such opinion. An audit also includes evaluating the appropriateness of accounting policies used and the reasonableness of significant accounting estimates made by management, as well as evaluating the overall presentation of the financial statements.

We believe that the audit evidence we have obtained is sufficient and appropriate to provide a basis for our audit opinion.

### Basis for Adverse Opinion on Financial Statements as a Whole

Management has not presented government-wide financial statements to display the financial position and changes in financial position of its governmental activities and business-type activities. Accounting principles generally accepted in the United States of America, specifically GASB 34 and GASB 37, require the presentation of government-wide financial statements. The amounts that would be reported in government-wide financial statements resulting from transactions for the City's governmental activities and business-type activities are not reasonably determinable.

Management has chosen not to follow GASB 54 "Fund Balance Reporting and Governmental Fund Type Definition" which is used to enhance the usefulness of fund balance information by providing clearer fund balance classifications that can be more consistently applied and by clarifying the existing governmental fund type definition. GASB 54 establishes fund balance classifications that comprise a hierarchy based primarily on the extent to which a government is bound to observe constraints imposed upon the use of the resources reported in governmental funds.

The City treats the Sewer Fund as a Special Revenue Fund rather than as an Enterprise Fund. Accounting principles generally accepted in the United States of America require funds financed with user charges to be treated as Enterprise Funds. This principle requires accounting similar to commercial enterprises, such as capitalization and depreciation of capital assets. Accordingly, the accompanying financial statements are not intended to present financial positions and results of operations of the Sewer Fund in conformity with accounting principles generally accepted in the United States of America.

### **Adverse Opinion**

In our opinion, because of the significance of the matters discussed in the "Basis for Adverse" Opinion on Financial Statements as a Whole" paragraph, the financial statements referred to above do not present fairly the financial position of the City of Vergennes, Vermont, or the changes in financial position or the budget comparison for the General Fund for the year then ended.

### **Other-Matters**

### Required Supplementary Information

Management has not presented the Management's Discussion and Analysis that the Governmental Accounting Standards Board has determined is required to supplement, although not required to be a part of, basic financial statements.

### Other Information

Our audit was conducted for the purpose of forming opinions on the financial statements that collectively comprise the City's basic financial statements. The combining and individual nonmajor fund financial statements are presented for purposes of additional analysis and are not a required part of the financial statements.

The combining and individual nonmajor fund financial statements are the responsibility of management and were derived from and relate directly to the underlying accounting and other records used to prepare the basic financial statements. Such information has been subjected to the auditing procedures applied in the audit of the basic financial statements and certain additional procedures, including comparing and reconciling such information directly to the underlying accounting and other records used to prepare the financial statements or to the financial statements themselves, and other additional procedures in accordance with auditing standards generally accepted in the United States of America. Because of the matters discussed above, we are not expressing an opinion on the supplementary schedules.

### **Other Reporting Required by Government Auditing Standards**

In accordance with Government Auditing Standards, we have also issued our report dated December 11, 2014 on our consideration of the City's internal control over financial reporting and our tests of its compliance with certain provisions of laws, regulations, contracts, and grant agreements and other matters. The purpose of that report is to describe the scope of our testing of internal control over financial reporting and compliance and the results of that testing, and not to provide an opinion on internal control over financial reporting or on compliance. That report is an integral part of an audit performed in accordance with Government Auditing Standards in considering the City's internal control over financial reporting and compliance.

Respectfully submitted,

Forhergio Segale a Valley, MA

FOTHERGILL SEGALE & VALLEY, CPAs Montpelier, Vermont Vermont Public Accountancy License #110

December 11, 2014

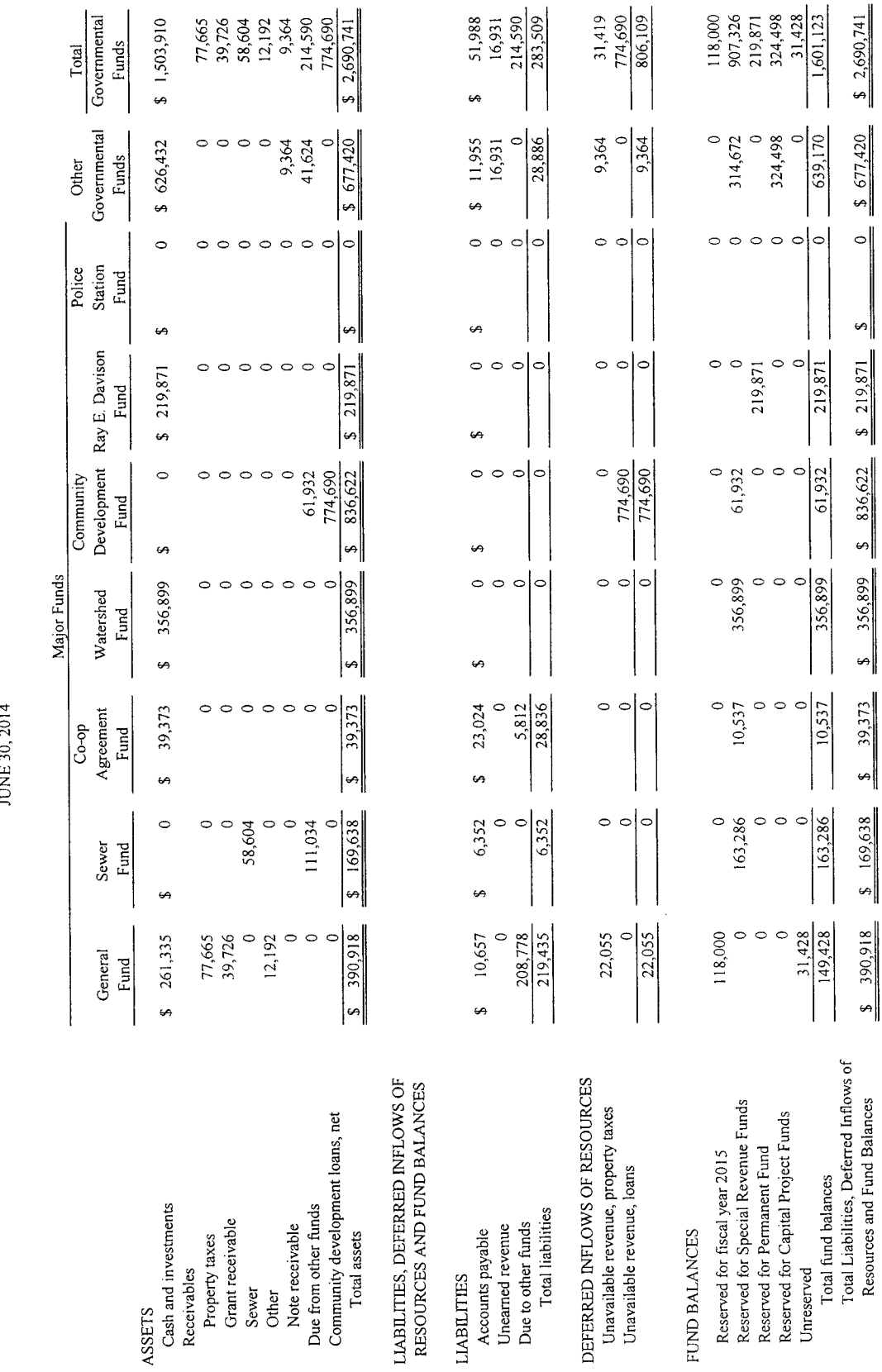

See Notes to Financial Statements.

 $-4-$ 

### $E\textrm{XHIBIT}$  A

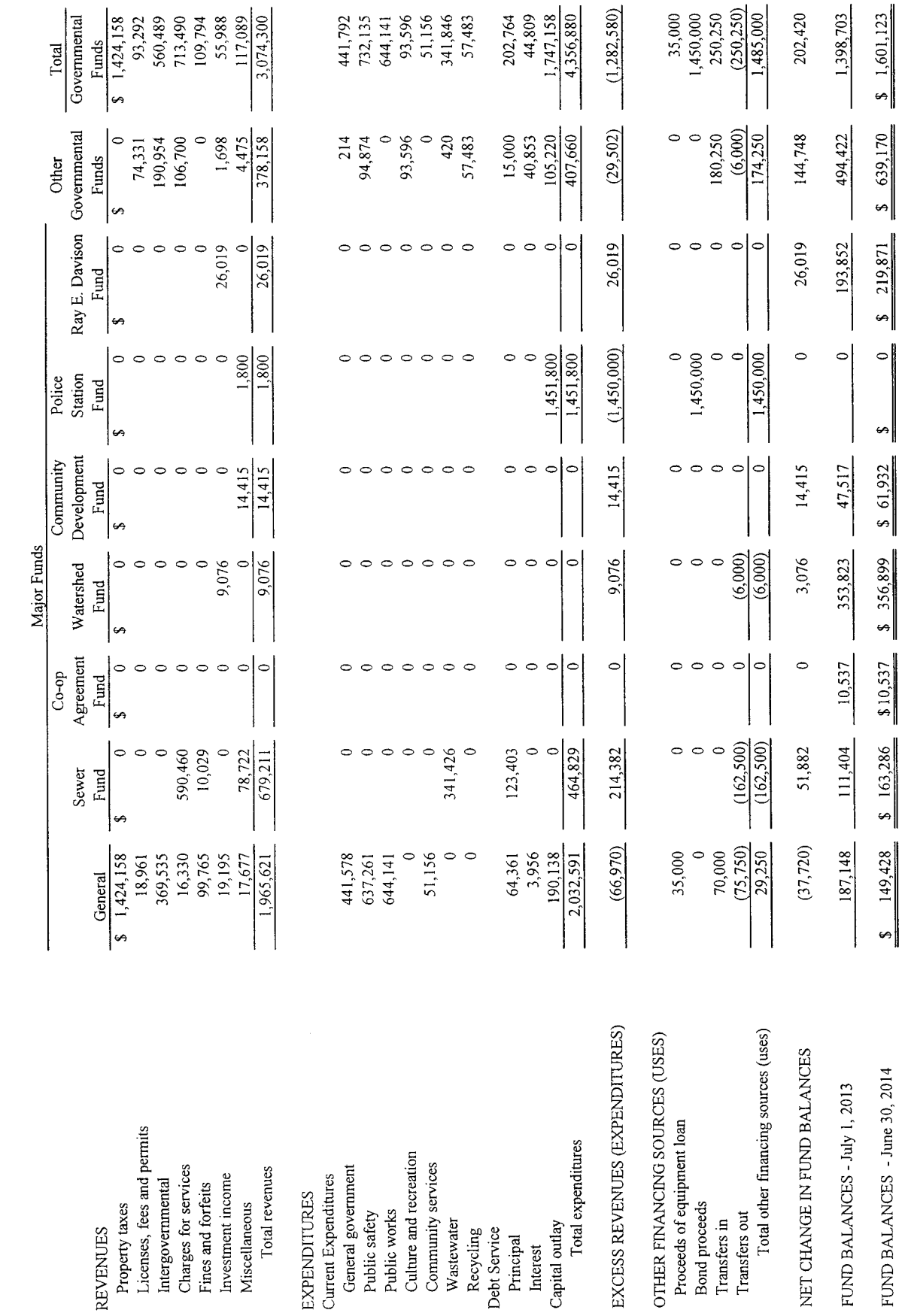

**EXPENDITURES** 

Property taxes

**REVENUES** 

Public safety<br>Public works

Recycling<br>Debt Service

Principal Interest

Capital outlay

CITY OF VERGENNES, VERMONT<br>STATEMENT OF REVENUES, EXPENDITURES<br>AND CHANGES IN FUND BALANCES<br>GOVERNMENTAL FUNDS<br>VEAR ENDED JUNE 30, 2014

See Notes to Financial Statements.

EXHIBIT B

 $-5-$ 

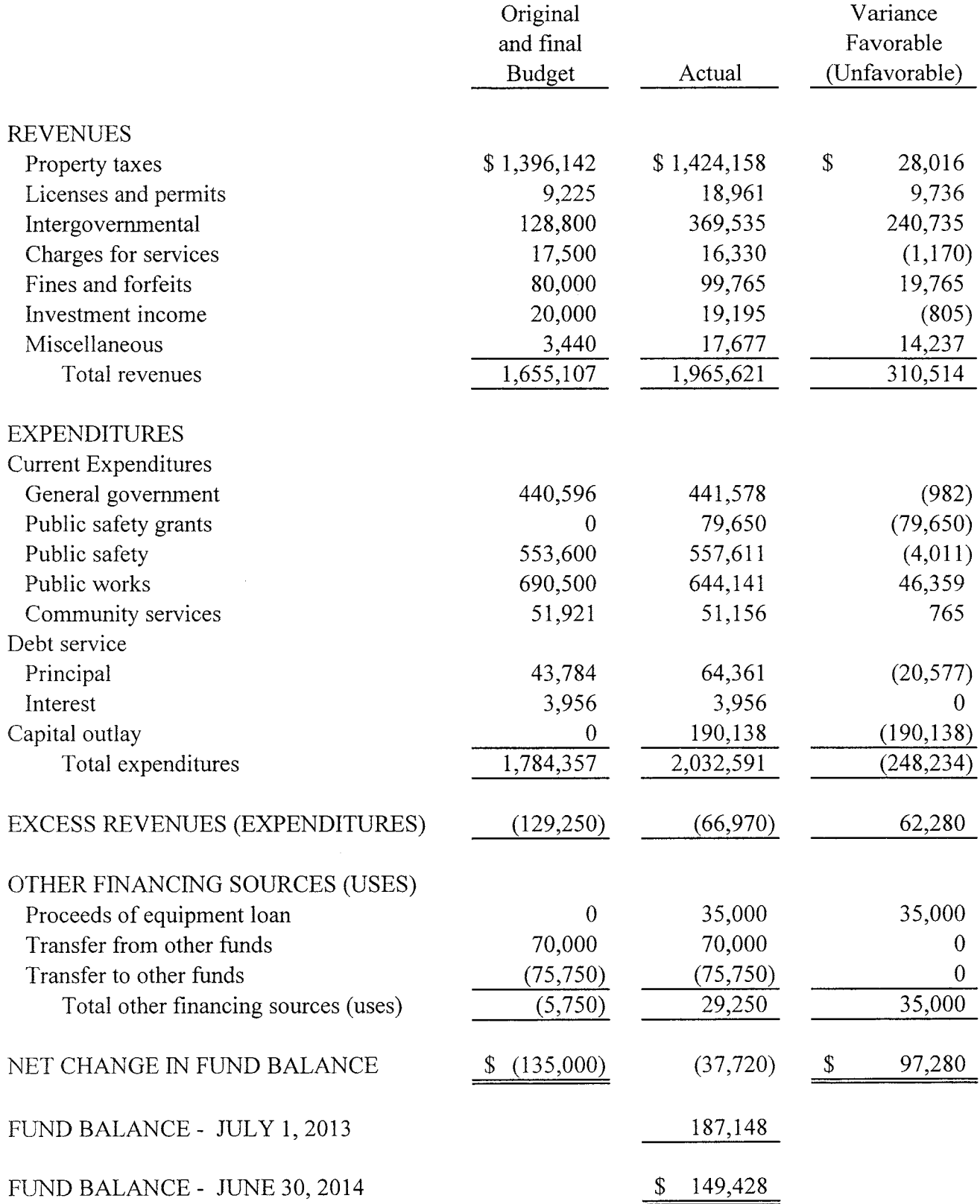

### NOTES TO FINANCIAL STATEMENTS

### **JUNE 30, 2014**

The City of Vergennes, Vermont was founded in 1788. The City of Vergennes operates under a Council-Manager form of government and provides the following services: general government, public safety, wastewater treatment, recycling, public works, culture and recreation and community services.

### **NOTE 1 - SUMMARY OF SIGNIFICANT ACCOUNTING POLICIES**

The City's financial statements are not prepared in accordance with generally accepted accounting principles (GAAP). The Governmental Accounting Standards Board (GASB) is primarily responsible for establishing GAAP for state and local governments through its pronouncements (including Statements and Interpretations).

The City's management has elected to present only the financial statements of the major funds and the aggregate remaining fund information, which is not in conformity with generally accepted accounting principles, specifically GASB 34, GASB 37, GASB 54 and GASB 63. Therefore, government-wide financial statements that include accounting for capital assets, lease payables, notes payable and fund balance categories are not included in the financial statements.

The Governmental Accounting Standards Board (GASB) unanimously approved Statements No. 34 and No. 37, Basic Financial Statements – and Management's Discussion and Analysis – for State and Local Governments. Certain of the significant changes in the Statement include the following:

The financial statements would include:  $\bullet$ 

> A Management Discussion and Analysis (MD&A) section providing an analysis of the City's overall financial position and results of operations.

Financial statements prepared using full accrual accounting for all of the City's activities.

A change in the fund financial statements to focus on the major funds.

GASB Statement No. 37 establishes and modifies certain financial statement note disclosure requirements to make the financial statements more useful in the context of GASB Statement No. 34 reporting model. The Statement had an impact on the presentation of the notes to the financial statements, but no impact on net assets.

The City did not implement GASB Statement No. 54 "Fund Balance Reporting and Governmental Definitions". This Statement provides more clearly defined fund balance categories to make the nature and extent of the constraints placed on a government's fund balance more transparent.

### NOTES TO FINANCIAL STATEMENTS

### **JUNE 30, 2014**

### NOTE 1 - SUMMARY OF SIGNIFICANT ACCOUNTING POLICIES (Continued)

### **Reporting Entity**

The City's basic financial statements include the accounts of all City operations. The criteria for including organizations as component units within the City's reporting entity are set forth in Section 2100 of GASB's Codification of Governmental Accounting and Financial Reporting Standards and **GASB 14.** 

Based on the aforementioned criteria, the City has no component units.

### **Basic Financial Statements - Fund Financial Statements**

The financial transactions of the City are reported in individual funds in the fund financial statements. Each fund is accounted for by providing a separate set of self-balancing accounts that comprises its assets, liabilities, reserves, fund equity, revenue and expenditures. The various funds are reported by major funds within the financial statements.

The emphasis in fund financial statements is on the major funds. GASB No. 34 and No. 37 set forth minimum criteria (percentage of the assets, liabilities, revenues or expenditures of either fund category or the governmental and enterprise combined) for the determination of major funds. The General Fund, Sewer Fund, Co-op Agreement Fund, Watershed Recreation Reserve Fund, Community Development Fund, Ray E. Davison Fund and Police Station Fund are shown as major funds. All other funds are nonmajor and are combined in one column in the fund financial statements.

The City reports on the following major governmental funds:

General Fund is the main operating fund of the City. It is used to account for all financial resources except those required to be accounted for in another fund.

Sewer Fund is used to account for the operations of the Sewer Department.

Co-op Agreement Fund is used to account for the Vergennes Hydroelectric Project located on Otter Creek in the City of Vergennes.

Watershed Recreation Reserve Fund is used to account for money reserved for City parks and recreation.

Water Tower Fund is used for capital improvements of City-owned facilities or for the purpose of economic development.

Community Development Fund is used to account for the Community Development grant and loan programs throughout the City.

Ray E. Davison Fund is used to account for funds donated for capital equipment purchases for the Vergennes Fire Department.

Police Station Fund is used to account for the proceeds of the bond and for the construction of the police station.

### NOTES TO FINANCIAL STATEMENTS

### **JUNE 30, 2014**

### NOTE 1 - SUMMARY OF SIGNIFICANT ACCOUNTING POLICIES (Continued)

### Unavailable Revenue

Unavailable revenue consists of the following:

General Fund – Delinquent taxes not collected within sixty (60) days after year end and other receivables not collected within six months after year end.

Community Development Fund and Water Tower Fund - Long-term receivables

### **Basis of Accounting**

Basis of accounting refers to the point at which revenues or expenditures/expenses are recognized in the accounts and reported in the financial statements. It relates to the timing of the measurements made regardless of the measurement focus applied.

### Modified Accrual

The governmental funds financial statements are presented on the modified accrual basis of accounting. Under the modified accrual basis of accounting, revenue is recorded when susceptible to accrual; i.e., both measurable and available. "Available" means collectible within the current period or 60 days for property taxes and related items and within six months for all other revenues. Expenditures are generally recognized under the modified accrual basis of accounting when the related liability is incurred. The exception to this general rule is that principal and interest on general obligation long-term debt, if any, is recognized when due.

### Deferred Inflows of Resources

In July of 2013, the City implemented GASB Statement No. 65, Items Previously Reported as Assets and Liabilities, which reports a separate section for deferred inflows of resources in the Town's governmental funds. This separate financial statement element reflects an increase in net position that applies to a future period(s). The City will recognize the related revenues when a future event occurs. The City has two items which occur because governmental fund revenues are not recognized until available (collected not later than sixty days after the end of the City's fiscal year for property taxes, and six months for all other revenues) under the modified accrual basis of accounting that qualifies for reporting in this category. Accordingly, unavailable property tax revenue (formerly deferred property taxes) and unavailable Community Development loans are reported in the governmental funds balance sheet.

### **Budgetary Accounting**

The City Council approves a budget for the General Fund based on the budget presented by the City Manager and the Grand List and then determines the tax rate. Formal budgetary accounting is employed as a management control device during the year for the General Fund. The budget for the General Fund is adopted on a basis consistent with accounting principles generally accepted in the United States of America (GAAP).

### NOTES TO FINANCIAL STATEMENTS

### **JUNE 30, 2014**

### NOTE 1 - SUMMARY OF SIGNIFICANT ACCOUNTING POLICIES (Continued)

### Use of Estimates

The preparation of financial statements in conformity with accounting principles generally accepted in the United States of America requires management to make estimates and assumptions that affect certain reported amounts and disclosures. Accordingly, actual results could differ from those estimates.

### **Interfund Activities**

During the course of normal operations, the City of Vergennes has transactions between funds including expenditures and transfers of resources to provide services, construct assets, and service debt. Interfund receivables and payables arise from transactions between funds and are recorded by all funds affected in the period in which the transactions are executed.

### **Property Taxes**

Property taxes are recognized as revenue in the year for which taxes have been levied. Delinquent property taxes not collected within 60 days of year end are reflected as unavailable property tax revenue.

### **Compensated Absences**

Vested or accumulated vacation leave and compensatory time that has matured is reported as expenditures and fund liabilities of the governmental fund that will pay it. Amounts of vested or accumulated vacation leave and compensatory time that are not expected to be liquidated with expendable available financial resources are not reported as a liability in the fund financial statements and no expenditure is reported for these accounts.

### **NOTE 2 - DEPOSITS AND INVESTMENTS**

The Treasurer invests excess cash according to policies established by the City Council.

Custodial credit risk – deposits. Custodial credit risk is the risk that in the event of a bank failure, the City's deposits may not be returned. All deposits totaling \$275,828 were insured by FDIC.

### **Investments**

*Credit Risk – investments.* The District has an investment policy that limits its investment choices to policies established by the City Council.

### NOTES TO FINANCIAL STATEMENTS

### **JUNE 30, 2014**

### NOTE 2 - DEPOSITS AND INVESTMENTS (Continued)

Investments at June 30, 2014 are as follows:

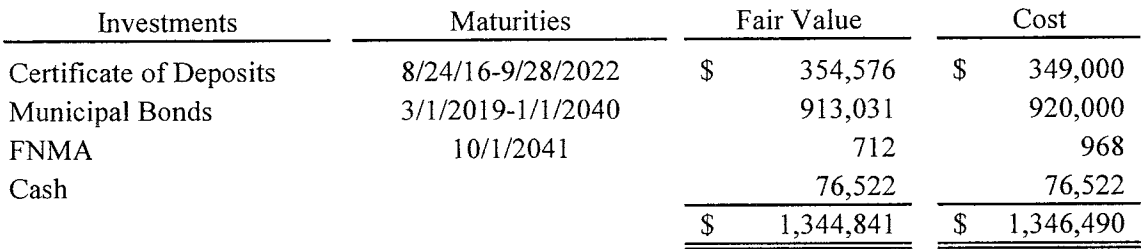

### **NOTE 3 - INTERFUND RECEIVABLES AND PAYABLES**

The City has combined some of the cash resources of its governmental funds for accounting and reporting purposes, that portion of the pooled cash balance is reported in the specific fund as an interfund balance. Interfund balances at June 30, 2014 are as follows:

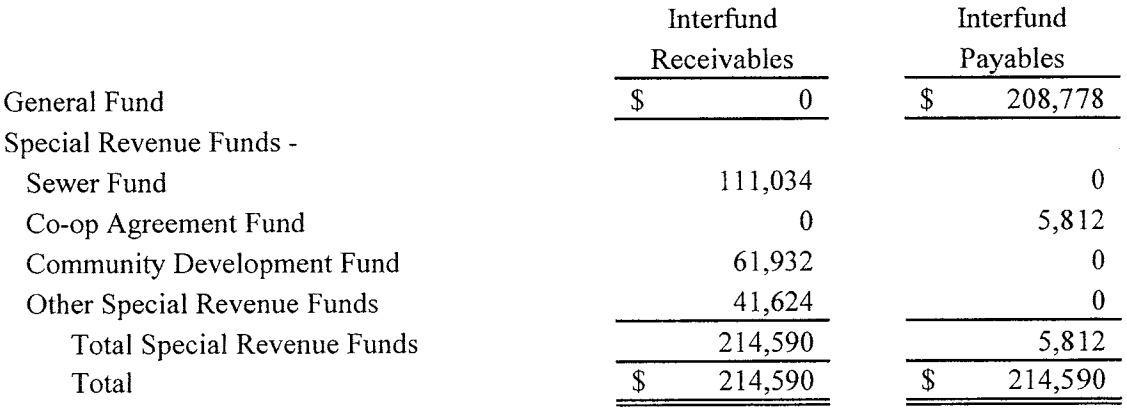

### **NOTE 4 - INTERFUND TRANSFERS**

Interfund transfers for the year ended June 30, 2014 are as follows:

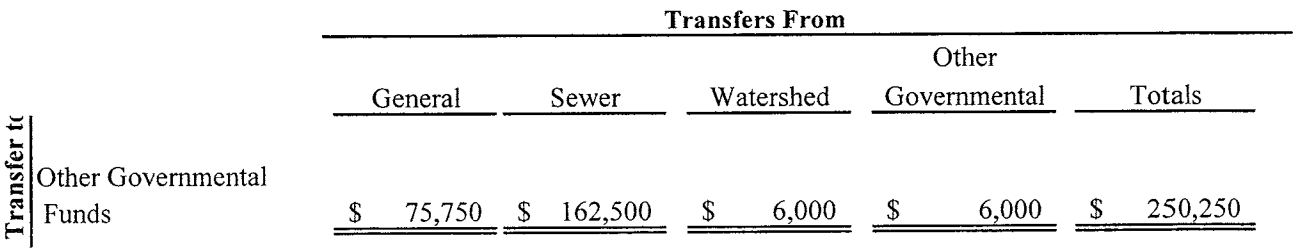

Transfers are used to move revenues from the fund that statute or budget requires to collect them to the fund that statute or budget requires to expend them and use unrestricted revenues collected in the General Fund to finance various programs accounted for in other funds in accordance with budgetary authorizations.

### NOTES TO FINANCIAL STATEMENTS

### **JUNE 30, 2014**

### **NOTE 5 - NOTE RECEIVABLES**

### **Community Development Note Receivables:**

Note receivable consists of a \$61,183 mortgage loan made to the Addison Housing Limited Partnership on June 24, 1996. The proceeds originated from a Grant Agreement between the City of Vergennes and the Vermont Agency of Commerce and Community Development. The note is a non-interest bearing loan allowing for partial payments of any amount during the 25-year loan with a final balloon payment due June 24, 2021.

Note receivable consists of a \$14,202 promissory note made to Shear Cuts. The note is an interest bearing loan of 4% due the first of each month commencing June 1, 2008 with the final payment due May 1, 2018.

Note receivable consists of a \$39,305 promissory note made to Shear Properties, LLC. The note is an interest bearing loan of 4% due the tenth of each month commencing January 10, 2012 with the final payment due December 10, 2022.

Notes receivable consists of a \$660,000 promissory note made to Armory Lane Housing Limited Partnership. The note is a non-interest bearing loan deferring all payments to November 21, 2052.

Water Tower Fund Development Note Receivables:

Note receivable consists of a \$23,410 promissory note made to Dear Trail Partner, LLC. The note is an interest free note to be paid in five payments of \$4,682. The balance at June 30, 2013 was \$9,364.

### **NOTE 6 - UNAVAILABLE REVENUE**

Unavailable revenue in the General Fund consists of \$22,055 of delinquent taxes that were not collected within sixty (60) days after year end as these would not be available to liquidate current liabilities. Unavailable revenue in the Community Development Fund and Water Tower Fund consists of \$784,054 of loans receivable.

### NOTES TO FINANCIAL STATEMENTS

### **JUNE 30, 2014**

### **NOTE 7 - LONG TERM LIABILITIES**

Long-term liabilities at June 30, 2014 consist of the following:

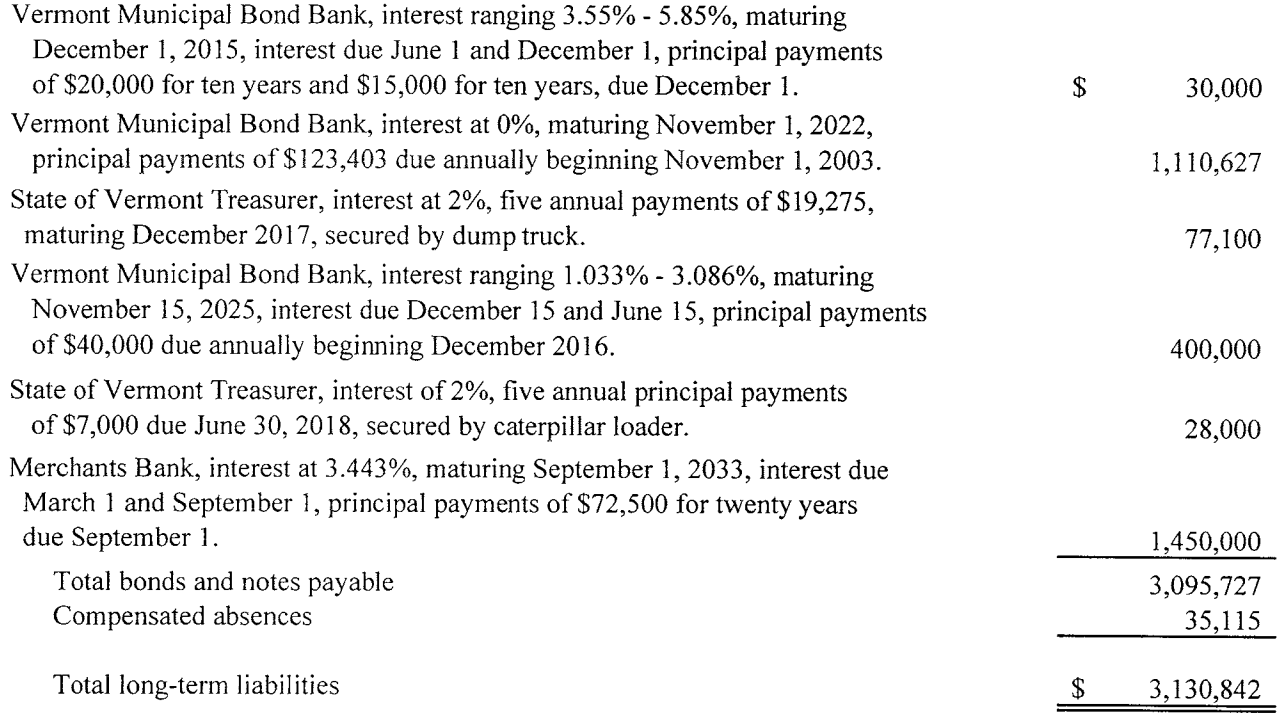

Interest paid on long-term liabilities for the year ended June 30, 2014 was \$44,809.

Maturities for long-term debt are as follows:

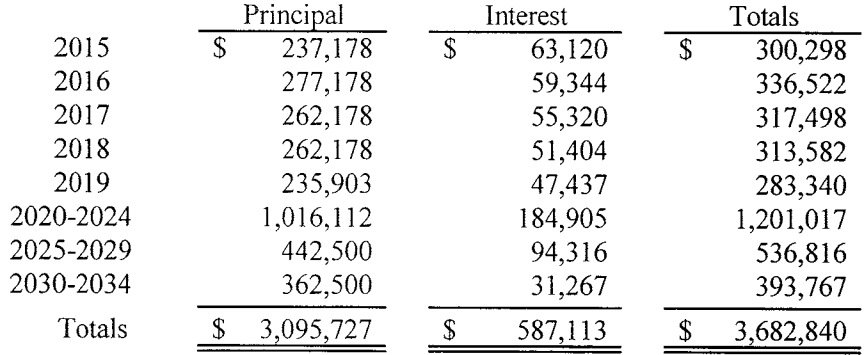

### NOTES TO FINANCIAL STATEMENTS

### **JUNE 30, 2014**

### NOTE 7 - LONG TERM LIABILITIES (Continued)

The following is a summary of changes in long term liabilities:

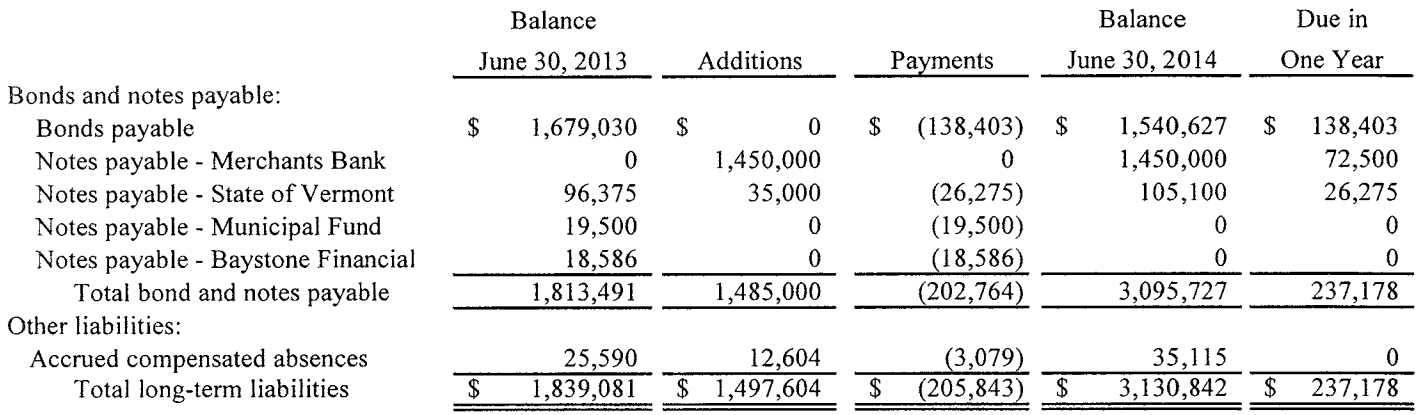

### **NOTE 8 - BUDGETED DEFICIT**

The City elected to budget expenditures in excess of revenues by \$135,000 in the General Fund in order to reduce the carryover fund balance. This is reflected as a budgeted deficiency of revenues over expenditures in Exhibit C.

### NOTE 9 - EXCESS OF EXPENDITURES OVER APPROPRIATIONS

For the year ended June 30, 2014, expenditures exceeded appropriations in the General Fund by \$248,234. The excess expenditures were funded by use of excess revenues from grant related revenues, loan proceeds and available fund balance.

### NOTES TO FINANCIAL STATEMENTS

### **JUNE 30, 2014**

### **NOTE 10 - RESERVED FUND BALANCES**

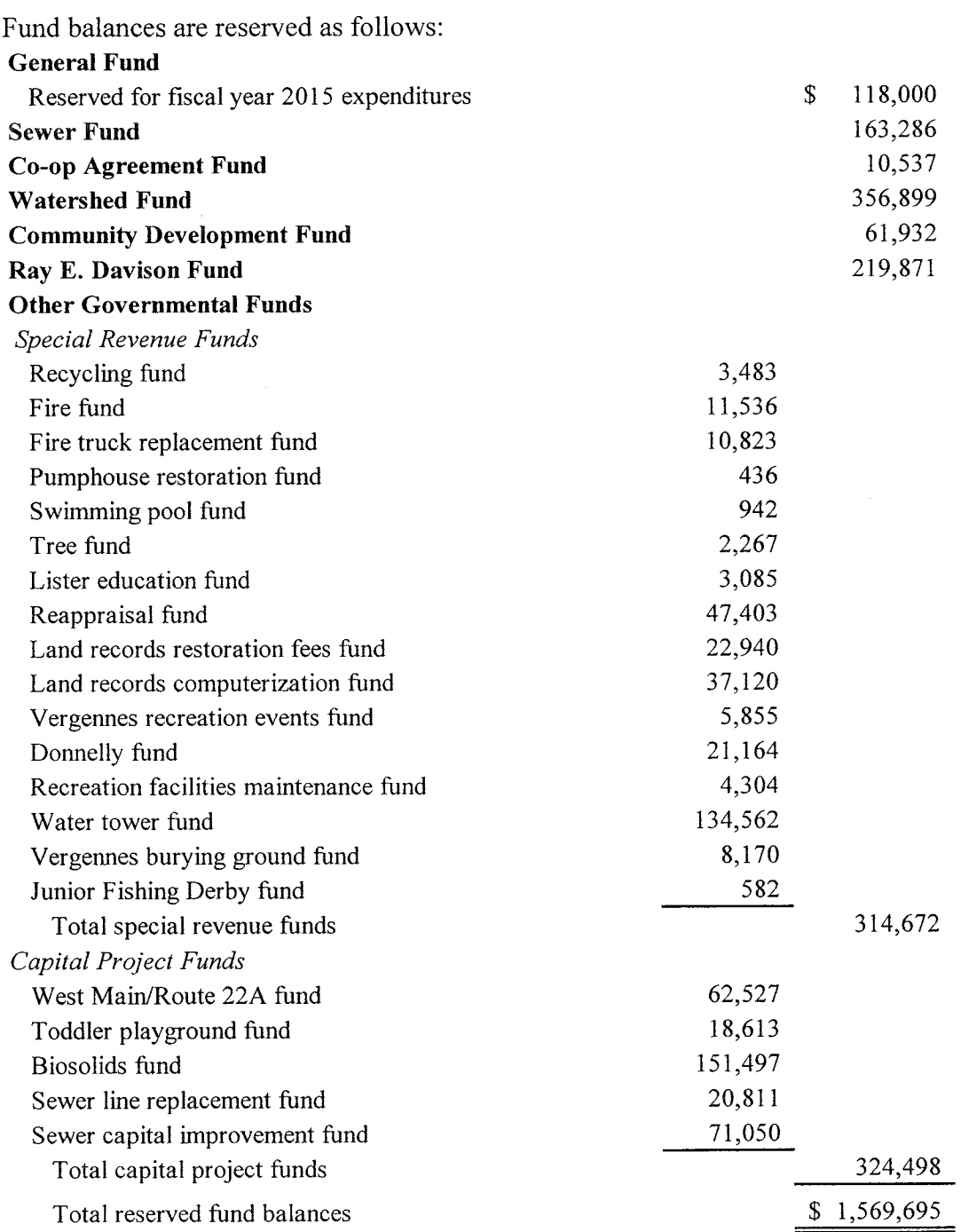

### NOTES TO FINANCIAL STATEMENTS

**JUNE 30, 2014** 

### NOTE 11 - RESERVED FUND BALANCES (continued)

Ray E. Davison fund balance at June 30, 2014 was \$219,871. The investment in this fund consists mostly of municipal bonds that were purchased at a premium. The balance is above the original amount distributed to the City which was \$198,470. There are \$21,401 funds available to be spent at June 30, 2014.

### **NOTE 12 - PROPERTY TAXES**

The City levies its property tax based upon the assessed value as of April 1, for all real and personal property, with exemptions to qualifying veterans and excludes assessments on municipal, school and church properties. The tax is payable in four installments due August 15, November 15, February 15 and May 15. After a 15-day grace period, interest of 1% per month is charged for overdue taxes from the due date of each installment for the first three months and 1.5% per month thereafter. Any tax levy still delinquent after May 15, plus a 15-day grace period, is charged an 8% penalty.

The tax rate for fiscal year 2014 was:

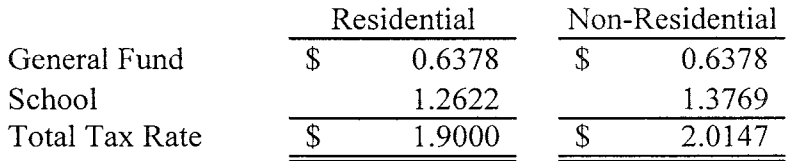

### NOTE 13 - RETIREMENT BENEFIT PLAN

Vermont Municipal Employees' Retirement System

All eligible full-time employees are covered by the Vermont Municipal Employees' Retirement System. The Vermont Municipal Employees' Retirement System is a cost sharing multiple-employer public employees' retirement system. Vermont State statutes provide the authority under which benefit provisions and the obligation to contribute are established. The City and employees make required contributions to the System based upon a valuation report prepared by the System's actuary.

The City participates in the Group B level of contributions and benefits of the System. Under Group B, the employee contributions are 4.625% of gross pay and employer contributions are 5.125% of gross pay. Of the City's total payroll of \$905,822, \$778,976 was covered under the Vermont Municipal Employees' Retirement System.

The City pays both the employer and the employee contributions. Total contributions made to the System for the year ended June 30, 2014 were \$75,950, for the year ended June 30, 2013 were \$71,563 and for the year ended June 30, 2012 were \$67,290.

### NOTES TO FINANCIAL STATEMENTS

### **JUNE 30, 2014**

### **NOTE 13 - RETIREMENT BENEFIT PLAN (Continued)**

The State of Vermont issues an audited Financial Report that includes financial statements and required disclosures. This report may be obtained by writing the State Auditor of Accounts, 132 State Street, Montpelier, VT 05602.

### **NOTE 14 - COMMITMENTS AND CONTINGENT LIABILITIES**

### **Health Care Benefits**

Effective January 1, 2012, CIGNA was no longer available for employer groups with less than 50 employees so they enrolled in a Blue Cross Blue Shield High Deductible Health Plan with a similar Health Reimbursement Arrangement (HRA) with a \$2,500/\$5,000 maximum out-of-pocket expense. The City allocated up to \$5,000 per employee for calendar year 2014 toward out-of-pocket health, dental, and vision expenses.

### **Grants**

The City participates in federally and state assisted grant programs which are subject to audit by the grantors or their representatives. The audits of these programs for or including the year ended June 30, 2014 have not yet been completed. Accordingly, the City's compliance with applicable grant requirements will be established at some future date. The amount, if any, of expenditures which may be disallowed by the granting agencies cannot be determined at this time, although the City expects such amounts, if any, to be immaterial.

### Cooperative Agreement

The City and Green Mountain Power (GMP) entered into a Cooperative Agreement dated July 3, 2002. GMP has agreed to make certain funds available to the City in exchange for the City undertaking and being responsible for the design, development and construction of certain recreational enhancements required by the Federal Energy Regulatory Commission (FERC). The City will use GMP funds as a local match to obtain other grant funding. As of June 30, 2014, GMP had deposited \$158,000 and the balance of the account was \$39,373 as shown in the Co-op Agreement Fund.

### **NOTE 15 - RISK MANAGEMENT**

The City of Vergennes is exposed to various risks of loss related to torts; theft of, damage to, and destruction of assets; errors and omissions; and injuries to employees. The City of Vergennes maintains commercial insurance coverage for each of these risks of loss. Management believes such coverage is sufficient to preclude any significant uninsured losses to the City. Settled claims have not exceeded this commercial coverage in any of the past three fiscal years.

### NOTES TO FINANCIAL STATEMENTS

### **JUNE 30, 2014**

### **NOTE 16 - LEASE AGREEMENT**

The City has three equipment leases. The lease expense for 2014 was \$5,270. The remaining lease payments are as follows:

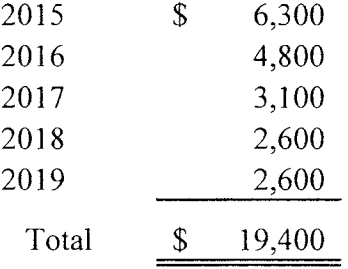

### **NOTE 17 - BUDGETARY COMPARISON SCHEDULES**

The City is not legally required to adopt budgets for the Sewer Fund, Watershed Recreation Reserve Fund, Water Tower Fund and the Community Development Fund. Therefore, a budgetary comparison is not presented for these funds.

### **NOTE 18 - SUBSEQUENT EVENTS**

Management has evaluated subsequent events through December 11, 2014, the date which the financial statements were available for issue. Management is not aware of any subsequent events which require disclosure.

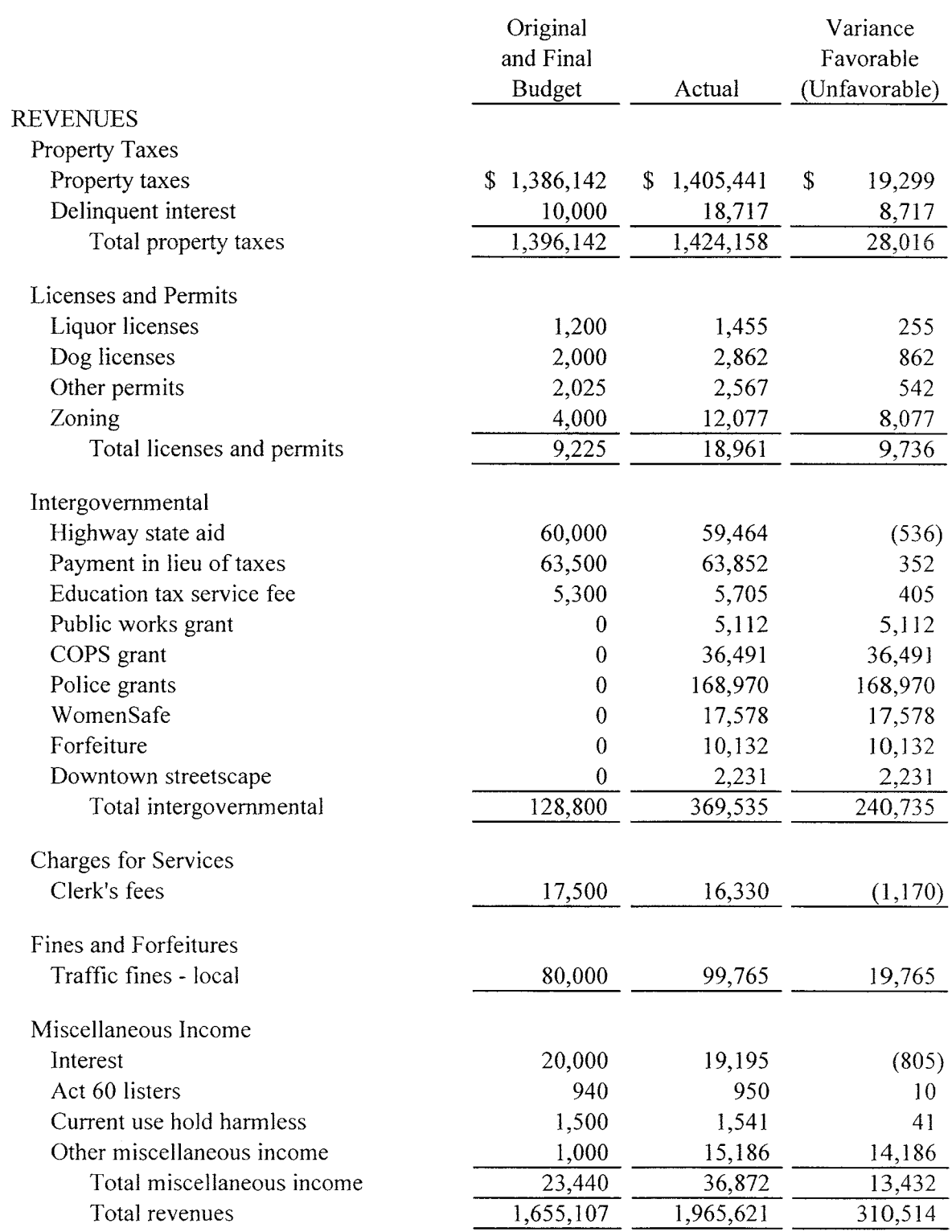

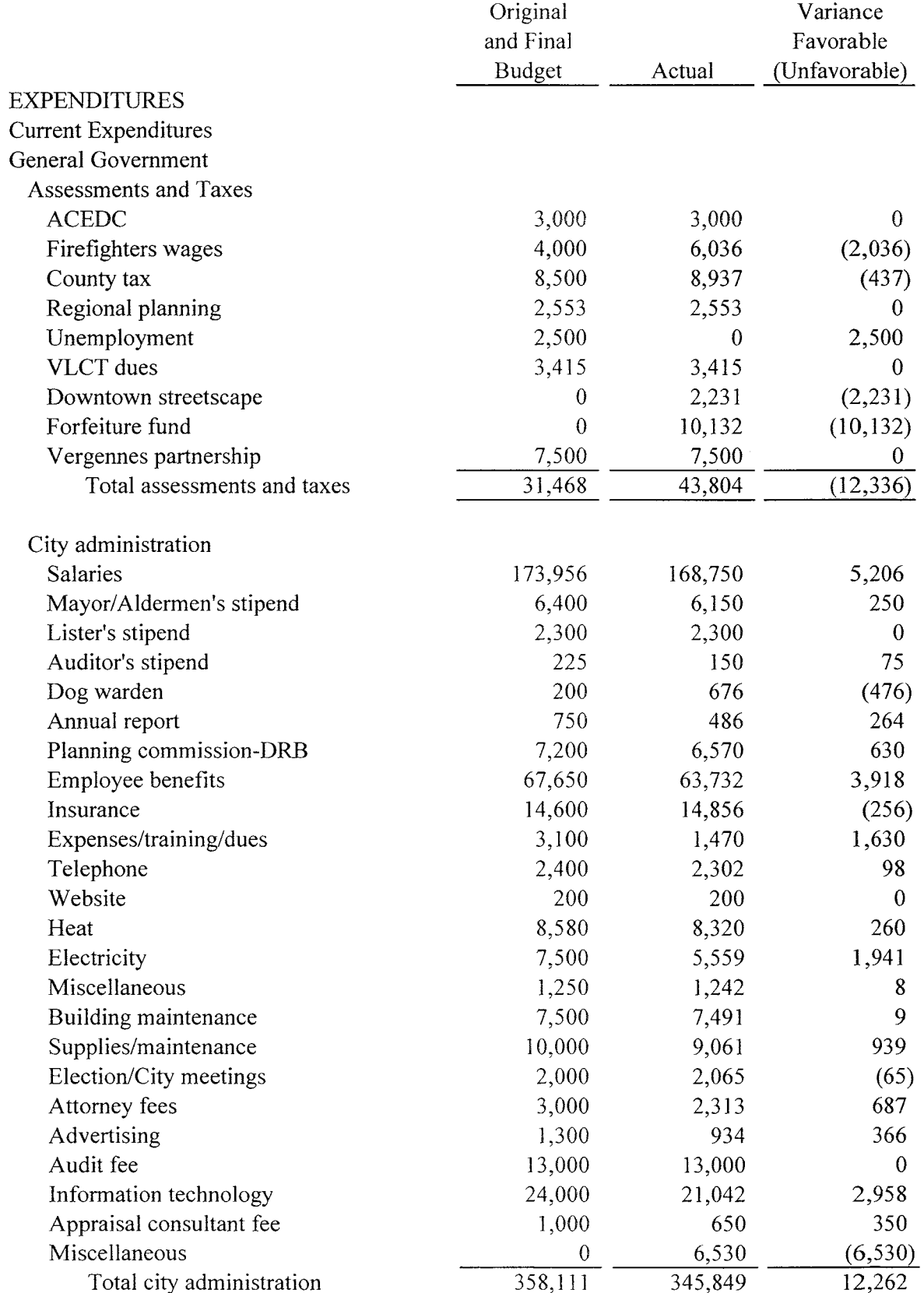

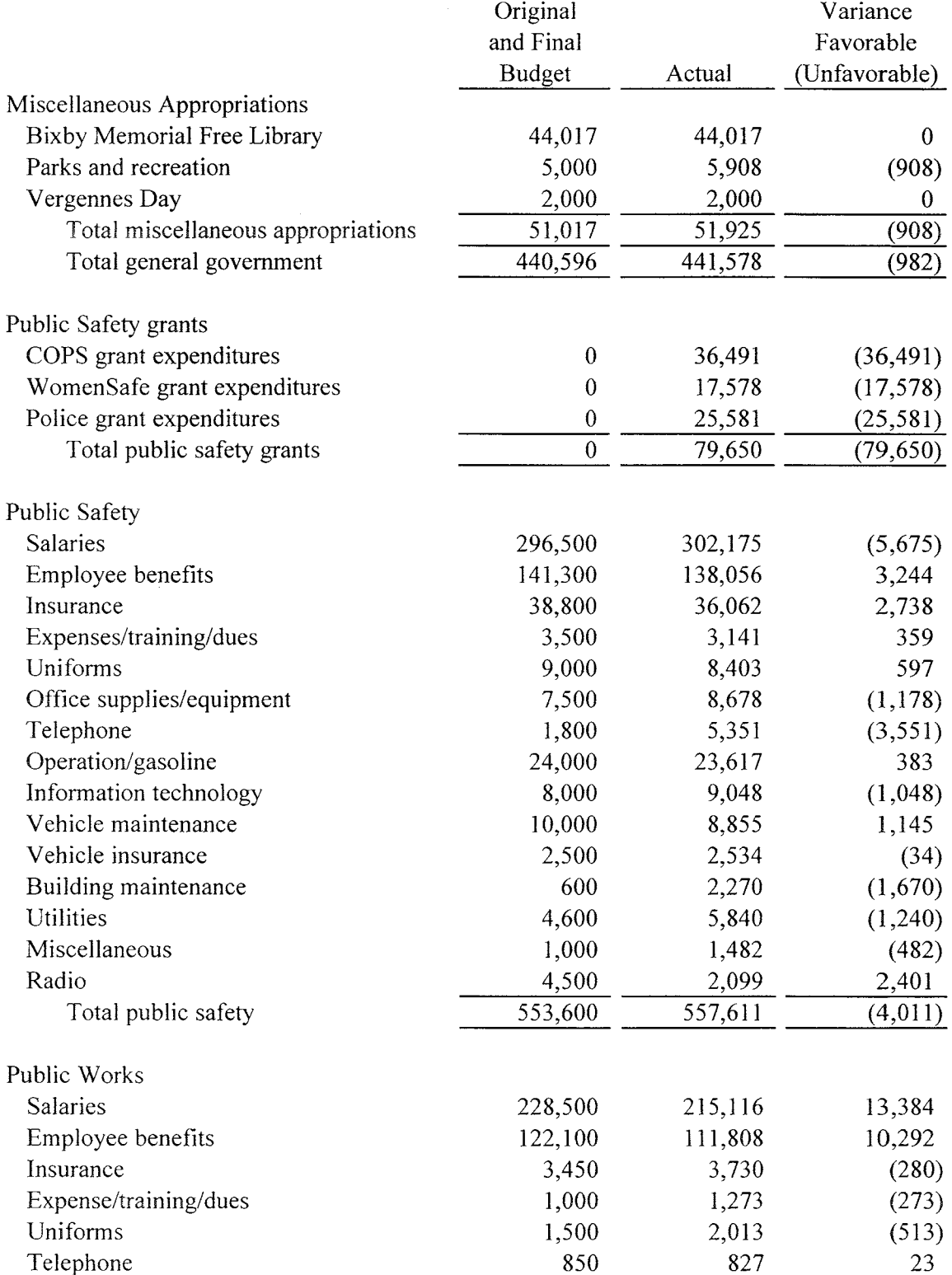

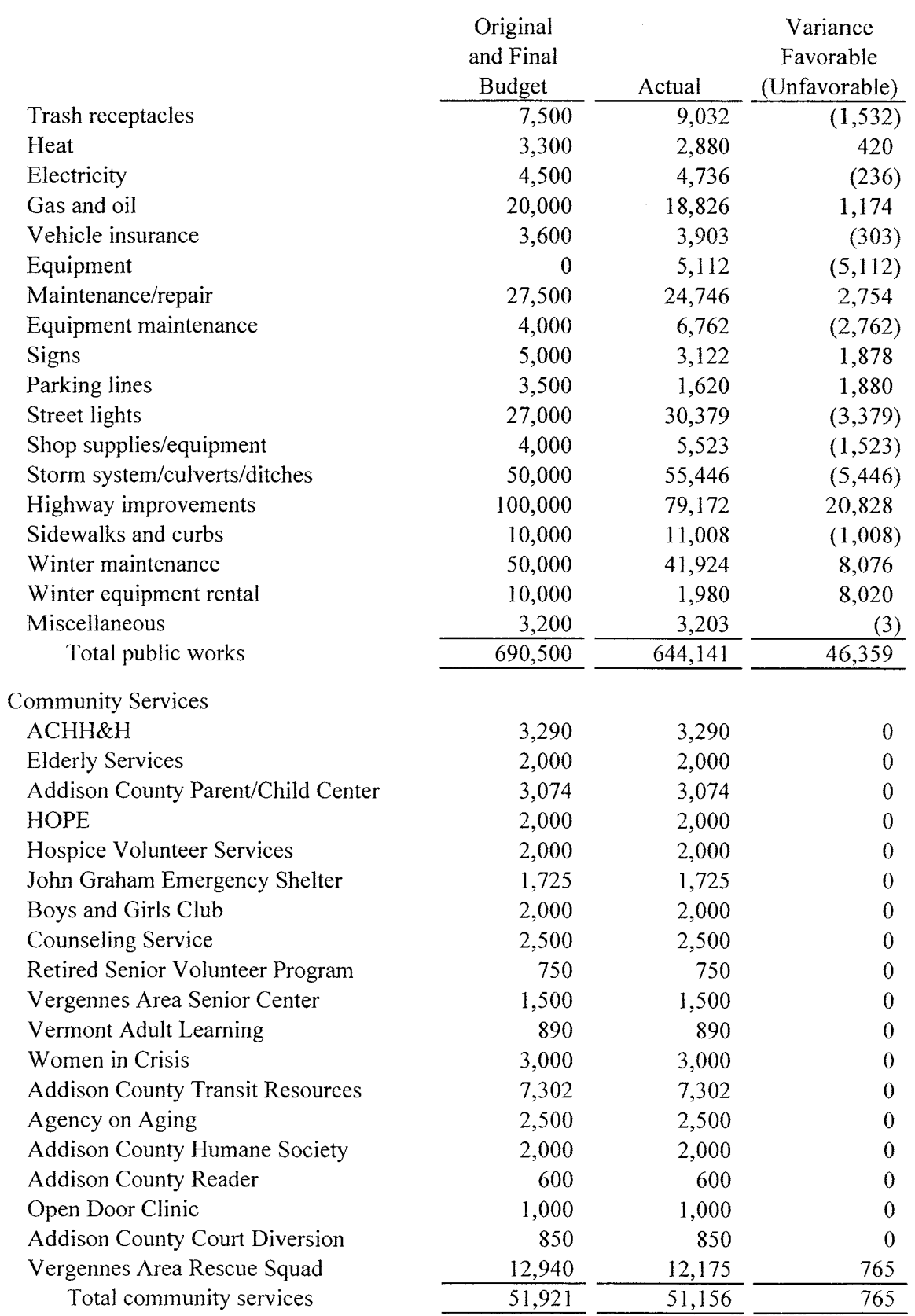

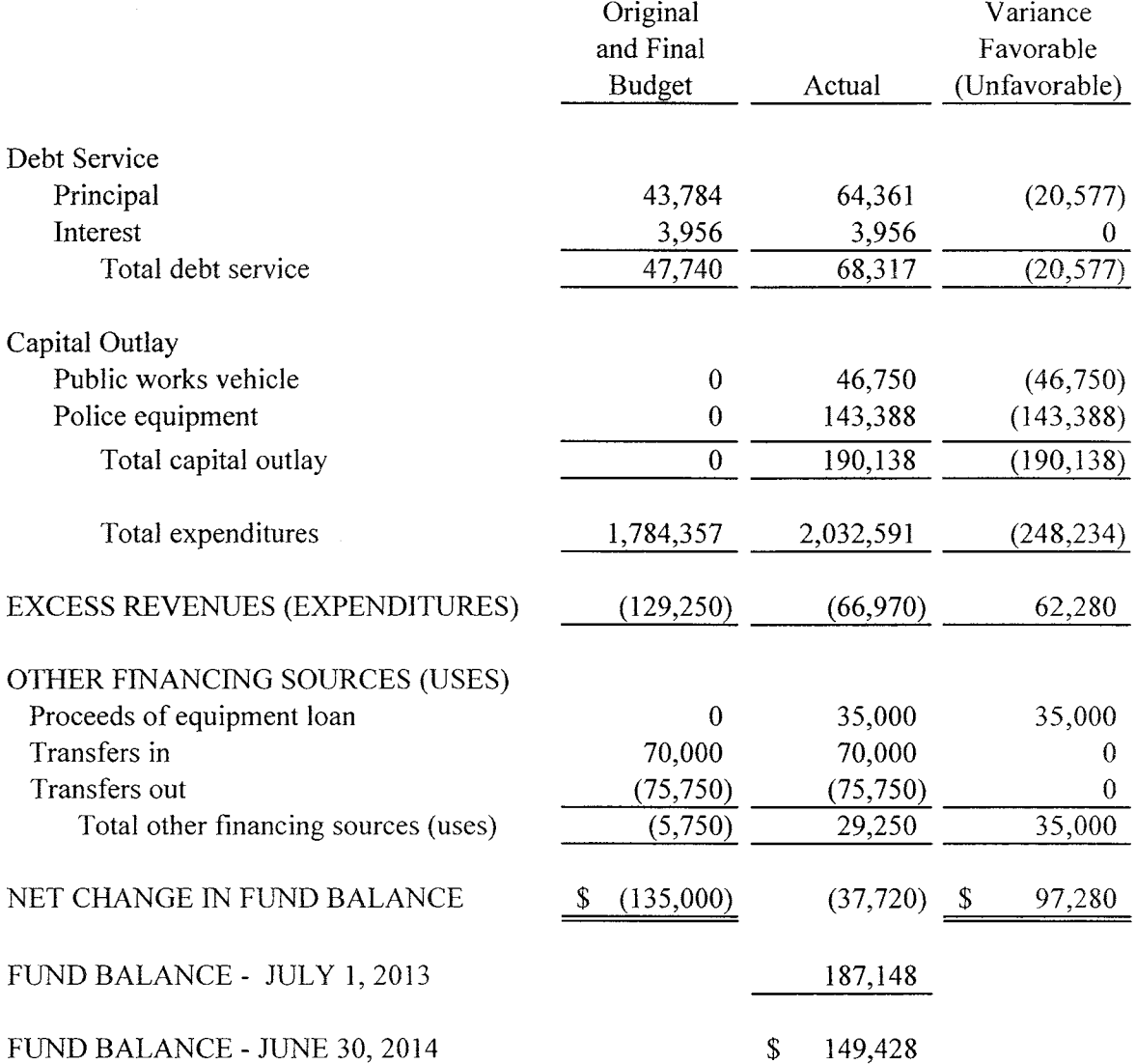

CITY OF VERGENNES, VERMONT<br>COMBINING BALANCE SHEET<br>OTHER GOVERNMENTAL FUNDS<br>JUNE 30, 2014

### SPECIAL REVENUE FUNDS

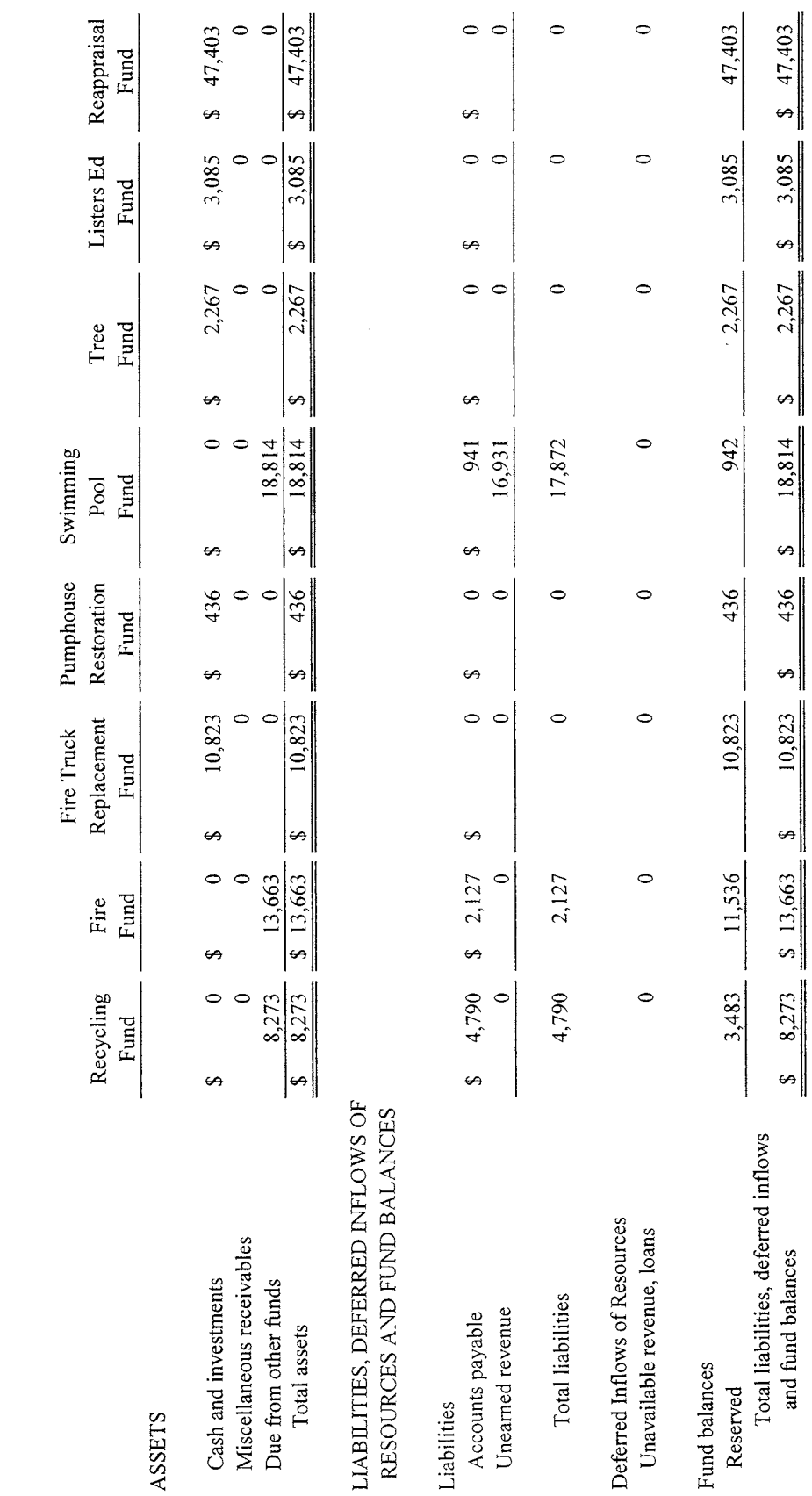

### OTHER GOVERNMENTAL FUNDS CITY OF VERGENNES, VERMONT COMBINING BALANCE SHEET JUNE 30, 2014

### 582 582 582  $\circ$  $\circ$  $\circ$ 582  $\circ$  $\circ$   $\circ$ Fishing Derby Junior Fund s, မာ € Vergennes 8,188  $\circ$ 8,170 8,188 Burying  $\circ$  $\subset$ 8,188  $\frac{\infty}{\infty}$  $\frac{8}{18}$ Ground Fund  $\bullet$ ę,  $\leftrightarrow$  $\leftrightarrow$ 9,364 9,364 \$134,580  $\circ$ \$143,944  $\frac{8}{18}$  $18$ 134,562 \$143,944 Tower Water Fund SPECIAL REVENUE FUNDS s, Maintenance Recreation 4,304 4,304 4,304  $\circ$  $\circ$  $\circ$   $\circ$  $\bullet$  $\circ$ 4,304 Reserve Fund Ø Ø ↔, \$  $\bullet$  $\circ$   $\circ$  $\bullet$  $\circ$ 21,164  $$21,164$  $\subset$  $$21,164$ Donnelly  $$21,164$ Fund ₩ 5,855 5,855 5,855 5,855  $\circ$  $\circ$   $\circ$  $\circ$  $\circ$ Vergennes Recreation Events Fund ₩ €Ą  $\leftrightarrow$ ↔ 37,120 37,120 37,120  $\circ$   $\circ$  $\circ$ 37,120  $\subset$  $\subset$  $\circ$ Computer-Records ization Fund  $\leftrightarrow$ S  $\Theta$  $\leftrightarrow$ 22,940 22,940 22,940 22,940  $\circ$   $\circ$  $\circ$  $\circ$ Restoration Fees Fund  $\bullet$  $\leftrightarrow$  $\leftrightarrow$  $\bullet$ LIABILITIES, DEFERRED INFLOWS OF RESOURCES AND FUND BALANCES Total liabilities, deferred inflows Deferred Inflows of Resources Unavailable revenue, loans Miscellaneous receivables and fund balances Cash and investments Due from other funds Total liabilities Unearned revenue Accounts payable Total assets Fund balances Reserved Liabilities

ASSETS

 $-25 -$ 

### CAPITAL PROJECTS FUNDS

Governmental

Replacement Improvement

**Biosolids** 

Playground

Rte 22A

Toddler

West Main/

Other Total

Capital Sewer

Sewer Line

Funds

Fund

Fund

Fund

9,364 41,624

 $\circ$ 

 $\circ$ 

677,420

Ø

71,050

 $\leftrightarrow$ 

 $$151,497$ 

 $\circ$ 

874 22,485

 $\circ$   $\circ$ 

 $$626,432$ 

71,050

 $\leftrightarrow$ 

 $$21,611$ 

\$151,497

11,955

ę,

 $\leftrightarrow$ 

1,674

 $\leftrightarrow$ 

 $\circ$   $\circ$ 

 $\circ$ 

 $\circ$   $\circ$ 

16,931

28,886

 $\circ$ 

1,674

 $\circ$ 

9,364

 $\circ$ 

 $\circ$ 

 $\circ$ 

639,170

71,050

20,811

677,420

 $\leftrightarrow$ 

71,050

 $\Leftrightarrow$ 

22,485

 $\rightarrow$ 

\$151,497

 $\frac{$21,000}{2}$ 

 $rac{1}{2}$  62,527

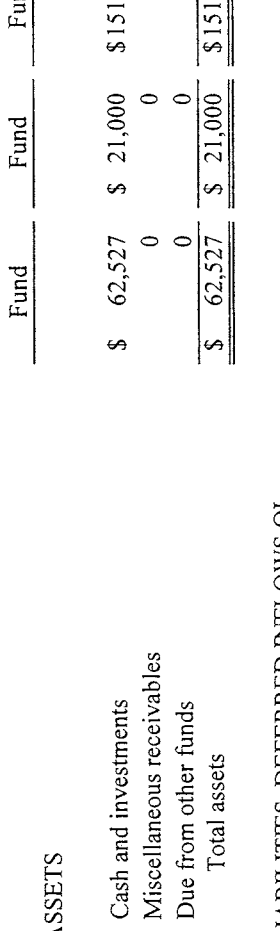

### IABILITIES, DEFERRED INFLOWS OF RESOURCES AND FUND BALANCES

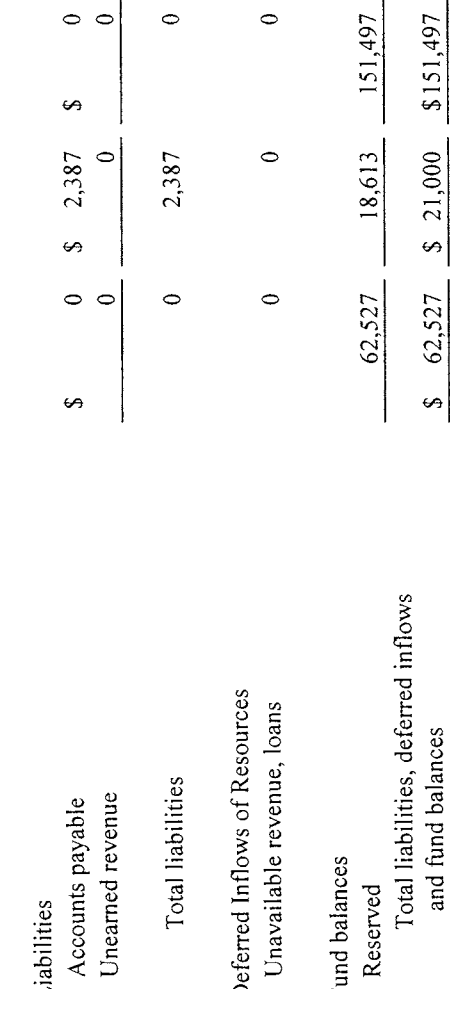

 $-26-$ 

 $\mbox{SCHEDULE}\,3$ 

# CITY OF VERGENNES, VERMONT<br>COMBINING SCHEDULE OF REVENUES, EXPENDITURES AND CHANGES IN FUND BALANCES<br>OTHER GOVERNMENTAL FUNDS<br>YEAR ENDED JUNE 30, 2014

SPECIAL REVENUE FUNDS

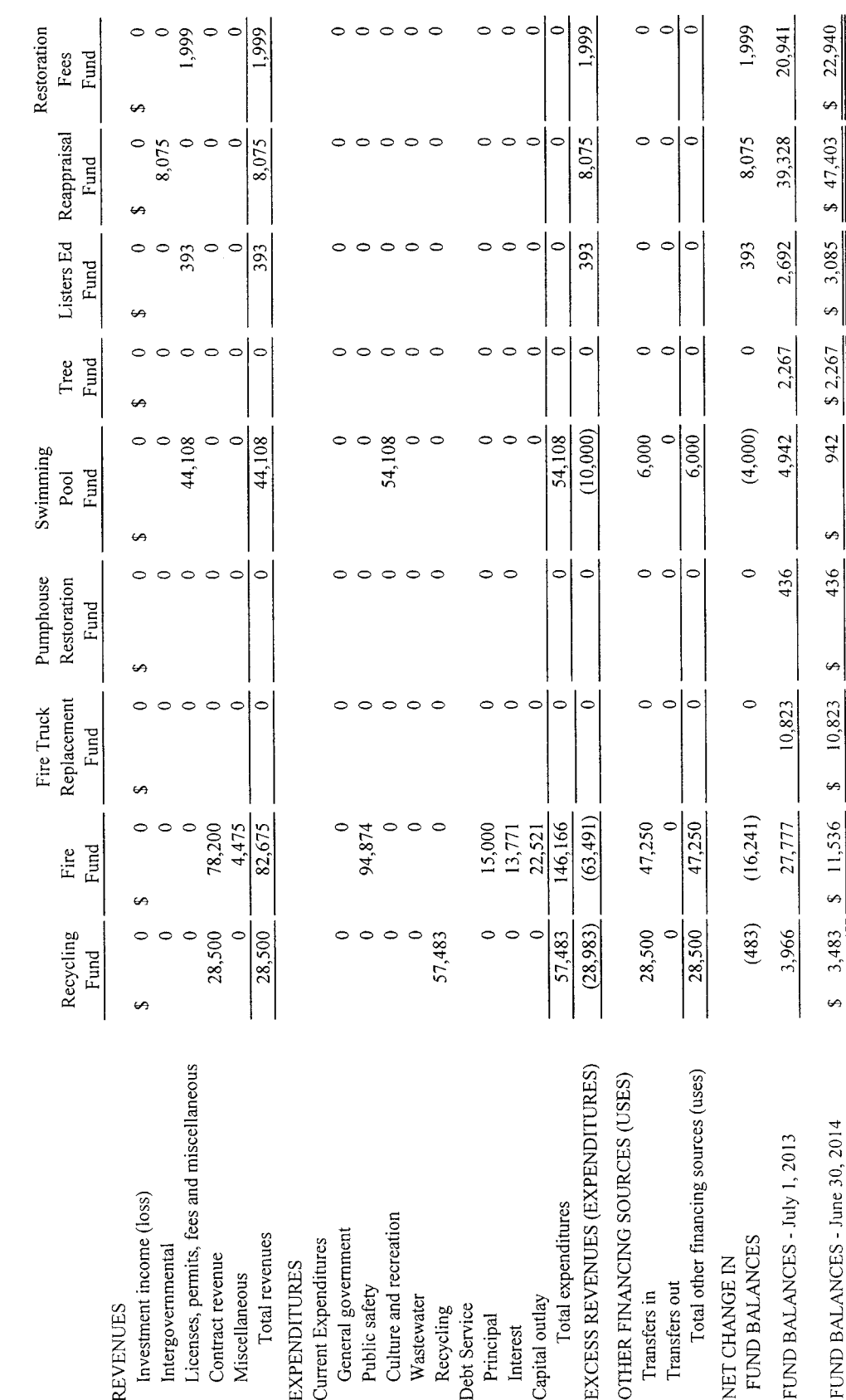

 $-27-$ 

SCHEDULE 3

# CITY OF VERGENNES, VERMONT<br>COMBINING SCHEDULE OF REVENUES, EXPENDITURES AND CHANGES IN FUND BALANCES<br>OTHER GOVERNMENTAL FUNDS<br>YEAR ENDED JUNE 30, 2014

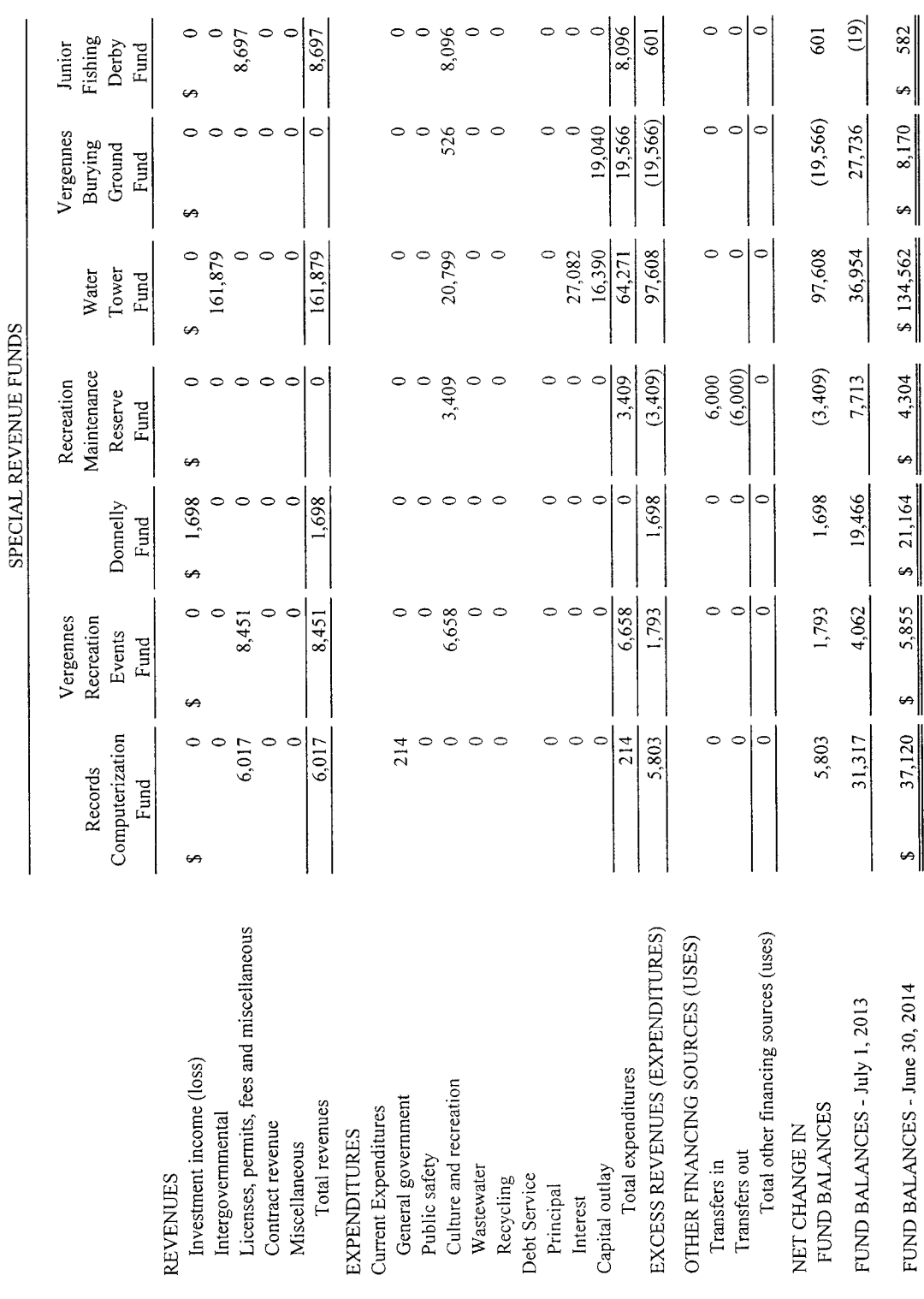

 $-28-$ 

SCHEDULE 3

# CITY OF VERGENNES, VERMONT<br>COMBINING SCHEDULE OF REVENUES, EXPENDITURES AND CHANGES IN FUND BALANCES<br>OTHER GOVERNMENTAL FUNDS<br>YEAR ENDED JUNE 30, 2014

CAPITAL PROJECTS FUNDS

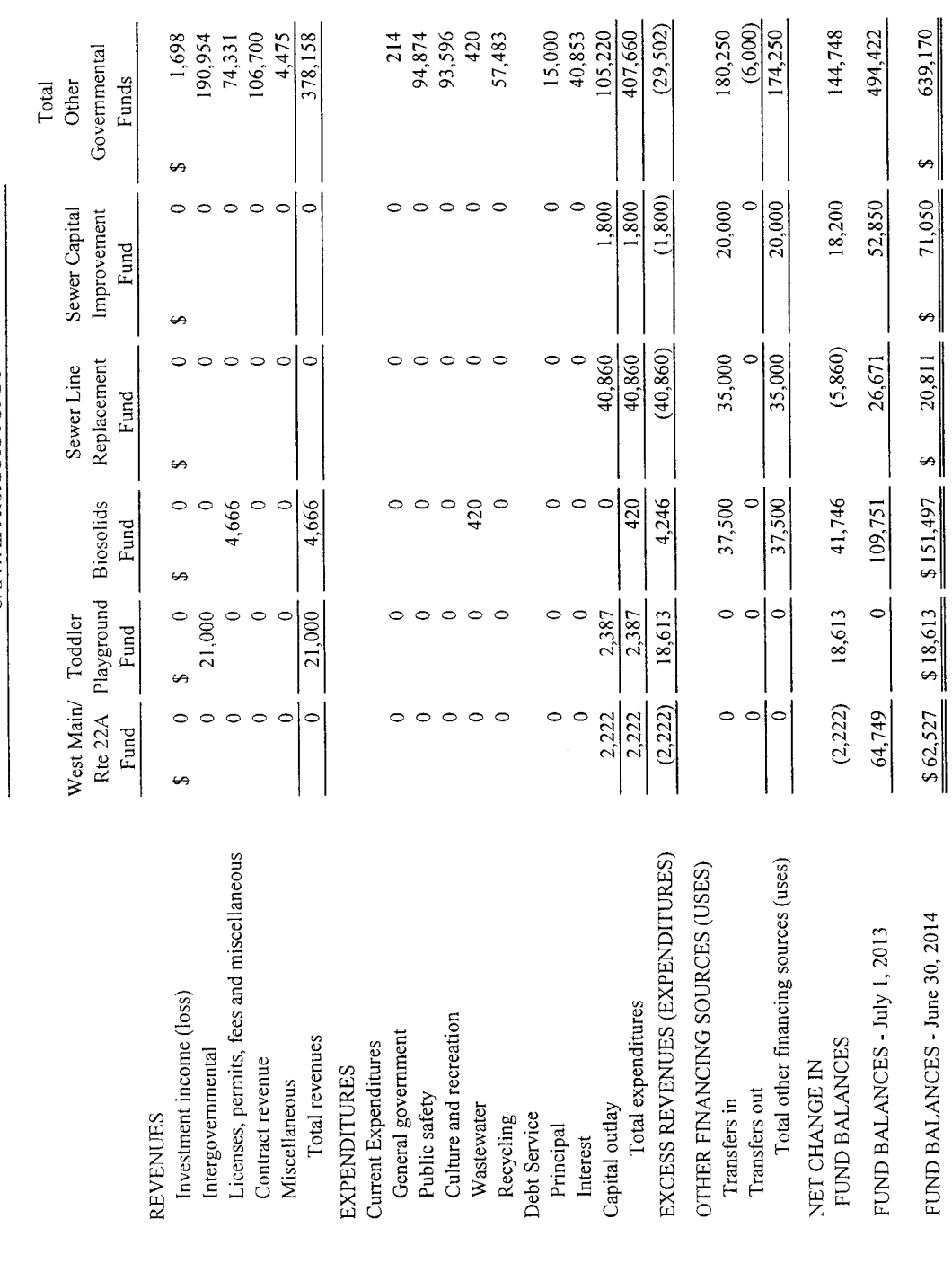

### **AUDITORS' REPORT**

**State of Vermont** County of Addison City of Vergennes

In accordance with the Charter of the City of Vergennes and applicable statutes, we have examined the Audit Report and Financial Statements issued by Fothergill Segale & Valley on the various funds for the year ended June 30, 2014. The Audit Report and Financial Statements are available on the City's website at vergennes.org or can be reviewed at the City Clerk's office.

Dated at Vergennes, Vermont this 19th day of January, 2015.

**Broughton** Edward Nill Chri ropher Lapierre